Universitat Karlsruhe Lehrstuhl Informatik fur Ingenieure und Naturwissenschaftler

# Suchalgorithmen auf SIMD-Rechnern Weitere Ergebnisse zu Polyautomaten

Diplomarbeit von Peter Sanders

13. Juni <sup>1994</sup>

Betreuer: Prof. R. Vollmar

Hiermit erkläre ich, daß ich die vorliegende Arbeit selbstständig verfaßt und keine anderen als die angegebenen Hilfsmittel verwendet habe.

Karlruhe, den 13. Juni 1994

# Inhaltsverzeichnis

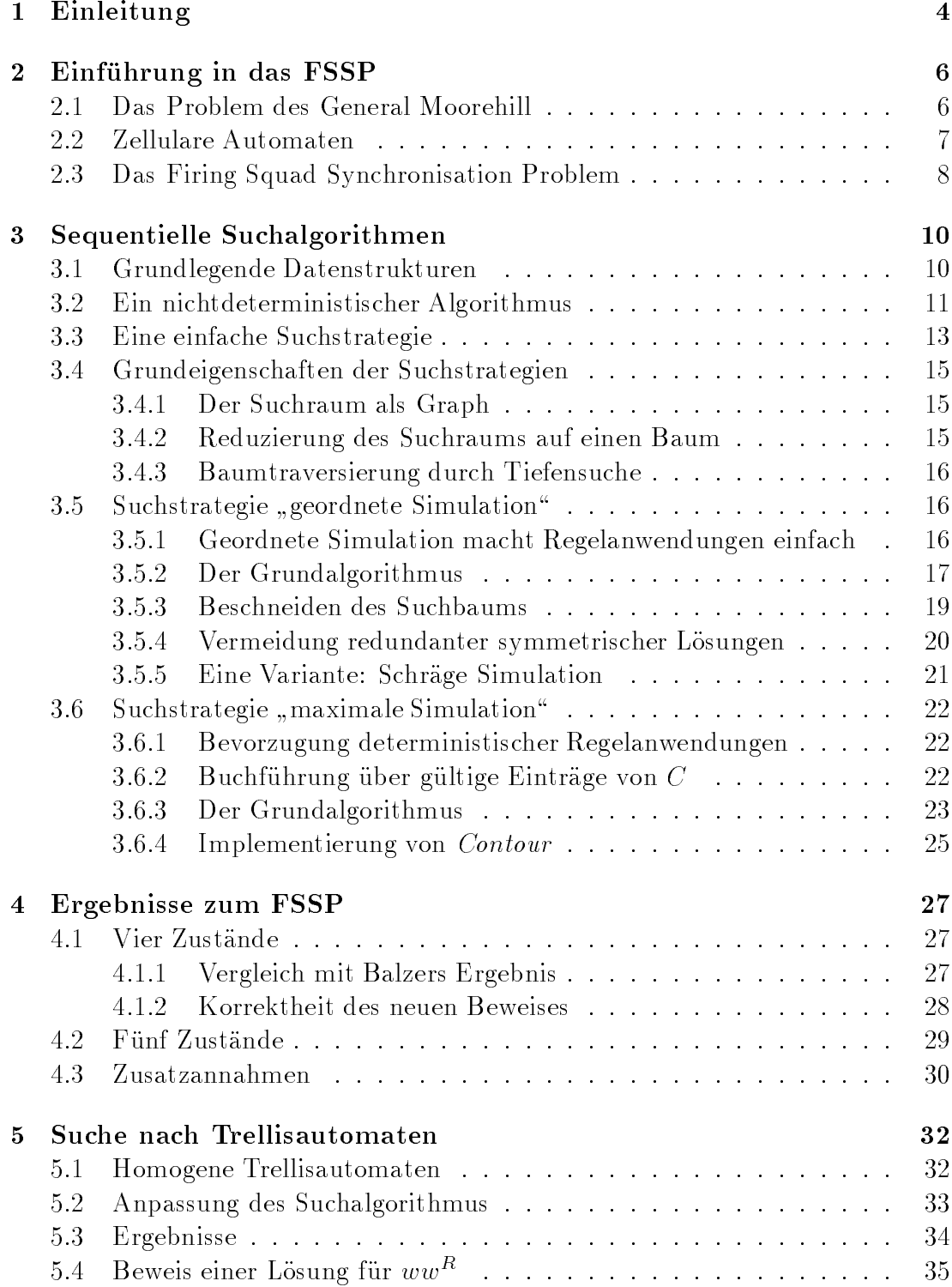

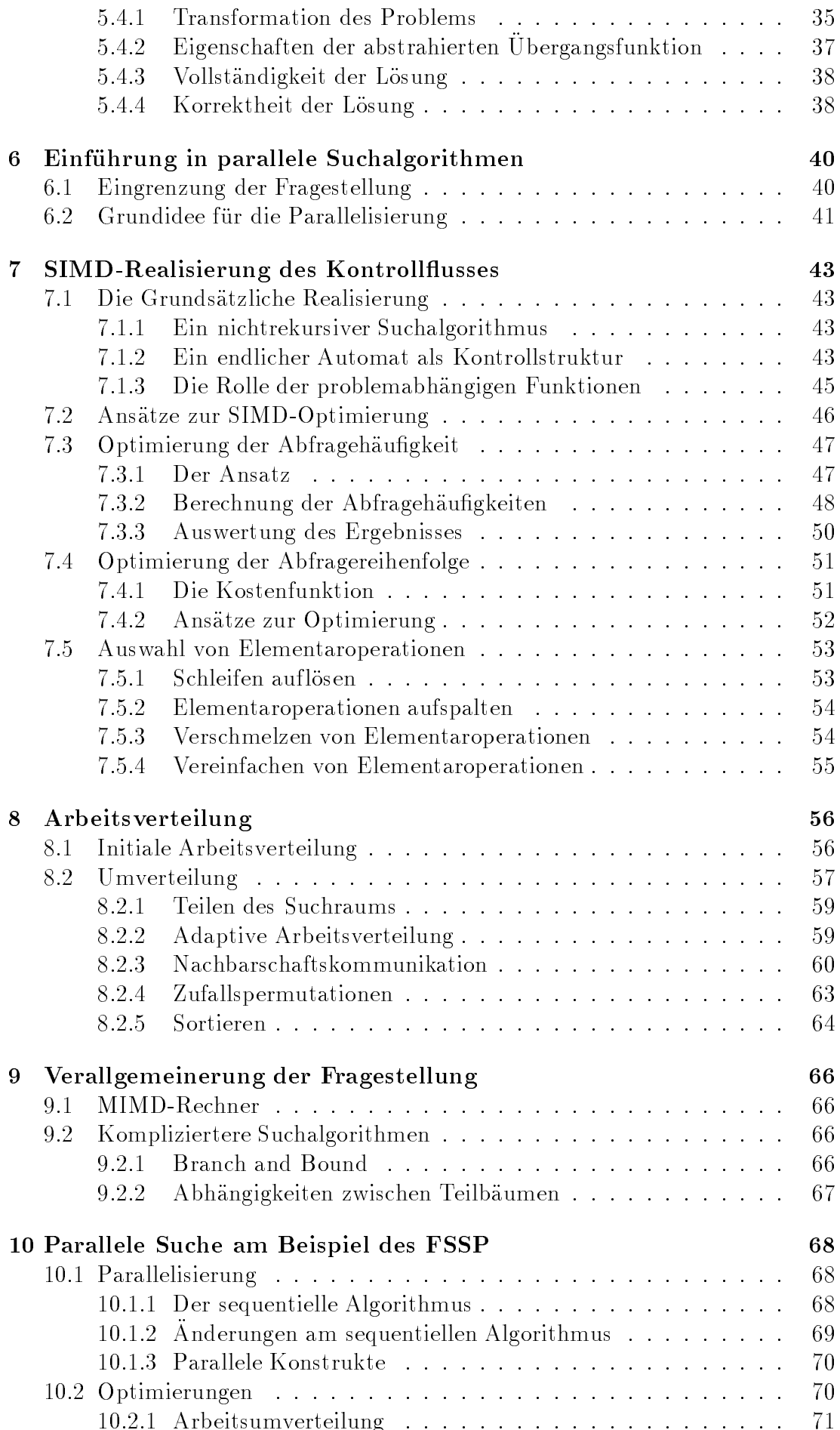

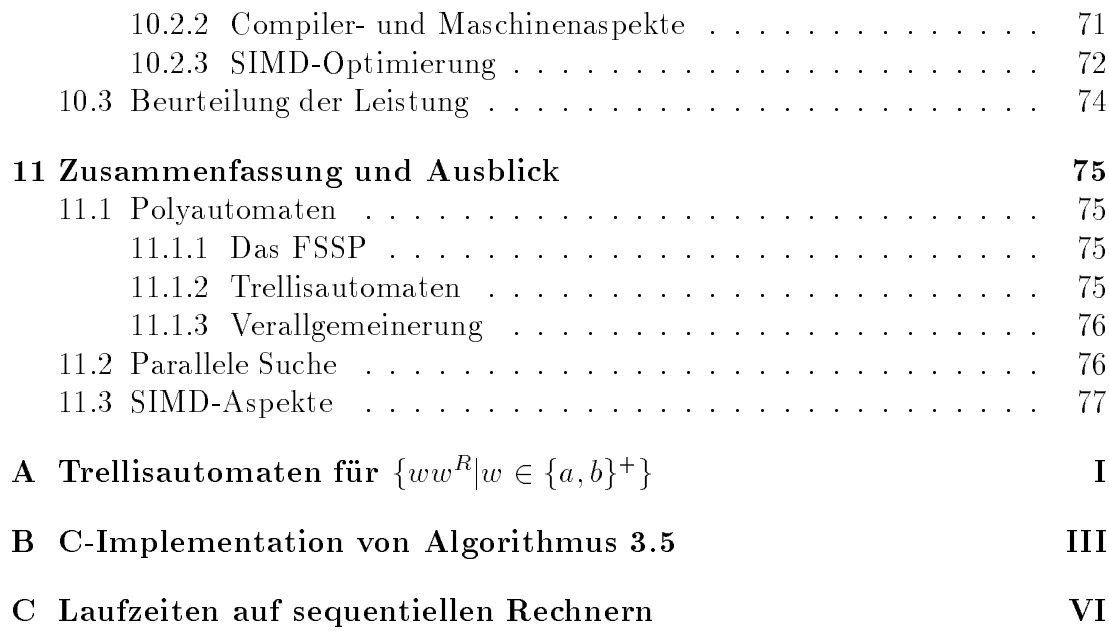

# Kapitel 1

# Einleitung

Die vorliegende Arbeit beschaftigt sich mit parallelen Baumsuchalgorithmen fur massiv parallele SIMD-Rechner. Als Beispiel werden Algorithmen zur Suche nach Ubergangstabellen für Polyautomaten untersucht. Konkret untersuchte Probleme sind Synchronic Synchronication Problemation Problemation Problemation Problemation Problem (FSSP) sowie ein offenes Problem über Trellisautomaten.

Da das oben umrissene Themengebiet recht breit aufgefachert ist, soll zunächst dargestellt werden, welche Zusammenhänge zwischen diesen Fragestellungen bestehen und wie es zu dieser Zusammenstellung kam.

Im Sommersemester 92 horte ich Prof. Vollmars Vorlesung uber Zellularauto maten und erfuhr dort, daß es nicht bekannt ist, welches die minimale Zustandszahl ist, die zur Lösung des FSSP nötig ist, obwohl Lösungen mit 6 Zuständen bekannt sind. In Unkenntnis der genauen Ergebnisse von Balzer machte ich mich daran, ein Programm zu schreiben, das hilft diese Frage zu beantworten. Nachdem ich erste Ergebnisse vorzuweisen hatte, ging ich zu Prof. Vollmar, der mich ermunterte, im Rahmen einer Diplomarbeit tiefer in das Gebiet einzudringen. Schnell kam die Idee auf, das Suchprogramm auf der MasPar MP-1 zu implementieren, da Suche auf einem SIMD-Rechner eine interessante Fragestellung ist und die Parallelisierung die Chance erhöhen könnte, zu neuen Ergebnissen zu gelangen.

Die Parallelisierung war zwar erfolgreich, aber die Frage, ob es eine 5-Zustandslosung des FSSP gibt, stellte sich (nicht ganz unerwartet) als so komplex heraus, daß sich auch das parallele Programm als chancenlos erwies. Andererseits waren die bei der Parallelisierung erzielten Erkenntnisse so wenig vom FSSP abhängig, daß eine weitgehend unabhängige Beschreibung sinnvoll war. Dadurch ergab es sich, daß der Hauptteil der Arbeit in zwei fast unabhängige Teile über Suche nach Polyautomaten (Kapitel 2{5) und uber parallele Suchalgorithmen (Kapitel 6{9) zerfallt. Erst Kapitel 10 fuhrt die beiden Themen wieder zusammen, indem es die parallele Implementierung des FSSP-Suchalgorithmus beschreibt.

Das zusatzliche Kapitel uber Trellisautomaten (Kapitel 5) geht auf die Diskus sion zuruch, wie sich der Suchalgorithmus f  $\mathbf M$ gen ubertragen liee. Ursprunglich war nur geplant, kurz die Machbarkeit einer Umstellung des Algorithmus zu demonstrieren. Da sich dann aber recht interessante Ergebnisse einstellten, weitete sich das Thema zu einem eigenen Kapitel aus.

In Kapitel 11 werden die Ergebnisse zusammengefat und aufgeworfene Fragen und Ideen dargestellt. Die Anhange enthalten Material zu den Ergebnissen uber FSSP und Trellisautomaten sowie ein Glossar und das Literaturverzeichnis.

# Danksagung

Fur ihre uneigennutzige Unterstutzung mochte ich danken: Prof. R. Vollmar, Thomas Worsch, Thomas Umland, Sebastian Egner, Markus Mock, Roger Buthenuth und Christian von Roques.

# Kapitel 2

# Einführung der Frauen der Frauen der Frauen and Frauen der Frauen and Frauen and F

#### firing squad:

1. A military detachment assigned to execute a condemned person by shooting. 2. A military detachment assigned to fire a salute at the burial of a person being honored. (Randomhouse Websters College Dictionary)

In diesem Kapitel wird die Problemstellung des Firing Squad Synchronisation Problem (FSSP) dargestellt. Nach einer nicht ganz ernstzunehmenden Einstimmung (Abschnitt 2.1) wird zunächst der Begriff des zellularen Automaten ein- $\mathcal{A}$  absolute 2.2) und die formale  $\mathcal{A}$ (Abschnitt 2.3).

#### Das Problem des General Moorehill  $2.1$

General M. Y. Moorehill — seines Zeichens Chef des Wachbatallions von Geron- $\text{tokration} - \text{ist gang schön}$  im Streß. Er und seine Soldaten sind dafür zuständig, bei Staatsbegräbnissen Salut zu schießen. An sich wäre das nicht so schlimm, wenn nicht die gerontokratische Verfassung wäre. Nach alter Sitte (und um überlange Amtszeiten von Politikern zu verhindern) durfen immer nur die altesten Mitglieder des Parlaments zu Ministern ernannt werden. So kommt es, daß dauernd Staatsbegrabnisse stattnden.

Besonders schlimm ist es im momentanen, neblig feuchten Novemberwetter. Funf Staatsbegr abnisse in den letzten drei Wochen sowie standige Ubungen haben dazu gefuhrt, da die Soldaten machtig heiser sind. Dadurch ist es dem General nicht wie sonst moglich, einfach einen zackigen Befehl zu brullen, woraufhin die Soldaten feuern. (Die Soldaten sind durch die standige Ballerei auch etwas schwerhörig.) Dazu kommt, daß durch den Nebel die Sichtweite auf etwa einen Meter begrenzt ist. Durch diese Probleme wird es zu einer schwierigen Aufgabe, ein ordnungsgemäßes Salutschießen durchzuführen. Denn jeder Soldat kann sich bei der Entscheidung, wann er feuern soll, nur auf das stutzen, was seine unmit telbaren Nachbarn tun. Uber einige weitere Randbedingungen denkt der General erst gar nicht nach, da sie tief in der uralten und ehrwurdigen Militargeschichte Blut ubergegangen sind.

Alle Soldaten sind gleich gekleidet und ausgerustet und verhalten sich nach

den gleichen, genau festgelegten Regeln. Dies gilt auch fur den General selbst. Insbesondere sind ihm keine akustischen Hilfsmittel wie Trillerpfeife o.a. erlaubt.

- Die Regularien enthalten eine feste, recht kleine Zahl von Haltungen, die ein Soldat wahrend der Zeremonie einnehmen darf.
- Ein Soldat darf seine Haltung nur andern, wenn die ebenfalls anwesende Militarkapelle einen Takt beendet hat.
- Um die intellektuellen Fahigkeiten eines Soldaten nicht zu uberfordern, schreiben die Regeln vor, daß die Entscheidung, welche Haltung als nächstes anzunehmen ist, nur von nach außen sichtbaren Dingen abhängen darf. Bei der gegebenen Wettersituation also nur von der aktuellen Haltung eines Soldaten und seiner beiden Nachbarn.
- Die Soldaten stehen in einer Reihe; der General ganz links. Von dort kommt auch der Sarg, so da es dem General obliegt, das Signal fur die Salutsch usse zu geben, wenn das Ehrengeleit aus dem Nebel auftaucht.
- Naturlich m ussen die Salutsch usse genau gleichzeitig erfolgen. Alle Soldaten mussen soos aander schieden, word van de keine spat fallen. Die word is die spat fallen waarden de spat fallen

Als ob der Randbedingungen und Probleme nicht schon genug wären, fallen dem General noch eine Reihe weiterer Dinge ein:

- Am Morgen hat ihn der Premierminister persönlich aufgesucht und ihm gedroht, ihn zu feuern, wenn er das Protokoll auch nur im geringsten verzögere. Der erfahrene General weiß, daß es dem Premierminister darum geht, die Übertragung eines Fußballendspiels am betreffenden Abend nicht zu versäumen. Das bedeutet, daß diese Drohung todernst zu nehmen ist. Die Salutschusse m ussen also unter allen Umst anden so schnell wie moglich ausgelöst werden, nachdem das Signal gegeben ist.
- $\bullet$  Die Anzahl der Soldaten, die Salut schießen sollen, hängt von äußerst komplizierten tagespolitischen Erwagungen ab. Diese Zahl kann sich in letzter Minute ändern. Deshalb muß eine Lösung unbedingt für jede Anzahl von
- **Die Soldaten mussen die Regeln fur die Anderung ihrer Stehung in Kurzes**ter Zeit auswendig lernen. Darum soll die Zahl der benutzten Stellungen möglichst klein gehalten werden, damit die Möglichkeit, daß sich Fehler einschleichen, minimal gehalten wird.

Der General, der begeisterter Hobbymathematiker ist, lat sich von diesen schwierigen Randbedingungen nicht entmutigen und macht sich sofort an die Arbeit...

#### $2.2$ Zellulare Automaten

Zellulare Automaten sind ein einfaches, aber dennoch vielseitiges Hilfsmittel zur Beschreibung von Systemen. Fur diese Arbeit wird die sehr einfache Variante von eindimensionalen zellularen Automaten mit von Neumann-Nachbarschaft

betrachtet, die im folgenden eingefuhrt werden. Die hier verwendeten Bezeichnungen richten sich nach Vollmar [19], sind allerdings spezieller gefat, um die Darstellung zu vereinfachen.

**Definition 1**  $(A, 1, H_1, \sigma)$  charakterisiert einen eindimensionalen zellularen Automaten mit von Neumann-Nachbarschaft. Dabei gelten folgende Bezeichnungen:

- A ist eine endliche Menge von Zuständen.
- Der Automat operiert auf einer Retina von Zellen mit den Nummern 0 bis s + 1, von denen jede zu jedem Zeitpunkt in genau einem Zustand aus A *ist*
- Die Zellen 0 und  $s + 1$  befinden sich immer im Randzustand "#". Keine andere Zelle darf je diesen Zustand annehmen.
- $\bullet$   $N = |A| 1$  bezeichnet die Anzahl der Zustände des Automaten. Der Randzustand wird dabei wegen seiner sehr speziellen Verwendung nicht mitgezahlt.
- Die Konfiguration  $C_i \in A^*$  ist das s-Tupel der Zustande der Zellen 1 bis s einer Ketina aer Große s zum Zeitpunkt t.  $\mathop{\cup}_t^i(c)$  steht fur den Zustana aer  $c$ -ten zeue von  $C_t$ .  $C_0$  wird Aniangskonliguration genannt.
- $\bullet$  Für die hier benutzte von Neumann-Nachbarschaft  $H_1$  wird das Verhalten *des Automaten durch die* (lokale) Uberfunfungsfunktion  $\sigma : A^* \rightarrow A$  denniert. Es gilt: <sup>1</sup>

$$
C_{t+1}^s(c) := \sigma(C_t^s(c-1), C_t^s(c), C_t^s(c+1))
$$

Der Nachfolgezustand einer Zelle wird also jeweils aus dem unmittelbar vorhergehenden Zustand der Zelle selbst und denen ihrer beiden Nachbarzellen bestimmt.

# 2.3 Das Firing Squad Synchronisation Problem

**Definition 2** Eine Lösung des Firing Squad Synchronisation Problems (kurz FS- $SP)$  ist eine Klasse von Automaten  $(A, 1, H_1, \sigma)$  mit folgenden Eigenschaften:

- $\bullet$  G  $\in$  A wird Generalszustand genannt.
- $Z_0 \in A$  *ist der* Ruhezustand.
- $F \in A$  heißt Feuerzustand.
- $(C_0^s = \mathsf{GZ}_0^{s-1} \Rightarrow C_t^s = \mathsf{F}^s \land \neg (\exists t' < t \exists c : C_{t'}^s(c) = \mathsf{F})$ ) Zu Beginn befindet sich also die Zelle am linken Rand im Generalszustand und alle anderen im Ruhezustand. Für jede mögliche Retinagröße gibt es einen Zeitpunkt, zu dem alle Zellen gleichzeitig (und das erstemal) in den Feuerzustand ubergehen. (Die Soldaten feuern.)

<sup>1</sup> In [19] wird das Verhalten in anderer (allgemeinerer) Weise eingefuhrt. Fur die Zwecke dieser Arbeit ist die hier verwendete Definition aber leichter handhabbar.

 $\bullet$   $\sigma(Z_0, Z_0, Z_0) = \sigma(Z_0, Z_0, \#) = Z_0$  Dadurch wird gesichert, daß am Anfang weder von einer Zelle im Ruhezustand (einem gemeinen Soldaten) noch vom rechten Rand eine Initiative ausgeht.

Synchronisationsprobleme, die dem FSSP sehr ähnlich sind, treten häufig als Teilprobleme in der Formulierung von Algorithmen fur Zellularautomaten auf. Deshalb ist es von Interesse, das FSSP nicht nur irgendwie zu lösen, sondern auch möglichst schnell und unter Benutzung möglichst weniger Zustände. Denn oft addiert sich die benotigte Synchronisationszeit zur restlichen Laufzeit, und die Zustandszahl multipliziert sich u.U. mit der Zahl der ubrigen benotigten Zustände.

Ein einfacher Widerspruchsbeweis zeigt, daß mindestens  $2s - 2$  Schritte nötig sind, um das FSSP korrekt zu lösen. Dies ist die Zeit, die ein Signal benötigt, um einmal vom General zum rechten Rand und wieder zuruck zu laufen [21]. Von Waksman [21], Balzer [2], Gerken [6] und Mazoyer [10] wurden im Laufe der Zeit Algorithmen gefunden, die tatsachlich mit dieser minimalen Laufzeit auskommen und 16, 8, 7 bzw. 6 Zustände benötigen.

Lösungen mit ein oder zwei Zuständen kann es nicht geben, da zumindest Z0, G und F in der Zustandsmenge vorhanden sein mussen. Ebenso ist durch manuelles Ausprobieren aller Möglichkeiten recht leicht festzustellen, daß auch 3 Zustande nicht ausreichen (siehe auch Abbildung 3.4). Bleibt also die Frage, ob es Lösungen mit 4 oder 5 Zuständen gibt. Ein Ziel dieser Arbeit ist es, Algorithmen auszuarbeiten, mit denen nach einer Lösung mit 4 bzw. 5 Zuständen gesucht werden kann.

# Kapitel 3

# Sequentielle Suchalgorithmen

In diesem Kapitel werden Suchalgorithmen entwickelt, die zu einer gegebenen Zustandszahl N (und u.U. weiteren Randbedingungen) eine Lösung des FSSP suchen, d.h. eine lokale Oberfumungsfunktion zu bestimmen versuchen, die das FSSP im Sinne von Definition 2 löst.

Zunächst werden einige grundlegende Begriffe und Datenstrukturen eingefuhrt, die relativ unabhangig von den eigentlichen Suchalgorithmen sind (Abschnitt 3.1). In Abschnitt 3.2 wird dann ein Regelsystem aufgestellt, das Grundlage der weiteren Diskussion ist. Alle weiteren Algorithmen werden sich als Implementierungsstrategie fur dieses Regelsystem herausstellen.

Nachdem Abschnitt 3.3 zunächst eine ebenso einfache wie ineffiziente Implementierungsstrategie vorstellt, werden in Abschnitt 3.4 die Grundlagen fur effizientere Verfahren gelegt. Abschnitt 3.5 beschreibt eine Klasse von einfachen aber trotzdem effizienten Suchstrategien. Schließlich wird in Abschnitt 3.6 versucht, den Suchraum mit Hilfe einer etwas komplizierteren Strategie noch weiter zu verkleinern.

#### 3.1 Grundlegende Datenstrukturen  $3.1$

Im allgemeinen kann nicht davon ausgegangen werden, daß der Suchalgorithmus die Ubergangsfunktion  $\sigma$  auf einen Schlag bestimmen kann. Deshalb ist es zweckmäßig,  $\sigma$  als partielle Funktion aufzufassen, die im Laufe der Zeit um zusatzliche Eintrage erweitert werden kann. Je nachdem wie es gerade sinnvoll erscheint, wird uber mal als partielle Funktion, mal als Menge von Viertupeln der Form XY Z ! T\ und mal als Tabelle (3D-Feld) gesprochen. (Wobei letzteres " gleichzeitig der tatsachlichen Implementierung entspricht.)

Ein Suchalgorithmus wird die Korrektheit einer Lösung zwangsläufig nur bis zu einer maximalen Retinagröße M überprüfen können. Außerdem spielen für Retinagröße s nur Zeitpunkte  $t \leq 2s - 2$  eine Rolle. Daraus ergibt sich eine sehr allgemeine Art, uber durchgefuhrte Simulationsschritte Buch zu fuhren.  $C_t(c)$ wird als Wert der Funktion  $C:POS\rightarrow A$  aufgefaßt, wobei

$$
POS := \{(s, t, c) | s \in \{2, ..., M\} \land t \in \{0, ..., 2s - 2\} \land c \in \{1, ..., s\}\}
$$

Wegen der Beschränktheit von s, t, c kann C einfach als Tabelle abgespeichert werden. C kann aber auch als Menge von 4-Tupeln aufgefaßt werden. Von  $\cup$  als Ganzem oder von einem einzelnen  $\cup$  – wird auch als  $R$ au*mzeitatagramm* 

```
#G.#G..#G...#G....#G.....#G......#G.......#
#GG#GX.#GX..#GX...#GX....#GX.....#GX.....#
#FF#XXX#XXG.#XXG..#XXG...#XXG....#XXG.....#
   #GGG#GX.G#GX.X.#GX.X..#GX.X...#GX.X....#
   #FFF#XXXX#XXG.X#XXG.G.#XXG.G..#XXG.G...#
       #GGGG#GX.GX#GX.XXG#GX.XXX.#GX.XXX..#
       #FFFF#XXXXX#XXG.XX#XXG.G.X#XXG.G.G.#
            #GGGGG#GX.G.G#GX.XXGX#GX.XXXXG#
            #FFFFF#XXXXXX#XXG.XGX#XXG.GGXX#
                  #GGGGGG#GX.G.GX#GX.XXGXG#
                  #FFFFFF#XXXXXXX#XXG.XGXX#
                         #GGGGGGG#GX.G.GXG#
                         #FFFFFFF#XXXXXXXX#
                                 #GGGGGGGG#
                                 #FFFFFFFF#
```
Abbildung 3.1: Raumzeitdiagramm fur Losung bis <sup>s</sup> = 8 mit 4 Zustanden.

gesprochen. Abbildung 3.1 zeigt ein Beispiel fur ein solches Raumzeitdiagramm für die Retinagrößen 2 bis 8. ("." steht für den Grundzustand  $Z_0$ .)

Die Information, daß die Endkonfiguration nur Feuerzustände enthalten darf, ließe sich direkt in den Suchalgorithmus kodieren. Um den Algorithmus aber flexibler zu gestalten und zusatzliche Bedingungen an Eigenschaften einer Losung stellen zu können, wurde eine etwas andere Vorgehensweise gewählt. Eine partielle Funktion pattern, die die gleiche Struktur wie C hat, legt fur einige Stellen  $(s, t, c)$  fest, welcher Zustand an dieser Stelle des Raumzeitdiagramms angenommen werden muß. Durch Initialisieren von pattern zu

$$
\{(s, 2s-2, c, \mathbf{F}) | s \in \{2, ..., M\}, c \in \{1, ..., s\}\}\
$$

wird gerade festgelegt, daß alle Zellen einer Retina der Größe s zum Zeitpunkt  $t =$  $2s$ des FSSP gefordert ist. Zusätzliche Einträge in *pattern* können dazu dienen, bestimmte Zusatzforderungen an die Losung zu stellen (siehe auch Abschnitt 4.3).

#### 3.2 Ein nichtdeterministischer Algorithmus  $3.2$

Bevor in den nachsten Abschnitten die konkret implementierten Suchalgorithmen eingefuhrt werden, soll zunachst ein sehr einfacher, nichtdeterministischer Algorithmus vorgestellt werden, der auf einem Regelsystem beruht. Dadurch ergeben sich die folgenden Vorteile:

- Man erhalt einen erheblich leichteren Einstieg in die Materie.
- Alle spater vorgestellten Algorithmen lassen sich als deterministische Implementierungen dieses Algorithmus auffassen.
- Die durch die Problemdefinition gegebenen Aspekte erscheinen klar getrennt von der konkreten Kontrollstruktur.
- Die Korrektheit des Suchalgorithmus läßt sich zum großen Teil unabhängig von der konkreten Implementierung — nur anhand des Regelsystems uber und die werden werden.
- Die Darstellung als Regelsystem ist formalen Beweisen besser zuganglich.

Die Definition des FSSP läßt sich in Form von Ersetzungsregeln ausdrücken, die die in Abschnitt 3.1 eingefuhrten Datenstrukturen und <sup>C</sup> auf fullen. Diese Regeln werden in der Form

$$
l \Longrightarrow r \mid Bedingung
$$

geschrieben und sind in Definition 3 angegeben.

 $R$ egel DEFINE besagt, dab fur einen undeninerten Obergang ( $\sigma(x, y, z) = \pm y$ ein beliebiger Ergebniszustand  $u$  eingetragen werden kann. Einträge, die von einem Feuerzustand abhängen, sind allerdings uninteressant, da die Definition des FSSP nichts über sie aussagt  $(x, y, z \in A - \{F\})$ . Außerdem darf der Randzustand

 $\frac{m}{\sigma}$   $\frac{m}{\sigma}$   $\frac{m}{\sigma}$   $\frac{m}{\sigma}$ Die Regel SIMULATE deniert, wann ein Zustandsubergang einer Zelle legal ist. Ein Eintrag u in C ergibt sich immer aus dem Wert der lokalen Uberf uhrungs funktion fur die Nachbarn der betrachteten Zelle zum vorhergehenden Zeitpunkt. Da dieses Tripel der alten Zustände öfter auftritt, wird es durch

$$
\nu(s, t, c) := (C_{t-1}^s(c-1), C_{t-1}^s(c), C_{t-1}^s(c+1))
$$

mit einem Namen belegt. Daraus ergibt sich die Bedingung  $(s, t, c) \in POS \wedge$ ((s; t; c)) = u fur die Regel SIMULATE. Wenn fur die betrachtete Stelle ein Eintrag in *pattern* besteht, so muß der neue Eintrag in  $C$  genauso lauten (pattern(s, t, c) = u). In allen anderen Fällen ist ein Übergang in den Feuerzustand illegal ( $u \neq F$ ), da sonst ein Automat vorzeitig feuern würde.

Wenn im folgenden von der Anwendung einer Regel R auf eine Position  $(s, t, c)$ die Rede ist, so ist damit gemeint, daß eine Instanz von  $R$  angewandt wird, bei der die in R vormende Position mit die Position mit (s; t; c) ubereinstimmen munder.

#### Definition 3

**DEFINE**: 
$$
\sigma \implies \sigma \cup \{xyz \rightarrow u\} | x, y, z \in A - \{F\} \wedge
$$

$$
u \in A - \{\#\} \wedge \sigma(x, y, z) = \bot
$$
**SIMULARE**: 
$$
C \implies C \cup \{(s, t, c, u)\} | t > 0 \wedge (s, t, c) \in POS \wedge
$$

$$
\sigma(\nu(s, t, c)) = u \wedge
$$

$$
(\text{pattern}(s, t, c) = \bot \wedge u \neq F \vee \text{pattern}(s, t, c) = u)
$$

Auf der Basis dieser Regeln läßt sich nun leicht ein nichtdeterministischer Suchalgorithmus formulieren. Die Pseudocode-Funktion in Abbildung 3.2 beschreibt einen solchen Algorithmus. Eingegeben wird die Zustandszahl N, die maximale Retinagröße  $M$ , eine Menge von zusätzlichen Einträgen in *pattern* und eine Menge bereits vorgegebener Einträge der Überführungsfunktion  $\sigma$  (im einfachsten Fall beide leer). Falls eine Lösung des FSSP bis Größe  $M$  existiert, die den Randbedingungen genugt, so wird ausgegeben.

**FUNCTION** searchNonDet(N, M, pattern<sub>0</sub>,  $\sigma_0$ ) (\*Mark all positions where firing is due\*) pattern := pattern<sub>0</sub>  $\cup$  { $(s, 2s - 2, c, F)$ ] $s \in \{2, ..., M\}, c \in \{1, ..., s\}$ }  $\sigma := \sigma_0 \cup \{Z_0Z_0 \# \to Z_0, Z_0Z_0Z_0 \to Z_0\}$  (\*default transitions\*) (\*Make initial confugurations\*)  $C = \{(s, 0, 1, G)|s \in \{2, ..., M\}\}\cup$  $\{(s, 0, c, Z_0 | s \in \{2, ..., M\}, c \in \{2, ..., s\}\}\$ WHILE  $\exists (s, t, c) \in \text{POS} : \bigcup_i (c) = \bot$  DO Nondetermistically apply one of the rules SIMULATE or DEFINE **RETURN**  $\sigma$ 

Abbildung 3.2: Nichtdeterministischer Suchalgorithmus.

Vor Beginn der eigentlichen Suche mussen die verwendeten Datenstrukturen gemäß der Suchparameter und der Definition des FSSP initialisiert werden. Zu den von außen vorgegebenen Einträgen in *pattern* kommen die Einträge aus Gleichung 3.1, die sicherstellen, daß zur rechten Zeit gefeuert wird. Die Definition des FSSP (Def. 2) legt außerdem fest, daß die Ubergänge "Z<sub>0</sub>Z<sub>0</sub>#  $\rightarrow$  Z<sub>0</sub>" und "Z<sub>0</sub>Z<sub>0</sub>Z<sub>0</sub>  $\rightarrow$  Z<sub>0</sub>" von Beginn an in  $\sigma$  vorhanden sind. Schließlich muß C so initialisiert werden, daß für jede Retinagröße die in Definition 2 festgelegte Anfangskonfiguration eingetragen wird.

In der Schleife werden so lange Regeln angewandt, bis  $C$  vollständig definiert ist und damit eine Lösung gefunden ist. Zu beachten ist, daß das so berechnete  $\sigma$ i.allg. keine totale Funktion ist. Uberg ange, die im Raumzeitdiagramm nirgends auftreten, mussen auch nicht deniert sein.

Falls keine Lösung existiert, wird irgendwann der Fall eintreten, daß keine Regel mehr anwendbar ist, obwohl  $C$  noch nicht vollständig belegt ist. Eine solche Situation soll im folgenden kurz Fehler genannt werden.

Wenn hier (und im folgenden) von  $L\ddot{o}sung$  gesprochen wird, so ist immer eine  $B = \{1, \ldots, d\}$  functioniert. Die funktionierte  $B$ keine große Einschränkung, da für hinreichend große  $M$  die Wahrscheinlichkeit immer kleiner wird, ein zu erhalten, das fur groere Retinae versagt. Insbesondere können die gefundenen Lösungskandidaten zusätzlich einer Simulation fur weitere Retinagroen unterworfen werden. Der Korrektheitsbeweis fur eine solchermaßen gefundene Lösung muß allerdings weiterhin manuell durchgeführt werden.

#### Eine einfache Suchstrategie  $3.3$

Ein einfacher determinstischer Algorithmus besteht darin, alle moglichen (totalen) Uberf uhrungsfunktionen aufzuzahlen und dann auf Korrektheit zu prufen. Ubersetzt in die Ausdrucksweise des Regelsystems heit dies, so oft wie moglich DEFINE anzuwenden und dann nur noch zu simulieren. Fuhrt dies zum Ziel, d.h. werden dadurch alle Zellen von C belegt, so ist die generierte Uberf uhrungs funktion eine Lösung. Sonst muß die nächste Uberführungsfunktion ausprobiert werden.

Dieser Algorithmus ist einfach, hat einen geringen Speicherbedarf und läßt sich hervorragend parallelisieren. Allerdings ist er viel zu aufwendig, um sinnvoll bei denen F auf der linken Seite vorkommt, brauchen nicht betrachtet zu werden. da die Simulation beendet ist, sobald irgendeine Zelle feuert. Es bleiben  $2(N-1)^2$  $E$ intrage fur die Umgebungen am linken und rechten Kand; sowie ( $N=1$ ) $\bar{z}$  Einträge ohne Randzustand. Für jeden Eintrag sind  $N$  Belegungen möglich, und es ergibt sich eine Gesamtzahl von  $N^{(N-1)^2+2(N-1)^2}$  möglichen lokalen Uberführungsfunktionen.

Fur den einfachsten interessanten Fall  $N = 4$  sind das  $4^{27}$   $1^{27} \approx 1.2 \cdot 10^{27}$ verschiedene Funktionen. Selbst wenn 1 Million Prozessoren verfugbar waren und jeder 1 million Funktion Funktionen pro Sekunde uberproduktionen in der dafur dafur dafur  $1.2 \cdot 10^{15}$ s oder ungefähr 38 Millionen Jahre benötigt!

 $\mathbb{R}^N$ in, daß die gesamte Uberführungsfunktion festgelegt wird und erst dann überpruft wird, ob sich daraus eine Losung ergibt. Dabei gibt es groe Klassen von Uberf uhrungsfunktionen, die einander ahnlich sind und sich bis zu einem gewissen Grade gemeinsam uberpr ufen lassen. Zum Beispiel sind fur Losungen bis Groe 2 maximal 4 Einträge festzulegen. Schon diese 4 Einträge können nach wenigen Simulationsschritte eine Fehlfunktion herbeifuhren. Samtliche anderen Eintrage können beliebig belegt werden, ohne daß die Fehlfunktion aufgehoben wird.

 $E = 1$ int kann mit Hilfe des Regelsystems ausgedruckt ausgedruckt were  $E = 1$ int kann mit Hilfe des Regelsystems ausgedruckt were  $E = 1$ int kann mit Hilfe des Regelsystems ausgedruckt und der Regelsystems ausgedruckt un den. Es wird eine Variante von DEFINE (Denition 4) eingefuhrt, die einen neuen Eintrag in  $\sigma$  nur zuläßt, wenn eine Chance besteht, daß er zu einer Lösung beitragt. Dazu sollte eine zum Eintrag passende Umgebung in C vorkommen  $(\exists (s, t, c) \in POS : \nu(s, t, c) = (x, y, z))$ . Da SIMULATE irgendwann auf die betrachtete Stelle angewandt werden muß, können die Bedingungen, die dort einzuhalten sind, schon zum Zeitpunkt der Anwendung von DEFINE' überprüft werden. Falls *pattern* also an der entsprechenden Stelle definiert ist, so ist nur der dort geforderte Zustand als Belegung zulassig, und F darf nur eingetragen werden, wenn *pattern* dies erfordert (siehe auch Definition 3).

**DEFINE'**: 
$$
\sigma \implies \sigma \cup \{xyz \to u\} | x, y, z \in A - \{F\} \land u \in A - \{\#\} \land
$$
  
\n $\sigma(x, y, z) = \bot \land$   
\n $\exists (s, t, c) \in POS : \nu(s, t, c) = (x, y, z) \land$   
\n((pattern(s, t, c) =  $\bot \land u \neq F) \lor pattern(s, t, c) = u)$ )

Diese Regelverscharfung beeintrachtigt die Vollstandigkeit<sup>-</sup> des Regelsystems nicht. Belegungen, die nirgends vorkommen, sind ohnehin uber ussig. Belegungen, die pattern widersprechen, mussen irgendwann zu einem Fehler fuhren. Genauso wird es zu einem Fehler fuhren, wenn ein Eintrag mit F belegt wird, ohne daß pattern dies erfordert.

<sup>1</sup> Ein Regelsystem (oder Algorithmus) soll vollstandig genannt werden, wenn mit ihm alle existierenden Lösungen generiert werden können.

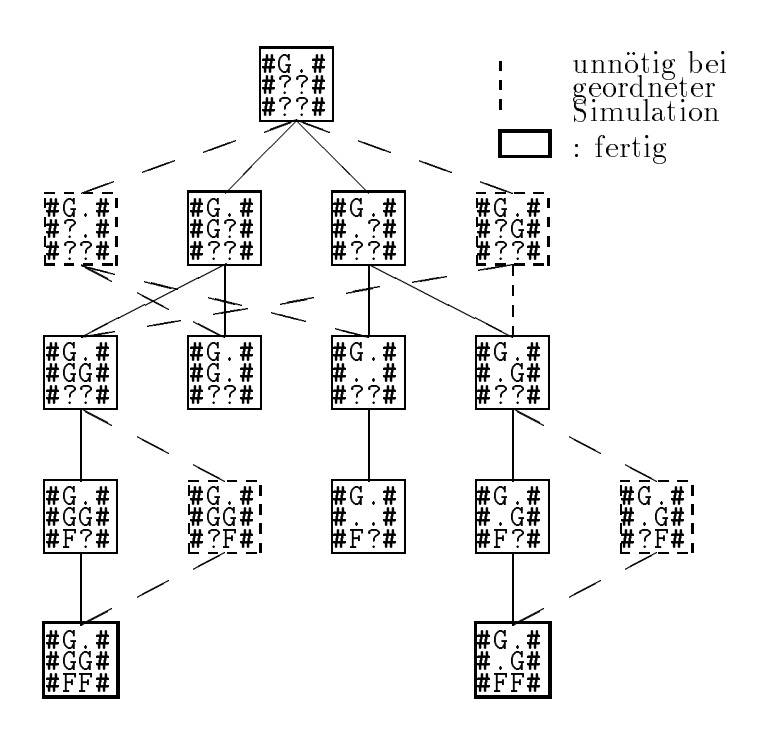

Abbildung 3.3: Suchraum fur nichtdeterministischen Algorithmus unter Benutzung von SIMULATE und DEFINE'.

#### $\bf 3.4$ 3.4 Grundeigenschaften der Suchstrategien

#### 3.4.1 3.4.1 Der Suchraum als Graph

Algorithmus 3.2 funktioniert auch dann noch, wenn die Regel DEFINE durch die Regel DEFINE' ersetzt wird. Damit ist aber noch nicht die Frage beantwortet, wie am besten der Nichtdeterminismus aufgelöst wird. Diese Frage läßt sich leichter beantworten, indem die Struktur des Suchraums naher betrachtet wird. Der Suchraum läßt sich als gerichteter Graph darstellen, dessen Knoten mit Belegungen von  $\sigma$  und C markiert sind und dessen Kanten Regelanwendungen sind, die einen Knoten in den anderen uberf die Regeln in den anderen uberf die Regeln die Regeln die Regeln die Reg immer nur erweitert werden, handelt es sich offensichtlich um einen gerichteten azyklischen Graphen. Der Graph hat eine eindeutige Wurzel, die durch die in Algorithmus 3.2 beschriebenen Anfangswerte festgelegt wird. Blatter sind Kon figurationen, in denen keine weiteren Regeln mehr anwendbar sind. Dies können sowohl Lösungen als auch Sackgassen sein. Abbildung 3.3 zeigt den Suchraum furthermore, the state  $\mathbb{R}^n$  and  $\mathbb{R}^n$  and  $\mathbb{R}^n$  are  $\mathbb{R}^n$  and  $\mathbb{R}^n$  and  $\mathbb{R}^n$  are  $\mathbb{R}^n$  and  $\mathbb{R}^n$  are  $\mathbb{R}^n$  and  $\mathbb{R}^n$  are  $\mathbb{R}^n$  and  $\mathbb{R}^n$  are  $\mathbb{R}^n$  and  $\math$ 

#### 3.4.2 3.4.2 Reduzierung des Suchraums auf einen Baum

Fur sich allein betrachtet stellt die Sichtweise des Problems als gerichteter Graph noch keinen Fortschritt gegenuber dem vollstandigen Aufzahlen aller Uberf uh rungsfunktionen dar. Im Gegenteil — den Graphen systematisch zu durchsuchen liefe auf einen noch langsameren Algorithmus hinaus.

Bei näherer Betrachtung stellt sich aber heraus, daß der größte Teil des durch SIMULATE und DEFINE' eingeführten Nichtdeterminismus für die Vollständigkeit der Suche nicht notig ist. Solange eine Folge von Regelanwendungen zur gleichen Belegung von fuhrt, ist die Reihenfolge der Regelanwendungen egal. Daraus ergibt sich, daß eine Suchstrategie aus der Menge aller Stellen im Raumzeitdiagramm, auf die Regeln anwendbar sind, in deterministischer Weise eine einzige Stelle auswahlen kann, ohne die Vollstandigkeit der Suche zu gefahrden. Die verbleibende Quelle von Nichtdeterminismus ist die Auswahl eines Ergebniszustandes bei Anwendung von DEFINE'.

Wird derjenige Teil des Suchgraphen weggelassen, der von der rationalisierten Suchstrategie nicht betrachtet wird, entsteht ein Baum, dessen Wurzel und Lösungsknoten mit denen des ursprünglichen Graphen identisch sind. Da Verzweigungen des Suchbaums nur bei Anwendung von DEFINE' auftreten können, kann der Suchbaum weiter vereinfacht werden, indem alle Knoten in einer Kette von Simulationen zu einem einzigen Knoten zusammengefat werden. (Siehe auch Abbildung 3.4.)

## 3.4.3 Baumtraversierung durch Tiefensuche

Eine weitere Entwurfsentscheidung besteht darin, wie der oben beschriebene Suchbaum zu durchlaufen ist. Es gibt eine ganze Reihe von Grunden, warum Tiefensuche als die beste Grundstrategie erscheint:

- Der Speicherverbrauch ist gering. Bei der vorliegenden Größe (und Breite) des Suchbaums ware z.B. Breitensuche nicht realisierbar.
- Tiefensuche ist leicht zu implementieren.
- Es gibt keinen offensichtlichen Grund, warum eine andere Traversierungsstrategie Suchaufwand sparen könnte.
- $\bullet$  C bzw.  $\sigma$  werden bei jeder Regelanwendung verändert. Beim Backtracking während einer Tiefensuche müssen nur tatsächliche Änderungen rückgängig  $\alpha$  and and except were such baumtraversierung muten muten  $\alpha$ die gesamten (recht umfangreichen) Datenstrukturen ausgetauscht werden.

# $\overline{\phantom{a}}$  such that the Simulation  $\overline{\phantom{a}}$

#### $3.5.1$ Geordnete Simulation macht Regelanwendungen einfach

Nachdem das Regelsystem und die grundsatzliche Suchstrategie geklart sind, bleibt die Frage, wie die nachste anzuwendende Regelinstanz ausgewahlt werden soll. Es wäre ziemlich aufwendig, jedesmal  $C$  nach möglichen Stellen für eine Regelanwendung zu durchsuchen. Eine einfache Lösung dieses Problems besteht darin, die Zellen von C der Reihe nach durchzugehen. Der Reihe nach\ soll hier heißen, mit Retinagröße 2 zu beginnen und Zeile für Zeile das Raumzeitdiagramms von links nach rechts mit zunehmenden Zeiten zu durchlaufen. Nachdem eine Retinagröße komplett abgehandelt ist, wird zur nächstgrößeren Retina übergegangen usw., bis ganz C durchlaufen ist. Dann ist es in jedem Schritt moglich, entweder SIMULATE oder DEFINE' gefolgt von SIMULATE anzuwenden, oder es tritt ein Fehler auf, der Backtracking auslost. Abbildung 3.4 stellt den fur

 $N=3$  entstehenden Suchbaum dar, mit dessen Hilfe bewiesen werden kann, daß keine Lösung des FSSP mit 3 Zuständen existiert.

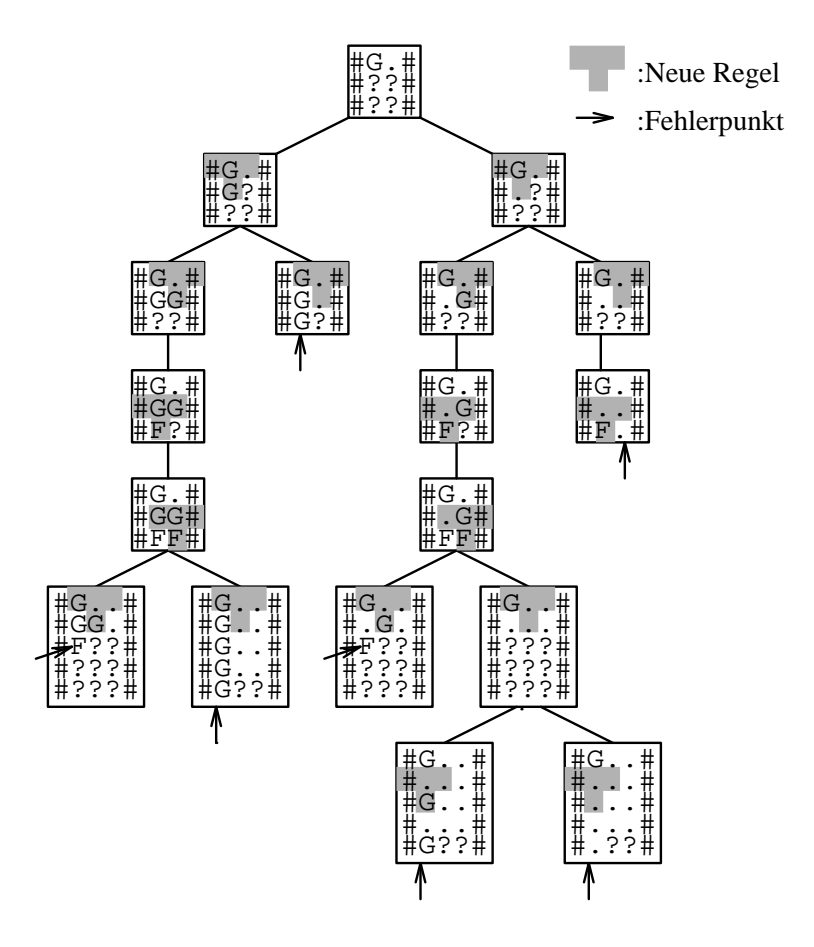

Abbildung 3.4: Suchbaum fur geordnete Simulation mit <sup>N</sup> = 3.

Es gibt eine ganze Reihe anderer moglicher Durchlaufreihenfolgen mit ahnlichen Eigenschaften. Die hier gewahlte scheint jedoch recht gut zu sein, weil sie einfach ist und weil sehr schnell Stellen in C erreicht werden, in denen gefeuert werden mu. Dadurch lassen sich viele fehlerhafte Uberf uhrungsfunktionen fruhzeitig aussieben.

Geordnete Simulation hat den zusätzlichen Vorteil, daß Simulationsschritte  $\mathbb{R}$  beim Backtracking quasi automatisch ruckg $\mathbb{R}$  gemacht werden. Gultig sind  $\mathbb{R}$ immer genau die Eintrage von C, die bezuglich der Simulationsreihenfolge vor der momentanen Position liegen.

## 3.5.2 Der Grundalgorithmus

Der Algorithmus in Abbildung 3.5 zeigt einen einfachen Suchalgorithmus nach dem Prinzip der geordneten Simulation. Er ist als rekursive boolsche Funktion dargestellt, die uberpr uft, ob eine L osung existiert oder nicht. Im positiven Falle findet sich in  $\sigma$  eine Lösung. Das Hauptprogramm searchOrdered macht nur die schon aus Algorithmus 3.2 bekannten Initialisierungen und ruft dann die eigentliche Suchfunktion searchRek mit der Position der ersten zu simulierenden Zelle auf  $(s = 2, t = 1, c = 1).$ 

Die Funktion searchRek betrachtet immer genau eine Stelle  $(s, t, c)$  des Raumzeitdiagramms. Im einfachsten Fall ist SIMULATE auf diese Stelle anwendbar; dann wird die entsprechende neue Eintragung gemacht, und searchRek ruft sich rekursiv fur die nachste Position auf. Zu diesem Zweck wird zunachst die Spaltennummer c erhöht. Ist das Ende der Retina erreicht  $(c > s)$ , so wird die nächste Zeile begonnen, indem c auf 1 zuruckgesetzt und <sup>t</sup> um <sup>1</sup> erhoht wird. Entsprechend wird zur nachsten Retina weitergeschaltet, wenn die Automaten gefeuert haben ( $t > 2s - 2$ ). Ist schließlich die letzte Retina erreicht, so bedeutet dies, daß eine Lösung gefunden wurde, und TRUE wird zurückgegeben.

Falls DEFINE' anwendbar<sup>2</sup> ist, so wird nacheinander jede mögliche Belegung des entsprechenden Eintrags von  $\sigma$  ausprobiert und searchRek auf die so geänderte Situation angewandt. Ist einer dieser Aufrufe erfolgreich, so wird TRUE zuruch der Versuche zum Erfolg geführt, der Versuche zum Erfolg geführt, der letzte der letzte der letzte der Eintrag in wieder entfernt, und das Ergebnis ist FALSE. Ist uberhaupt keine Regel anwendbar, so ist die Suche in eine Sackgasse gelaufen, und das Ergebnis ist ebenfalls **FALSE**.

```
FUNCTION searchOrdered(N, M, pattern<sub>0</sub>, \sigma_0):BOOLEAN
Initialize \sigma, C, pattern as in searchNonDet
RETURN seachRek(2, 1, 1)
FUNCTION searchRek(s, t, c): BOOLEAN
IF SIMULATE applies to (s, t, c) THEN
    apply this instance of SIMULATE
    (*Next Step:*)
    c := c + 1 (*next cell*)
    IF c > s THEN c = 1; t = t + 1 (*next row*)
    IF t > 2s - 2 THEN t:=1; s := s + 1 (*next retina*)
    IF s > MTHEN RETURN TRUE(*finished*)
    ELSE
                  \bf{RETURN} searchRek(s, t, c)
ELSIF DEFINE' applies to (s, t, c) \wedge \nu(s, t, c) = (x, y, z) THEN
    FOR each state u allowed by this instance of DEFINE' DO
         \sigma(x, y, z) := u (*try this choice*)
         IF search\text{Rek}(s, t, c) THEN RETURN TRUE
    \sigma(x, y, z) := \pm({}^*\text{Undo changes to }\sigma^*)RETURN FALSE (*choices exhausted*)
ELSE
    RETURN FALSE (*no rule applicable*)
```
Abbildung 3.5: Grundalgorithmus fur geordnete Simulation.

Fur eine eziente Implementierung ist die gezeigte rekursive Formulierung des Algorithmus nicht gut geeignet. Im folgenden wird deshalb von einer nichtrekursiven Variante ausgegangen, bei der nur die Position innerhalb von C und der betroffene Eintrag von  $\sigma$  auf einem explizit verwalteten Keller abgelegt wird und

 $2$ Man beachte, daß SIMULATE und DEFINE' nie gleichzeitig auf dieselbe Position anwendbar sein können.

auch das nur dann, wenn DEFINE' zur Anwendung kommt. Ein solcher Punkt wird von nun an Auswahlpunkt genannt.

## 3.5.3 Beschneiden des Suchbaums

Bei genauerer Betrachtung des Suchablaufs in Algorithmus 3.5 stellt sich heraus, daß die folgende Situation häufig auftritt: An einem Auswahlpunkt wird eine Entscheidung getroffen, und nach einigen Simulationsschritten tritt ein Fehler auf. Dann werden nach den alle funktionen der alle fur den Auswahlpunkten Eintereiten Eintragen und Eintragen in  $\sigma$  betrachtet, und jedesmal tritt der Fehler wieder auf. Das Analoge kann auch fur ganze Gruppen von Auswahlpunkten auftreten; dann werden alle moglichen Kombinationen von Belegungen betrachtet, ohne daß der Fehler verschwinden kann.

Der Grund fur dieses Verhalten ist, da der Fehler vollig unabhangig von den letzten Auswahlpunkten ist. Selbst wenn die betroffenen Einträge von  $\sigma$ nicht gemacht wurden, konnte durch bloe Anwendung der Regel SIMULATE die Fehlersituation herbeigefuhrt werden. Der rechte Teil von Abbildung 3.6 zeigt ein typisches Beispiel fur diesen Fall: Der zuletzt gemachte Eintrag in " kann deshalb entfernt werden. " $GX# \rightarrow X^*$  hat keinen Einfluß auf das fälschlicherweise ausbleibende Feuern und

| $#G$ #   | #G.#  |
|----------|-------|
| #XG #    | #XG # |
| $\#GGX#$ | #XGX# |
| #X#      | #XGX# |
| #FF #    | #X??# |

Abbildung 3.6: Beispiele fur Entfernbarkeit von Auswahlpunkten.

Aus dieser Beobachtung ergibt sich eine einfache Optimierungsstrategie: Beim Backtracking nach einem Fehler wird zunächst der letzte Eintrag in  $\sigma$  entfernt. Dann wird nochmal (nun ohne den gerade entfernten Eintrag) simuliert und uber pruft, ob der gleiche Fehler wieder auftritt. Falls ja, so hangt der Fehler uber haupt nicht mit dem betrachteten Eintrag zusammen, und der Auswahlpunkt kann ganzlich vom Keller entfernt werden. Dann wird der nachste Kellereintrag der gleichen Betrachtung unterzogen.

Naiv angewandt wurde die gerade beschriebene Optimierung sehr viele zus atzliche Simulationsschritte nötig machen und damit die erhoffte Zeitersparnis gefährden. Es gibt aber zwei einfache Fälle, in denen sich sofort entscheiden läßt, ob ein Auswahlpunkt  $(s, t, c)$  mit Umgebung  $(x, y, z)$  einen Einfluß auf einen Fehierpunkt an der Stelle (s),  $i$  ,  $c$  ) mit Umgebung (x),  $y$  ,  $z$  ) nat:

1. Wenn  $(s, t, c)$  im Ereignishorizont von  $(s, t, c)$  negt, d.h.  $s = s \wedge |c - c| \leq$  $t_{\parallel}-t$ , so liegt in jedem Fall eine Beeinhussung vor (siehe Abbildung 3.7). Der linke Teil von Abbildung 3.6 zeigt ein Beispiel dafur, da die Umkehrung nicht gilt: Die Einstellt gegenüber die Einstellt gegenüber die Einstellt gegenüber die Einstellt gegenüb  $GGX \rightarrow$ . werden vom Keller entfernt, da sie keine weiteren Alternativen offen $^{\circ}$  lassen. Der Eintrag " $\#GG \to X^*$  beeinflußt den Fehler zwar nicht

<sup>3</sup>Der Ruhezustand wird immer als letztes ausprobiert.

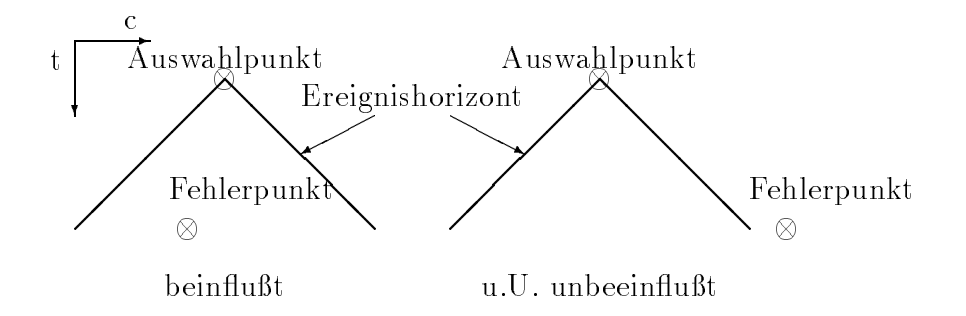

Abbildung 3.7: Fehlerpunkte innerhalb und außerhalb des Ereignishorizonts.

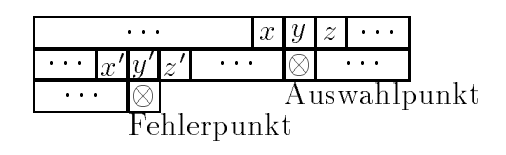

Abbildung 3.8: Backtracking, wenn der Auswahlpunkt unmittelbar vor dem Fehlerpunkt liegt. Deelmitussung gaw.  $(x, y, z) = (x, y, z)$ .

direkt, aber nachdem fur diesen Ubergang ein neues Ergebnis gew ahlt worden ist, macht es auch wieder Sinn, fur die vorher entfernten Kellereintr age von neuem alle Alternativen auszuprobieren. Dadurch können sich neue Lösungsmöglichkeiten ergeben.

2. Ist der Fehlerpunkt weniger als  $s-1$  Zellen vom Auswahlpunkt entfernt,  $a \cdot n$ .  $s = s \wedge (t = t \lor t = t - 1 \land c - 1 \geq c)$ , so liegt eine Beeinhussung vor gaw.  $(x, y, z) = (x, y, z)$  (siehe Abbildung 3.8).

## 3.5.4 Vermeidung redundanter symmetrischer Lösungen

Der Übergang von vollständig spezifizierten Überführungsfunktionen zu solchen, bei denen nur relevante Eintrage belegt sind, hat zu einer erheblichen Geschwindigkeitssteigerung beigetragen, indem funktionell äquivalente Lösungen zu Aquivalenzklassen zusammengefat wurden. Es ist sogar moglich, eine noch weitergehende Zusammenfassung zu betreiben. Die Denition des FSSP weist nur den Zuständen Z<sub>0</sub>, G und F eine spezielle Bedeutung zu. Alle anderen Zustände sind a priori völlig äquivalent zueinander. Daraus ergibt sich, daß sich aus einer gegebenen Uberf uhrungsfunktion weitere Uberf uhrungsfunktionen durch Umbenennung aquivalenter Zustande gewinnen lassen, die sich bezuglich Ihrer Eignung als Lösung des FSSP in nichts unterscheiden (siehe auch [2]).

Diese äquivalenten Lösungen lassen sich bei der Suche ausblenden, indem über die Menge der in der jeweiligen Situation aquivalenten Zustande Buch gefuhrt wird. Steht eine Entscheidung uber einen neuen Eintrag in die Oberfuhrungsfunktion an, so werden nur die nichtäquivalenten und einer der äquivalenten Zustände in Betracht gezogen. Fällt die Entscheidung auf einen der äquivalenten Zustände, so findet eine Brechung der vorliegenden Symmetrie statt, da der

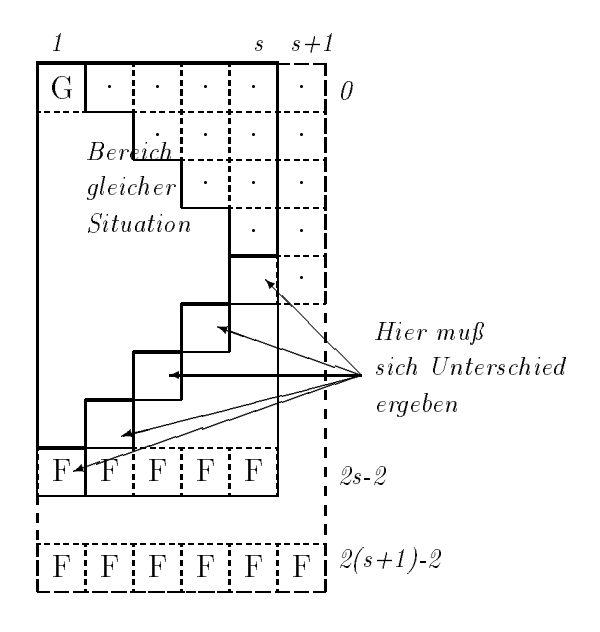

Abbildung 3.9: Satz 1.

neue Uberf uhrungsfunktionseintrag den gew ahlten Zustand von den anderen unterscheidbar macht. Deshalb wird dieser Zustand aus der Menge der aquivalenten Zustände entfernt und die Suche fortgesetzt.

## 3.5.5 Eine Variante: Schrage Simulation

Balzer weist in [1] auf eine recht vielversprechend klingende zusatzliche Heuristik hin:

Satz 1  $\nabla s : \nabla c \in \{1, \ldots, s\} : C_{2s-1-c}(c) \neq C_{2s-1-c}(c)$ 

Der Grund fur Satz <sup>1</sup> lat sich am besten an Abbildung 3.9 erkennen. Die Information, die das Feuern der ersten Retinazelle auslost, kann nur auf direktem Wege vom rechten Rand gekommen sein. Denn alle anderen Zellen im Ereignishorizont von (s; 2s 2; 1) verhalten sich genauso wie fur kleinere Retinae. Fur die nächstgrößere Retina muß in der entsprechenden Diagonale ein anderes Verhalten an den Tag gelegt werden. Wurde auch nur an einer Stelle innerhalb der Diagonale der gleiche Zustand angenommen wie fur die kleinere Retina, so w urde Zelle 1 zu fruh feuern. In Abbildung 3.4 tritt diese Situation z.B. gleich zweimal auf.

Um zu testen, wie sich diese Heuristik auswirkt, wurde eine Variante der geordneten Simulation realisiert, die in Diagonalen von rechts oben nach links unten simuliert. (Abbildung 3.10 zeigt die Simulationsreihenfolge fur <sup>M</sup> <sup>=</sup> 3.) Diese *schräge* Simulation hat die Eigenschaft, daß, falls eine gemäß Satz 1 falsche Entscheidung getroffen wird, dies ohne Betrachtung weiterer Auswahlpunkte zu

Entgegen aller Erwartung stellte sich aber heraus, daß diese Durchlaufreihenfolge zur Betrachtung von mehr verschiedenen Ubergangsfunktionen f uhrt als die einfache horizontale Simulation. Der Hauptgrund dafur durfte darin liegen, da die anderen Heuristiken zur Beschneidung des Suchbaums in den meisten Fallen, in denen Satz 1 zur Anwendung kommen könnte, genauso effektiv sind.

G.. 124 357 689 FFF

Abbildung 3.10: Simulationsreihenfolge fur schr age Simulation.

Ein expliziter Einbau von Satz 1 könnte zwar immer noch zur Einsparung von Simulationsschritten genutzt werden, aber angesichts der Tatsache, daß der Algorithmus dadurch auch wieder komplizierter wird, durfte dies zu keiner lohnenden Beschleunigung fuhren. Deshalb wurde davon abgesehen, diese Idee weiter zu verfolgen.

# 3.6 Suchstrategie "maximale Simulation"

## 3.6.1 Bevorzugung deterministischer Regelanwendungen

Die Inezienz des generiere und teste\ -Verfahrens aus Abschnitt 3.3 liegt darin begründet, daß die DEFINE-Regel zu früh angewandt wurde. Dies legt die Uberlegung nahe, daß umgekehrt ein effizientes Verfahren entstehen könnte, wenn SIMULATE so oft wie möglich angewendet wird.

Diese Idee läßt sich noch durch die Beobachtung verfeinern, daß es auch Instanzen von DEFINE' gibt, die deterministisch sind und keine Verzweigung im Suchbaum hervorrufen. Das sind diejenigen, bei denen der neue Eintrag in  $\sigma$ durch pattern vorgegeben ist (z.B. Eintrag von F zum Zeitpunkt  $2s-2$ ). Wenn im folgenden also von Simulation die Rede ist, so sind deterministische Anwendungen von DEFINE' einbezogen. Diese Strategie, so oft wie moglich deterministische Regeln anzuwenden, soll maximale Simulation genannt werden.

## 3.6.2 Buchfuhrung uber gultige Eintrage von <sup>C</sup>

Eine einfache Implementierung der maximalen Simulation läßt sich aus der geordneten Simulation ableiten. Wann immer an einem Auswahlpunkt  $(s, t, c)$  eine Entscheidung ansteht, wird zunachst so oft wie moglich simuliert, um herauszu nden, ob diese Entscheidung einen Fehler provoziert. Tatsachlich wird dadurch die Zahl der zu die Zahl der zu betrachtenden Auswahlpunkte gegen die gegen Simula- der gestellten Simulation deutlich reduziert. Leider wachst die Zahl der benotigten Simulationsschritte stark an, und deshalb ist die Gesamtbilanz dieser einfachen Implementierung negativ.

Genauer betrachtet ist aber der größte Teil der im obigen Verfahren benötigten Simulationsschritte redundant. Nur weil eine einzige Entscheidung ruckg angig gemacht wird, werden noch lange nicht alle gemachten Simulationsschritte ungultig. Gefragt ist also eine exiblere Buchfuhrung uber die gultigen Eintrage im Raumzeitdiagramm. Die einfache Regel fur die geordnete Simulation ist fur diesen Zweck zu primitiv.

Der Schlussel fur diese Buchfuhrung ist eine Datenstruktur Contour , die die Menge der momentan moglichen Auswahlpunkte reprasentiert.

Contour := {
$$
(s, t, c)
$$
|DEFINE' ist auf  $(s, t, c)$  anwendbar ∧  
pattern $(s, t, c) = σ(s, t, c) = ⊥$ }

Sind alle möglichen deterministischen Regelanwendungen ausgeführt — wie von der zur Diskussion stehenden Strategie verlangt — so lassen sich aus Contour alle anderen benotigten Informationen ableiten. Sind namlich  $(s, t, c), (s, t, c) \in$ Contour,  $c < c$  zwei benachbarte Auswahlpunkte, d.h.

$$
\neg \exists (s, t'', c'') \in \text{Contour}: c < c'' < c'
$$

so sind dazwischenliegende Eintrage  $\cup_{t''}(c$  ) des Kaumzeitdiagramms (mit  $c \le$  $c\ < c$  ) genau dann bekannt, wenn

$$
t''-t < c''-c \wedge t''-t' < c'-c''
$$

Abbildung 3.11 veranschaulicht diese Beziehung. Zwischen den beiden Auswahlpunkten gibt es jeweils ein kegelformiges Gebiet bekannter Eintrage. Ganz ahnliche Beziehungen gelten fur Zellen zwischen einem Auswahlpunkt und dem Rand der Retina.

## 3.6.3 Der Grundalgorithmus

Mit Hilfe dieser (zunächst abstrakten) Datenstruktur ist es möglich, einen Suchalgorithmus mit der Strategie der maximalen Simulation zu schreiben, der nur dort Simulationsschritte durchfuhrt, wo durch Anderungen an eine neue Situation aufgetreten ist.

Abbildung 3.12 enthalt den Pseudocode fur diese Strategie. Genau wie bei den vorher vorgestellten Algorithmen werden zuerst  $\sigma$ , C und pattern initialisiert. Dann werden alle bereits zu Beginn moglichen Simulationen ausgefuhrt. (Also insbesondere die Simulationen auf Grund von "Z<sub>0</sub>Z<sub>0</sub># $\rightarrow$ Z<sub>0</sub>" und "Z<sub>0</sub>Z<sub>0</sub>Z<sub>0</sub> $\rightarrow$ Z<sub>0</sub>".) Als Nebeneffekt wird dadurch *Contour* initialisiert, so daß es die offenen Auswahlpunkte enthält. (i. allg.  $\{(s,1,1)|s\leq M\}$ ).

Die Hauptschleife wählt dann jeweils einen Auswahlpunkt aus Contour aus, wahlt (nichtdeterministisch) eine dazu passende Instanz von DEFINE' und ruft dann simulateEntry auf, um alle deterministischen Konsequenzen dieser Entscheidung zu verfolgen.

simulateEntry sucht alle Auswahlpunkte, die den gleichen Eintrag in  $\sigma$  betreffen wie ihr Argument und ruft das eigentliche Argument als einer fur diesem fur diesem in diesem in die Auswahlpunkte auf.

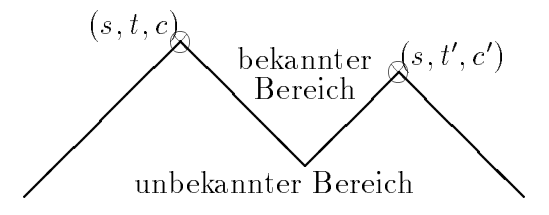

Abbildung 3.11: Struktur von C<sup>s</sup> zwischen zwei benachbarten Elementen von Contour .

**PROCEDURE** searchMaximalSimulation(N, M, pattern<sub>0</sub>,  $\sigma_0$ ) (\*Initializations:\*) Initialize  $\sigma$ , C, pattern as in searchNonDet  $Contour = \emptyset$ FOR  $s = 2$  TO M DO simulateRange $(s, 1, 1, s)$ (\*Main loop:\*) WHILE Contour  $\neq \emptyset$  DO Select Choicepoint  $(s, t, c) \in Contour$  (\*deterministically\*) Apply DEFINE' to  $(s, t, c)$  (\*Choice of entry to  $\sigma$  is nondeterministic<sup>\*</sup>) simulateEntry(s, t, c)  $(*$ Exploit all deterministic consequences of the preceding definition<sup>\*</sup>) **PROCEDURE** simulateEntry(s, t, c) **FUR** each Unoicepoint  $(s, t, c) \in$  Uphrour with  $\nu(s, t, c) = \nu(s, t, c)$  DU Contour  $\equiv$  Contour  $\equiv$  {(s, t, c)} simulateRange(s,  $i$  ,  $c$  ,  $c$  ) (\*Perform deterministic rule applications within event horizon of\*)  $(* (s, t_0, c_{left}), (s, t_0, c_{left} + 1), \ldots, (s, t_0, c_{right})^*)$  **simulateRange(s,**  $t_0$ **,**  $c_{left}$ **,**  $c_{right}$ **)** FOR  $t=t_0$  TO  $2s-2$  DO FOR  $c:=c_{left} - (t - t_0)$  TO  $c_{right} + (t - t_0)$  DO IF DEFINE' applies to  $(s, t, c)$  in a unique way THEN (\*deterministic entry to  $\sigma$  due to *pattern*:\*) Apply DEFINE' to  $(s, t, c)$ Contour := Contour  $-(s, t, c)$ simulateEntry $(s, t, c)$ IF SIMULATE applies to  $(s, t, c)$  THEN Apply SIMULATE to  $(s, t, c)$ **ELSIF** DEFINE' applies to  $(s, t, c)$  (\*nondeterministically\*) THEN  $Contour = Contour \cup \{(s,t,c)\}\$ ELSIF  $\nu(s, t, c) = (x, y, z) \wedge x \neq \bot \wedge y \neq \bot \wedge z \neq \bot \text{THEN}$ backtrack

Abbildung 3.12: Grundalgorithmus fur maximale Simulation.

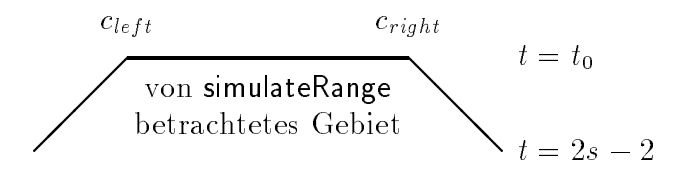

Abbildung 3.13: Struktur des von simulateRange betrachteten Ausschnitts von C.

SimulateRange betrachtet alle Wirkungen, die von einem Intervall  $[c, c]$  in der Retina der Größe s zum Zeitpunkt  $t$  ausgehen können. In einer Schleife, die das in Abbildung 3.13 dargestellte wannenförmige Gebiet im Raumzeitdiagramm durchlauft, werden alle Punkte innerhalb des Ereignishorizonts von  $[c, c_\parallel]$ durchlaufen. Dabei ist folgende Fallunterscheidung zu machen:

- Ist eine deterministische Instanz von DEFINE' anwendbar, so wird die Regel angewandt.
- Im einfachsten Fall kann ein Simulationsschritt durchgefuhrt werden.
- Wird ein neuer Auswahlpunkt gefunden, so wird er in Contour aufgenommen.
- Falls keine Regel anwendbar ist, obwohl alle Vorganger in der Nachbarschaft bekannt sind, so ist ein Fehlerpunkt gefunden, und es muß Backtracking ausgelöst werden.

Da der eben beschriebene Algorithmus der Verständlichkeit halber gegenüber der tatsächlichen Implementierung vereinfacht wurde, sind noch einige Bemerkungen angebracht:

- Die nichtdeterministische Auswahl einer Belegung fur sei wieder durch Tiefensuche aufgelöst.
- simulateRange wurde hier so formuliert, daß i. allg. ein großer Teil der betrachteten Positionen  $(s, t, c)$  keine vollständig bekannte Umgebung  $\nu(s, t, c)$ hat und damit keine der Bedingungen in der Doppelschleife anwendbar sein wird. Durch entsprechende Optimierung (die von der konkreten Implementierung der Datenstrukturen abhangt) ergibt sich eine Kontrollstruktur, die diese uninteressanten Positionen ausschließt und die notwendigen Tests in einigermaen ezienter Weise durchfuhrt.

#### 3.6.4 Implementierung von Contour

Es wurden mehrere Varianten ausprobiert, die Datenstruktur fur Contour zu implementieren.

Die erste Methode legt diejenigen Elemente  $(s, t, c)$  von *Contour*, die unterschiedliche Umgebungen  $\nu(s, t, c)$  haben, auf einem Stapel ab. Zusätzlich wird zu jedem Eintrag in  $\sigma$  eine Liste der Auswahlpunkte mit passender Umgebung abgespeichert. Die Elemente dieser Listen werden in Komponenten von  $C$  abgelegt, so daß keine dynamische Speicherverwaltung erforderlich ist. In der Hauptschleife von searchMaximalSimulation wird dann jeweils das oberste Stapelelement ausgewählt. In simulateEntry muß nur eine Liste abgelaufen werden. Ebenso einfach ist das Einfugen neuer Auswahlpunkte in simulateRange. Die einzige etwas problematische Operation ist das Loschen von Auswahlpunkten bei deterministischen Anwendungen von DEFINE'. Dieses Problem läßt sich lösen, indem der Auswahlpunkt zunächst überhaupt nicht vom Stapel gelöscht wird; bei der Auswahl in der Hauptschleife wird dann jeweils abgefragt, ob  $\sigma(\nu(\text{Top}(Contour))) = \bot$ . Im negativen Falle wird der Auswahlpunkt verworfen und der nachste ausprobiert. Da dieser Fall in der Praxis relativ selten auftritt, beschranken sich die zusatzlichen Kosten im wesentlichen auf die zusatzlich notige Abfrage.

Backtracking wird so implementiert, da die Elementaroperationen Simulationsschritt", "Auswahlpunkt auswählen/einfügen/ überspringen" und "DEFI-NE' anwenden" auf einem Stapel gespeichert werden und beim backtracking ruckg angig gemacht werden.

Eine einfache Variante verwaltet die verschiedenen Auswahlpunkte als FIFO-Struktur und durchläuft die Listen zusammengehöriger Auswahlpunkte in umgekehrter Reihenfolge. Es stellt sich heraus, daß dadurch der Suchraum nochmal etwas verkleinert wird.

Eine weitere Implementationsmöglichkeit für Contour besteht darin, für jedes s und c zu speichern, ob und wann dort ein Auswahlpunkt vorliegt. Dieses Verfahren ist einfacher als das oben betrachtete, und es macht es moglich, in der Hauptschleife jeweils den "fruhesten" Auswahlpunkt zu wahlen. Wie sich " herausstellt, ist die Zahl der betrachteten Auswahlpunkte dadurch etwas geringer als bei den anderen Implementierungen von Contour . Nachteil dieser Strategie ist aber, daß in simulateEntry und simulateRange nach Auswahlpunkten gesucht werden muß, was den möglichen Zeitgewinn wieder aufzehrt.

<sup>4</sup> Bezuglich der Simulationsreihenfolge aus der geordneten Simulation

# Kapitel 4 Ergebnisse zum FSSP

Dieses Kapitel beschreibt die Ergebnisse, die mit den in Kapitel 3 dargestellten Suchalgorithmen erzielt wurden. Hauptergebnis ist, daß es keine Lösung des FSSP mit vier Zustanden gibt (Abschnitt 4.1). Um die gleiche Frage fur function, sind die momentan bekannten, sind die momentan bekannten Algorithmen nicht men nicht men nicht men nicht men nicht men nicht mehr einen algorithmen nicht men nicht mehr einen nicht mehr einen nicht mehr einen ni schnell genug (Abschnitt 4.2). Da Lösungen mit sechs Zuständen bekannt sind, sind Zustandszahlen größer fünf nicht interessant. Allerdings läßt sich noch fragen, ob es Lösungen mit mehr als vier Zuständen gibt, die bestimmte Zusatzbedingungen erfullen, welche den Suchraum so weit einschranken, da die Programme eine Antwort finden (Abschnitt 4.3).

#### $4.1$ Vier Zustände

Grundaussage dieses Abschnitts ist der folgende Satz:

## Satz 2 Es gibt keine Lösung des FSSP mit vier Zuständen.

Der Beweis wird mit Hilfe des C-Programm in Anhang B erbracht, das Algorithmus 3.5 implementiert. Werden diesem Programm vier Zustande und die maximale Retinagröße 9 vorgegeben, so ergibt sich, daß es 27 Lösungen bis Größe 8 aber keine bis Größe 9 gibt und damit auch keine Lösung für beliebige Retinagrößen.

 $\Box$ 

#### Vergleich mit Balzers Ergebnis  $4.1.1$

 $\mathcal{S}$  and in  $\mathcal{S}$  are done in  $\mathcal{S}$ . Allerdings is derived as alleged up to automorphism is defined as a set of  $\mathcal{S}$ Anschein nach nicht richtig. Balzer hat ein Programm geschrieben, das dem Algorithmus zur geordneten Simulation (Abbildung 3.5) plus den Heuristiken aus Abschnitt 3.5.3 sehr ahnlich ist. Allerding hat Balzer die Heuristik zum Abstelle is state the state of the such that if no state is the interest of the interest if  $\alpha$  if  $\alpha$ occurrence of a production occurs in such a position that it could send a signal to the position where the error occured before this occurrence, then the resultant of this production is irrelevant in eliminating the error." Diese Aussage stimmt z.B. dann nicht, wenn ein Auswahlpunkt indirekt wirkt, indem er einen Auswahlpunkt beeinflußt, der seinerseits das Auftreten des Fehlers beeinflußt. Auch das Beispiel im linken Teil von Beispiel 3.6 wird von dieser Heuristik nicht richtig

behandelt. Dieses Problem wurde zwar von Balzer bereits erkannt [2] aber offenpar nicht mehr implementiert". Dies labt sich schon daran erkennen, dab Balzers r rogramm ca. 00000 verschiedene Ubergangsfunktionen betrachtet, wanrend ein Programm mit der korrekten Heuristik fast 16 Millionen Möglichkeiten durchsuchen muß! Eine solche Zahl von Kombinationen wäre übrigens mit den damaligen technischen Mitteln schwer zu bewaltigen gewesen.

#### Korrektheit des neuen Beweises  $4.1.2$

Nachdem im letzten Abschnitt ein lange akzeptierter (allerdings auch kaum beachteter) Beweis widerlegt wurde, liegt der Einwand nahe, daß auch das in dieser Arbeit benutzte Programm fehlerhaft sein könnte und der Beweis somit immer noch nicht vollstandig erbracht sei. Ohne zu tief in die schwierige Frage eindrin- $\alpha$  is denote a gultigen Beweis ausmacht, soll hier kurz meinen gultigen Beweise ausmacht, soll hier kurz meinen gultigen Beweise ausgeweisen ausgeweisen ausgeweisen ausgeweisen ausgeweisen ausgeweisen ausgeweisen ausgew personlicher Standpunkt dargestellt werden:

Nur die wenigsten komplexen Beweise in der theoretischen Informatik werden so rigoros gefuhrt, da eine luckenlose Beweiskette entsteht, die jeden einzelnen Schluß mit Angabe von benutzten Axiomen, Sätzen und Schlußregeln angibt. Ein Beweis gilt vielmehr dann als richtig, wenn eine eingehende Begutachtung keine Lucken und Fehler oenbart. Fat man nun ein Programm als einen Beweis auf, so kann es in gleicher Weise begutachtet werden, wie ein Beweis in der ublichen Sprache der Mathematik. Oft ist die Semantik einer Programmiersprache sogar  $\alpha$  is a specific als die Mischung aus Symbolen und naturlicher  $\alpha$ der andere Beweise formuliert werden. Dient die Ausgabe des Programms nun als Kriterium fur die Wahrheit eines Satzes, so ist der einzige neue Aspekt, da die Korrektheit des Compilers und der Maschine angenommen werden muß, um der Ausgabe des Programms zu glauben. Da Compiler und Maschinen unterschiedlicher Hersteller herangezogen werden können, ist die Wahrscheinlichkeit, daß sich aus dieser Quelle ein Fehler einschleicht, wohl kleiner als die Wahrscheinlichkeit einen unentdeckten Fehler in der Programmierung (und damit der Formulierung des Beweises) zu machen.

Akzeptiert man die grundsatzliche Eignung eines Programms als Beweis, so bleibt die Aufgabe, das eingesetzte Programm so zu formulieren, daß seine Korrektheit einsichtig wird.

 $\mathbb{E}$  and  $\mathbb{E}$  are  $\mathbb{E}$  and described in Anhange is  $\mathbb{E}$ B findet sich ein Listing eines C-Programms für die geordnete Simulation, aus  $\alpha$ -bernaristiken dem alle ubernaristiken und Heuristiken entfernten entfernten entfernten entfernten entfernten wurden. Dadurch lauft es zwar deutlich langsamer, kommt aber immer noch zum Ziel und enthalt erheblich weniger Fehlerquellen.

 $\mathcal{M}$  , das Programm uberhaupt Bestand-das Programm uberhaupt Bestand-das Programm uberhaupt Bestand-das Programm uberhaupt Bestandteil der Arbeit ist. Nur dadurch wird es möglich, daß Zweifel — wie sie an einem Teil von Balzers Arbeit auftraten — auch nach 30 Jahren noch geklärt werden können. (Selbst in Balzers Doktorarbeit [1] wird die problematische Heuristik nur in naturliche sprache beschrieben.)

<sup>1</sup>Dr. Balzer war so freundlich, meine Anfrage diesbezuglich zu beantworten. Da er sich jedoch seit fast 30 Jahren nicht mehr mit dem FSSP beschaftigt und er sich deshalb nicht mehr an die Details erinnert, konnte auch er nur vorschlagen, die Zahl der betrachteten Moglichkeiten fur die beiden Algorithmenvarianten zu vergleichen.

Da ein C-Programm nicht das ideale Mittel zur verstandlichen Darstellung eines Algorithmus ist, sollte zusatzlich der Algorithmus selbst in einer abstrakteren Sprache eingefuhrt werden. Aufgabe des Programminspektors\ ist es dann nur noch, zu überprüfen, daß das Programm den Algorithmus implementiert. Diese Uberlegung ist der Grund daf ur, da in Kapitel 3 eine relativ formale Darstellung gewahlt wurde.

Auf diesem abstrakten Niveau der Darstellung ist es auch praktikabel, Beweise von Schlusseleigenschaften des Algorithmus durchzufuhren, die dann wieder klassische mathematische Beweise sind. Fur Algorithmus 3.5 ergeben sich z.B. folgende Fragen bezuglich der Vollst andigkeit und Korrektheit:

- Ist der nichtdeterministische Algorithmus korrekt und vollständig? Insbesondere: Charakterisieren die Regeln SIMULATE und DEFINE sowie die Initialisierung des Algorithmus das FSSP?
- Erhalt die verscharfte Regel DEFINE' die Vollstandigkeit?
- Bleibt der Algorithmus vollstandig, wenn ein Teil der Regelinstanzen deterministisch ausgewahlt wird, indem zur geordneten Simulation ubergegangen wird?

Aus Zeit- und Platzmangel wurden diese Beweise nicht formal duchgefuhrt, aber es wurde versucht die Gultigkeit dieser Aussagen zu begrunden.

# 4.2

Nachdem bewiesen ist, daß keine Lösung des FSSP mit vier Zuständen existiert und Lösungen mit sechs Zuständen bekannt sind, wäre es interessant herauszufinden, ob Lösungen mit fünf Zuständen existieren. Dadurch wäre das FSSP-Problem gewissermaßen vollständig geklärt. Aus einer ganzen Reihe von Gründen gelang es aber nicht, der Beantwortung dieser Frage naher zu kommen.

- Es gibt  $5^{96} \approx 1.2 \cdot 10^{67}$  verschiedene Übergangsfunktionen. Das ist eine Zahl, die mehr als doppelt so lang ist, wie fur vier Zust ande (siehe Abschnitt 3.3).
- Einfache Heuristiken zur Beschneidung des Suchraums erweisen sich als weniger effektiv als Balzers (fehlerhafte) Ergebnisse erhoffen lassen.
- Alle Versuche intelligentere Algorithmen einzusetzen, um den Suchraum noch weiter einzuschranken, scheinen sich als kontraproduktiv zu erweisen. Der zusätzliche Verwaltungsaufwand ist größer als die Einsparung durch Verkleinerung des Suchraums. Dies gilt nicht nur fur die in Abschnitt 3.6 be schrieben maximale Simulation, sondern auch für Balzers Versuche, durch für Balzers Versuche, durch für Balzer Techniken wie symbolische Ausführung  $\mathcal{U}(\mathbf{x})$  symbolische Ausführung  $\mathcal{U}(\mathbf{x})$ Ziel zu gelangen.

Um deutlich zu machen, wie chancenlos die bekannten Algorithmen sind, soll nun eine grobe Abschatzung der Laufzeit gemacht werden. Es wurde eine Programmversion gewählt, die für jede betrachtete Retinagröße die Anzahl der gefundenen Lösungen angibt. Dieses Programm wurde nun für verschiedene maximale Retinagrößen  $(M \in \{3, 4, 5, 6, 7, 8, 15\})$  gestartet. Es gibt 8 Lösungen bis Größe

2 und 18 266 bis Größe 3.<sup>2</sup> Das Programm mit  $M = 4$  wurde abgebrochen, nachdem es 91 394 756 Lösungen bis Größe 4 gefunden hatte, die aber nur auf 565 der möglichen Lösungen für  $M = 3$  beruhen. Es ist deshalb zu erwarten, dab es ca. 91394756 · 182007565 ≈ 2,9 · 10° Losungen bis Grobe 4 gibt. Die Programmläufe mit  $M \in \{5, 6, 7, 8\}$  ergaben in analoger Weise die weiteren Mulitplikationsfaktoren 362243150/503, 262898185/553, 164089505/1, 22694658/5 wobei zu bemerken ist, das Programm fur die erste L in das Programm für die erste L in der erste L in der erste L fur Groe <sup>6</sup> hinauskam, obwohl es ca. <sup>16</sup> Stunden auf einer SPARC-Station lief. Deshalb stellt die folgende Rechnung — bei aller Ungenauigkeit — wohl eher eine Abschatzung nach unten dar. Werden alle diese Faktoren multipliziert, ergibt sich ein Schätzwert von  $7,5 \cdot 10^{35}$  Lösungen bis Größe 8. Das Programm mit  $M = 15$  fand in 19 h auf einer SPARC 2 nur 532 727 von diesen Lösungen (und keine mit M  $\mathcal{L}$  11). Demonstration des gesamten des gesamten  $\mathcal{L}$ ca 9,  $7 \cdot 10^{34}$ s oder  $3 \cdot 10^{17}$  mal das Alter des Universums benötigen.

# 4.3

Die Tatsache allein, da der Suchraum fur funf Zustande zu gro ist, um ihn komplett zu durchsuchen, heißt noch nicht, daß es unmöglich ist, Suchalgorithmen einzusetzen, um das Problem zu lösen. Gibt es nämlich Lösungen, so reicht es, eine einzige davon zu finden. Sollte es sogar sehr viele Lösungen geben, so würde ein Monte-Carlo-Algorithmus in recht kurzer Zeit auf eine stoßen.

So einfach ist es aber wohl nicht, denn der parallele Algorithmus aus Abschnitt 10 durchsucht viele Zweige des Suchbaums gleichzeitig und hat innerhalb einer Laufzeit von einem Tag nur Lösungen bis Größe 14 gefunden.

Die nächste Möglichkeit besteht darin, Annahmen darüber zu machen, wie eine Lösung aussehen soll und den Suchraum auf solche Übergangsfunktionen zu beschranken, die zu diesen Annahmen konform sind. Auch diese Idee stammt von Balzer und wurde wieder aufgegriffen, weil die damaligen Ergebnisse wohl ebenfalls mit dem unvollstandigen Suchalgorithmen erzielt wurden und weil es inzwischen andere Lösungen des FSSP gibt. Interessante Annahmen sind:

- Vorfeuerzustand Gilt  $\sigma(a, a, a) = \sigma(a, a, \#) = \sigma(\#, a, a) = F$ , und es gibt keine anderen Transitionen in den Feuerzustand, so wirkt a als Vorfeuerzustand. Interessant ist, daß alle bekannten Lösungen mit wenig Zuständen so etwas wie einen Vorfeuerzustand besitzen und daß es sich dabei um G handelt. (Ausnahmen kann es bei Randzellen und kleinen Retinagrößen geben.) Das  $\alpha$ ilt auch fur die meisten Teillosungen mit vier Zustanden bis Reti-leitlosungen mit vier Zustanden bis Retinagröße 8. Der Grund dafür liegt wohl darin, daß durch diese Regelung die Zahl der Einträge, die vorzeitiges Feuern auslösen können, minimiert wird.
- Stabiler Zustand Oft sehen Algorithmen auch so aus, daß eine Zelle, die einmal den Vorfeuerzustand angenommen hat, ihn nicht mehr verläßt bevor gefeuert wird.
- $S$ ymmetrie Balzer nennt eine Losung image solution  $\mathcal{L}$  image solution bijek-bijek-bijek-bijek-bijek-bijek-bijek-bijek-bijek-bijek-bijek-bijek-bijek-bijek-bijek-bijek-bijek-bijek-bijek-bijek-bijek-bijek-bijek-bijek-b tive Abbildung  $I : A \rightarrow A$  gibt, mit  $I \circ I = id$  und der Eigenschaft  $\sigma(a, b, c) = d \Rightarrow \sigma(I(c), I(b), I(a)) = I(d)$ . Diese Eigenschaft läßt sich

<sup>2</sup> Jede dieser Losungen ist Spezialfall einer der Losungen bis Groe 3.

so veranschaulichen, daß eine Darstellung des Raumzeitdiagramms spiegelsymmetrisch wird, wenn Symbole fur die einzelnen Zustande so gewahlt werden, daß a gerade das Spiegelbild von  $I(a)$  ist. Es scheint so zu sein, daß Lösungen, die als Grundstrategie die Retina fortlaufend halbieren, sich auf diese Form bringen lassen. Zum Beispiel ist Gerkens Lösung mit sieben Zustanden [6] eine image solution\ . Mazoyers Losung mit sechs Zustanden " [10] ist jedoch inharent asymmetrisch, und Mazoyer argumentiert ausdruck lich so, daß diese Asymmetrie Zustände spart, da nicht jedes Signal in 2 Versionen existieren mu. Was die Symmetrie interessant fur Suchalgorithment fur Suchalgorithment fur Suchalgorithment fur Suchalgorithment fur Suchalgorithment fur Suchalgorithment fur Suchalgorithment fur Suchalgorithment f macht, ist die Tatsache, daß durch diese Annahme die Anzahl der zu bestimmenden Einträge der Uberführungsfunktion beinahe halbiert wird und dadurch der Suchraum viel stärker eingeschränkt wird, als dies die anderen Heuristiken leisten können. Dadurch gelangt man zumindest in die Nähe des mit Suchalgorithmen Machbaren.

Vorgabe von Strategien Statt einfache Eigenschaften der Uberf uhrungsfunk tion vorzugeben, kann auch versucht werden, die Lösungsstrategie selber vorzugeben. Es wurde z.B. versucht, Mazoyers Losungsstrategie der rekursiven Teilung im Verhaltnis 2:1 mit Hilfe entsprechender Vorgaben in pattern zu erzwingen. Dies fuhrte jedoch zu keiner ausreichenden Einschrankung des Suchraums. Außerdem ist es nicht klar, wo genau die Vorgabe einer Grundstrategie aufhört und wo das bloße Kopieren eines spezifischen Algorithmus anfangt. (Zum Beispiel: Wie werden Rundungsprobleme und Ausnahmefalle gehandhabt?)

Die meisten der oben erwahnten Vorgaben konnten durch Vorabeintragung von werten in  $\sigma$  und durch zusatzliche Eintrage in *pattern* gemacht werden. I Nur fur "image solutions" war eine leichte Modifikation des Algorithmus nötig.

Insgesamt hat die Idee Zusatzannahmen einzubauen zwar viele interessante Aspekte, fuhrt aber zu keinen greifbaren Ergebnissen

<sup>&</sup>lt;sup>3</sup>Tatsächlich ist dies der Grund, warum die Behandlung von Feuerzuständen nicht direkt in den Algorithmus eingebaut wurde.

# Kapitel 5

Da die Suchalgorithmen fur das FSSP einige recht spezielle Problemeigenschaften ausnutzen, kann leicht der Eindruck entstehen, da Suchalgorithmen fur andere Automatenmodelle völlig anders aussehen müßten. Es hat sich aber herausgestellt, daß die Grundstruktur der Algorithmen recht vielseitig verwendbar ist. Als Beispiel wurde ein offenes Problem angegangen, daß die Erkennungsmächtigkeit von homogenen Trellisautomaten betrifft.

#### $5.1$ 5.1 Homogene Trellisautomaten

Ahnlich wie bei Zellularautomaten und dem FSSP sind auch Trellisautomaten erheblich allgemeiner deniert, als es fur das vorliegende Problem notig ist, und deshalb soll hier nur auf das Allernotigste eingegangen werden. Eine ausfuhrliche Beschreibung findet sich in [20].

Homogene Trellisautomaten bestehen aus einer Menge gleichartiger Funktionselemente (Knoten), die entsprechend Abbildung 5.1 angeordnet und miteinander verbunden sind. Ein Knoten nimmt Elemente aus dem Arbeitsalphabet A von unten entgegen, verknupft sie mittels der *Oberfumfungsfumtion g. A*  $\land$  *A*  $\rightarrow$  A und leitet das Ergebnis uber seine beiden Ausgabeleitungen nach oben weiter.

Ein Trellisautomat kann zur Erkennung von Sprachen uber einem Eingabeal phabet X A eingesetzt werden, indem Worte w uber <sup>X</sup> auf Schicht jwj eingegeben werden und die Ausgabe des Funktionselements an der Spitze des Dreiecks betrachtet wird. (Numerierung der Schichten entsprechend Abbildung 5.1.) Das Eingabewort wird genau dann akzeptiert, wenn das Ausgabesymbol in der Menge

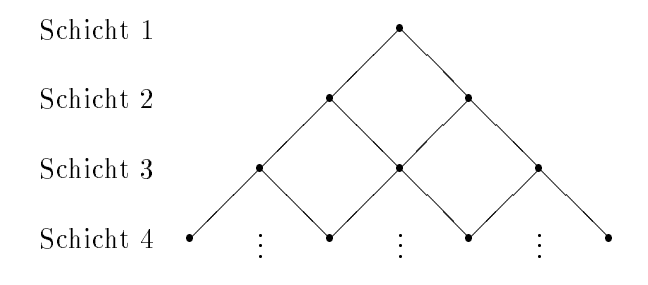

Abbildung 5.1: Trellisstruktur.

der Aktzeptanzsymbole  $A_0 \subseteq A$  enthalten ist. Die Größe des Automaten wird jeweils der Eingabewortlänge angepaßt. Solchermaßen definierte Trellisautomaten sind aquivalent zu in Realzeit arbeitenden, unidirektionalen, eindimensionalen Zellularautomaten.

In [3] wurde gezeigt, daß Trellisautomaten neben sämtlichen regulären Sprachen auch eine ganze Reihe kontextfreier und sogar kontextsensitiver Sprachen erkennen können. Auffällig ist, daß zwar  $\{ww^n|w \in \{\texttt{a},\texttt{b}\}^+\}$  und  $\{w@w|w \in$  $\{a, b\}^+\}$  erkennbar sind, es aber ungeklärt ist, ob dies auch für  $\{ww|w \in \{a, b\}^+\}$ gilt. Ziel der folgenden Abschnitte soll es deshalb sein, der Beantwortung dieser Frage mit Computerhilfe naherzukommen. Zumindest sollte es moglich sein, eine untere Schranke fur die Grootste staat die Grootste van die Grootste aangeslag van die notig ist, die notig is<br>Die notig ist, die notig is die notig is die notig is die notig is die notig is die notig is die notig is die um  $\{ww^n|w \in \{a, b\}^+\}$  bzw.  $\{ww|w \in \{a, b\}^+\}$  zu erkennen.

# 5.2 Anpassung des Suchalgorithmus

Zur Beantwortung der im letzten Abschnitt aufgeworfenen Frage wurde der in Abschnitt 3.5 beschriebene Algorithmus fur geordnete Simulation auf Trellisautomaten umgestellt. Obwohl der Algorithmus nicht explizit auf Anderbarkeit hin  $\alpha$ sondere erwies es sich, daß die verwendeten Datenstrukturen und Strategien zwar uminterpretiert werden mußten, sich ihre gegenseitigen Beziehungen aber nicht geändert haben. Es war sogar ein großer Teil des Codes direkt wiederverwendbar, da die Datenstrukturen weitgehend als abstrakte Datentypen implementiert sind und deshalb oft nur die Zugriffsmakros geändert werden mußten. Dadurch wurde es möglich, innerhalb eines Tages einen recht effizienten Suchalgorithmus fur Trellisautomaten zu konstruieren. Die Hauptarbeit steckte dann in den eigentlichen Experimenten und der Interpretation der Ergebnisse. Eine parallele Implementation wurde nicht durchgefuhrt, d urfte aber auch keine neuen Probleme aufwerfen.

Folgende Uminterpretationen von Begrien muten durchgefuhrt werden:

- An die Stelle der Zustandsmenge tritt das Arbeitsalphabet. Statt der besonderen Rolle von F sind akzeptierende und ablehnende Symbole zu unterscheiden.
- Statt der dreistelligen Uberf uhrungsfunktion ist die zweistellige Funktion g zu betrachten.
- Statt fur jede Retinagroe mu fur jedes mogliche Eingabewort simuliert werden. In  $\cup$   $\lceil w \rceil$  wird das Ergebnis der Simulation fur das Eingabewort w gespeichert.
- Spalten- und zeilenweise Simulation wie bei Zellularautomaten ist nicht notig.

 $C^{\dagger}(xwy)$  ergibt sich namlich unmittelbar aus  $q(C^{\dagger})^{\dagger}(xw), C^{\dagger}^{\dagger}(wy)).$  Dadurch bietet sich eine Simulationsordnung an, die bei Eingaben der Länge 2 beginnt und sich systematisch durch alle Worter einer Lange hindurcharbeitet, bevor zur nächsten Eingabewortlänge übergegangen wird. Dadurch

ist es moglich, die komplette Simulation fur ein Eingabewort durch <sup>3</sup> Tabellenzugrie zu erledigen. Es handelt sich um ein typisches Beispiel fur dynamische Programmierung.

- In pattern wird fur jedes Eingabewort gespeichert, ob es akzeptiert werden soll oder nicht. Dadurch ist es im Prinzip moglich, nach Automaten fur be liebige Sprachen zu suchen. Besonders einfach und effizient geht es jedoch. wenn nur zwei Eingabesymbole vorhanden sind, denn dann lassen sich Eingabeworte direkt als Bitstrings interpretieren, und Adrerechnungen fur <sup>C</sup> und pattern werden sehr schnell.
- Wie gehabt, wird beim Backtracking versucht, uber ussige Aste abzuschnei den. Allerdings ist der Begriff des Ereignishorizonts nicht mehr anwendbar.
- $\bullet$  Beim Ausschluß isomorpher Lösungen müssen akzeptierende und ablehnende Symbole unterschieden werden.

# 5.3 Ergebnisse

Für die Sprache  $\{ww^n|w \in \{a,b\}^+\}$  ist zwar eine Lösung (d.h. eine Belegung von q) bekannt, die recht einfach zu verstehen ist, aber diese benötigt soviele Arbeitssymbole (64 bei naiver Interpretation), daß es illusorisch wäre, sie mit dem oben beschriebenen Algorithmus nden zu wollen. Deshalb wurde zunachst nach einer Lösung für dieses Problem gesucht, die weniger Symbole benötigt. Während es keine Lösung mit 4 Symbolen gibt, wurden 16 Lösungen gefunden, die jeweils ein akzeptierendes und 4 ablehnende Symbole benutzen. Da der Algorithmus die Korrektheit dieser Losungen "nur – bis zur Eingabelange zu untersucht" hat, wird die Allgemeingültigkeit einer dieser Lösungen im nächsten Abschnitt bewiesen. Außerdem sind die Ubergangstabellen der Lösungen in Anhang A angegeben.

Anschließend wurde nach einer Lösung für  ${w w | w \in \{a, b\}^+}$  gesucht: Nach einigen Stunden Rechenzeit auf einer SPARC-Station war geklärt, daß es keine Lösung mit 6 Symbolen gibt, die mehr als ein akzeptierendes Symbol besitzt. Die Suche nach einer Losung mit 5 ablehnenden und einem akzeptierenden Symbol wurde nach einiger Zeit abgebrochen, als klar wurde, daß eine solche Lösung ohnehin nicht existieren kann:

Satz 3 Es gibt keinen homogenen Trellisautomaten mit einem einzigen akzeptierenden Symbol, der  $L = \{ww|w \in \{\texttt{a},\texttt{b}\}^+\}$  erkennt.

Beweis: Man betrachte die Eingabeworte  $w_1$  = aaaaaa und  $w_2$  = ababab. Weiterhin sei x das einzige akzeptierende Symbol. Alle Teilworte der Länge 4 von  $w_1$  und  $w_2$  sind in L. Folglich transformiert der Trellisautomat  $w_1$  und  $w_2$  in drei Schritten in das Wort xxx (siehe auch Abbildung 5.2).  $w_1$  und  $w_2$  sind also nicht unterscheidbar. Dies steht im Widerspruch zur Tatsache, daß  $w_1 \in L$  und  $w_2 \notin L$ .

 $\Box$ 

Die Suche nach Lösungen mit 7 Symbolen ergab, daß es keine Lösung mit mehr als 2 ablehnenden Symbolen gibt. Mit Hilfe von Satz 3 folgt, daß einziger

<sup>1</sup>Dem entsprechen 2 097 150 Eingabeworte.
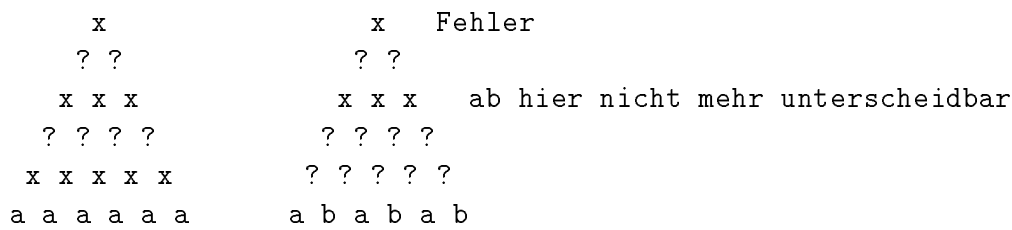

Abbildung 5.2: Behandlung von aaaaaa und ababab wenn <sup>x</sup> einziges akzeptierendes Symbol ist.

Kandidat fur eine Losung mit <sup>7</sup> Symbolen die Kombination <sup>5</sup> ablehnende und 2 akzeptierende Symbole ist. Drei Monate (!) Rechenzeit auf einer SPARC fanden keine Lösung für diese Variante, konnten den Suchraum aber auch nicht ausschöpfen.

## 5.4 Beweis einer Lösung für  $ww<sup>R</sup>$

Satz 4 Der homogene Trellisautomat T mit Eingabesymbolen  $\{a, b\}$ , dem einzigen akzeptierenden Symbol x, dem Arbeitsalphabet  $\{a, b, c, d, x\}$  und einer Übergangsfunktion g entsprechend Abbildung 5.3 akzeptiert genau die Sprache  $L =$  $\{ww^n|w \in \{\texttt{a},\texttt{b}\}^+\}$ 

|              |  | a b c d x                                |              |   |
|--------------|--|------------------------------------------|--------------|---|
| a<br>b       |  | x c c x<br>c x x c<br>d c c d<br>c d d c |              |   |
|              |  |                                          |              |   |
| $\mathsf{c}$ |  |                                          |              | a |
| d            |  |                                          |              | b |
| $\mathbf{x}$ |  | d                                        | $\mathsf{C}$ | b |

Abbildung 5.3: Ubergangsmatrix einer Losung fur  $\{ww^+\}$ .

## 5.4.1 Transformation des Problems

Lemma 5 Die Ausgabe der Knoten auf einer Schicht, die eine gerade Zahl von Schichten von der Eingabeschicht entfernt ist (kurz gerade Schicht), ist ein Wort  $\ddot{u}$ ber {a, b, c, d}, und die Ausgabe der Knoten auf einer ungeraden Schicht ist ein Wort über  $\{c, d, x\}$ .

Beweis: (Induktiv uber die Entfernung von der Eingabeschicht n.)

 $n = 0$  Die Eingabeschicht gibt per definitionem ein Wort über  $\{a, b\} \subseteq \{a, b, c, d\}$ aus.

 $n \longrightarrow n + 1$ 

```
x
        b c
       d x d
      c a d c
     c c x c c
    c c b c c b
   x d d x d d x
  a d c a d c a d
c x c c x c c x c
a b b a b b a b b a
```
Abbildung 5.4: Erkennung von abbabbabba.

- 1: *n* gerade Durch Inspektion der Übergangsfunktion ergibt sich, daß ein Wort über  $a, b, c, d$  auf ein Wort über  $c, d, x$  abgebildet wird. (Ein <sup>a</sup> oder b wird nur ausgegeben, wenn mindestens ein <sup>x</sup> eingegeben wird.)
- 2: *n* ungerade Durch Inspektion der Übergangsfunktion ergibt sich, daß ein Wort über  $\{c, d, x\}$  auf ein Wort über  $\{a, b, c, d\}$  abgebildet wird. (Ein <sup>x</sup> wird nur ausgegeben, wenn mindestens ein <sup>a</sup> oder b eingegeben wird.)

 $\Box$ 

Korollar 6 Da bei Eingabe eines Wortes ungerader Länge der Knoten an der Spitze des Trellisautomaten eine gerade Zahl von Schichten von der Eingabeschicht entjernt ist, werden Worte ungerader Lange (die nie die Form wwW-haben) nicht akzeptiert.

Im folgenden kann deshalb immer von einer geraden Eingabewortlänge ausgegangen werden.

Entscheidend für die Fortführung des Beweises ist nun die "Wegrationalisie- $\frac{d}{dx}$  die Fortfuhrung  $\frac{d}{dx}$  is nun die "Wegerationalisie-"  $\frac{d}{dx}$ rung\ der geraden Schichten des Trellisautomaten, die das Problem erheblich vereinfacht, da dadurch von bestimmten Details der Informationscodierung abstrahiert werden kann. Zu diesem Zweck wird eine neue Übergangstabelle definiert, die Tripeln über {c,d,x} ein Ergebnissymbol aus {c,d,x} zuordnet, indem der Ubergang von einem Tripel auf ein Paar über {a, b, c, d} und der nachfolgende Ubergang auf ein Symbol aus  ${c, d, x}$  zu einem Schritt zusammengefaßt werden. Ergebnis ist eine neue Trellisstruktur mit 3 Eingaben (siehe auch Abbildung 5.5) und einer Ubergangsfunktion  $q$  , die in Abbildung 5.6 dargestellt ist.

Diese Trellisstruktur ist aquivalent zu einem in ÷-Kealzeit arbeitenden, bidirektionalen, eindimensionalen Zellularautomaten ungerader Retinagroe, bei dem die mittlere Zelle uber die Akzeption entscheidet.

Die Eingabe der abstrahierten Trellisstruktur ist ein Wort uber {c,x} wobei jeweils ein c steht, wenn die Eingaben der ursprunglichen Trellisstruktur ungleich waren (ab oder ba) und ein x, wenn die Eingaben gleich waren. Daraus ergibt sich unmittelbar das folgende Lemma:

**Lemma 7** Genau dann, wenn die ursprüngliche Eingabe die Form ww<sup>R</sup> mit w  $\{a, b\}^+$  hat, erhält die abstrahierte Trellisstruktur eine Eingabe der Form w'xw'<sup>n</sup>  $m u w \in \{c, x\}$ .

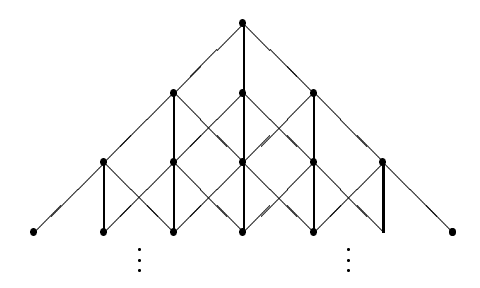

Abbildung 5.5: Abstrahierte Trellisstruktur.

| $c \mid c \mid d \mid x$ |                          |  |  | $d \mid c \mid d \mid x$   |  | $x \vert c \, d \, x$        |  |
|--------------------------|--------------------------|--|--|----------------------------|--|------------------------------|--|
|                          | c c d d                  |  |  | $c$ $c$ $d$ $d$            |  | $c \mid x \mid c \mid c$     |  |
|                          | $d/d$ c c                |  |  | d/d c c                    |  | $d \mid c \quad x \quad (x)$ |  |
|                          | $x \mid d \mid c \mid c$ |  |  | $x \mid d \mid c \mid (c)$ |  | $x \mid c \quad (x) \quad x$ |  |

Abbildung 5.6: Ubergangsfunktion  $q$  des abstrahierten Trellisautomaten.

Es bleibt also zu zeigen, daß die abstrahierte Trellisstruktur genau die Wörter der Form  $w$  xw $\degree$  erkennt.

## 5.4.2 Eigenschaften der abstrahierten Ubergangsfunkti on

Anhand von Tabelle 5.6 lassen sich einige interessante Details der Ubergangs funktion ablesen:

**Lemma 8** q ist spiegelsymmetrisch a.n.  $q(u, v, w) = z \implies q(w, v, u) = z$ .

Lemma 9 Ein x kann nur ausgegeben werden, wenn vorher ein x in der Mitte eingegeben wurde.

Mit Hilfe dieser Aussage lassen sich einige Uberg ange ausschlieen:

Lemma 10 Die Tripel dxx, xxd und xdx können nicht als Eingabe von  $q'$  vorkommen.

Beweis: (Induktiv uber den Abstand <sup>n</sup> von der Eingabeschicht m)

- $n = 0$ : Auf der untersten Schicht können per Konstruktion der abstrahierten Trellisstruktur keine d's vorkommen.
- $n \longrightarrow n + 1$ : Angenommen in Schicht  $m (n + 1)$  komme dxx vor. Mit Hilfe von Lemma 9 und durch Inspektion der Ubergangsfunktion ergibt sich, daß dieses Tripel nur entstehen kann, wenn unmittelbar darunter bereits dxx stand, was im Widerspruch zur Induktionsvoraussetzung steht. Abbildung 5.7 illustriert die zu dieser Aussage fuhrende Schlukette. Wegen der Symmetrie der Übergangsfunktion gilt eine analoge Aussage für das Tripel

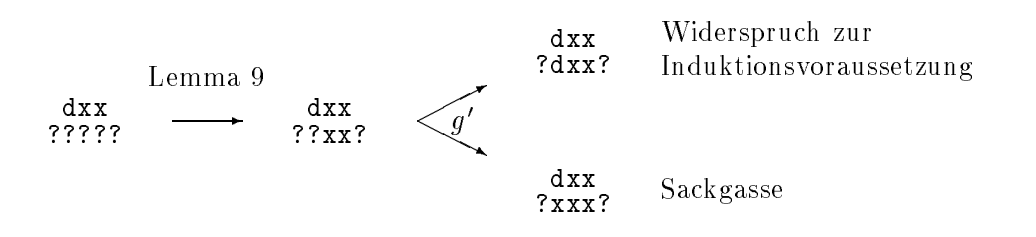

Abbildung 5.7: Schlukette zum Beweis der Unmoglichkeit von dxx.

xxd. Noch leichter führt die Annahme, daß xdx auf Schicht  $m - (n + 1)$ vorkommt, zu einem Widerspruch, da uberhaupt kein String existiert, aus dem dieses Tripel hervorgehen könnte. (Dies ist wiederum unter Benutzung von Lemma 9 einzusehen.)

 $\Box$ 

Aus den Lemmata 9 und 10 sowie durch Inspektion der Ubergangsfunktion ergibt sich die folgende wichtige Aussage:

**Lemma 11**  $q(u, v, w) = \mathbf{x} \Leftrightarrow v = \mathbf{x} \wedge u = w$ 

Schließlich kann aus Lemma 11 und der Symmetrie der Übergangsfunktion gefolgert werden:

**Lemma 12** Ein Wort der Form wxw\*\* mit  $w \in \{c, a, x\}$  wird durch den abstrahierten Irellisautomaten in ein Wort der Form w $\mathbf{x} w^{\top}$  mit  $w^{\top} \in \{\infty, d, x\}^{\top}$ umgeformt.

#### Vollständigkeit der Lösung  $5.4.3$

Aus den im letzten Abschnitt hergeleiteten Aussagen läßt sich nun leicht folgern, dab Worter der Form  $w$  x $w^{\ast\ast}$  (und damit auch Worter der Form  $ww^{\ast\ast}$  vom ursprunglichen Automaten) akzeptiert werden, da sie nach Lemma <sup>12</sup> in jeder Schicht in ein Wort der gleichen Form transformiert werden. Folglich bleibt im letzten Schritt nur noch das akzeptierende Symbol x ubrig.  $\Box$ 

#### $5.4.4$ Korrektheit der Lösung

 $\Delta u$  zeigen bleibt, dab Worter, die nicht die Form  $w{\tt x}w^{**}$  haben, nicht akzeptiert werden. Entscheidend fur dieser Frage ist das folgende Lemma:  $\epsilon$  folgende Lemma:  $\epsilon$  folgende Lemma:  $\epsilon$  folgende Lemma:  $\epsilon$  folgende Lemma:  $\epsilon$  folgende Lemma:  $\epsilon$  folgende Lemma:  $\epsilon$  folgende Lemma:  $\epsilon$  folgend

**Lemma 13** Gegeben sei ein Wort  $u = uwxw^nz$  mit  $|w| > 0$  sowie  $u, z \in \{c, d, x\}$ .  $y\neq z$ . Dann wird u im nachsten Schritt auf ein Wort der Form  $u^{\cdot}=y^{\cdot}w^{\cdot} \mathbf{x} w^{\cdot\cdot\cdot} z^{\cdot}$ mit  $|w'| = |w| - 1$ , y', z'  $\in \{\texttt{c}, \texttt{d}, \texttt{x}\}, y' \neq z'$  abgebildet.

Dab der Mittelteil  $w{\bf x} w^{**}$  wie behauptet transformiert wird, folgt aus Lemma 12. Es geht nun noch darum, zu zeigen, daß ein Unterschied zwischen den beiden Randzeichen erhalten bleibt. Zum Beweis wird eine Fallunterscheidung nach den ersten beiden Zeichen von  $w$  (die auch die letzten beiden Zeichen von  $w^\perp$  sind) und nach  $y$  und  $z$  gemacht:

$$
w=\mathtt{cc} v
$$

 $yz = cd: y' = g'(c, c, c) = c \neq d = g'(c, c, d) = z'$  $yz = cx$ ;  $y' = g'(c, c, c) = c \neq d = g'(c, c, x) = z'$  $yz = dx$ ;  $y' = g'(d, c, c) = d = g'(c, c, x) = z'$ Hier bliebe der Unterschied nicht erhalten. Deshalb ist zu zeigen, da diese Situation nicht vorkommen kann.

Restliche Falle: Symmetrisch zu einem der obigen 3 Falle.

 $w = cdv, w = ddv, wx = c$ xv,  $wx = d$ xv,  $wx = x$ xv : Analog zum Fall  $w = ccv$ geht der Unterschied für  $yz = dx$  verloren, während alle anderen Fälle unproblematisch sind.

Restliche Fälle: Symmetrisch zu einem der obigen Fälle.

Zum Beweis von Lemma 13 bleibt es also zu zeigen, daß die verbleibenden kritischen Fälle nicht vorkommen können. Allen gemeinsam ist, daß auf einer Seite ein x und auf der anderen ein d außen steht. Da d's nicht in der Ausgangskonfiguration vorkommen, muß es einen Vorgängerschritt gegeben haben. Nach Lemma 9 muß unter dem x ein x eingegeben worden sein. Da auch in der vorhergehenden Schicht Unterschiede nur an den äußersten Buchstaben auftreten können, muß unter dem d ebenfalls ein x gestanden haben.<sup>2</sup>

$$
\begin{array}{rcl} x\cdots d & x\cdots d \\ ?? \cdots ?? & \Rightarrow ?x\cdots ?? & \Rightarrow ?x\cdots x? \end{array}
$$

Durch Inspektion der Ubergangstabelle ergibt sich aber, daß aus einem x nie ein d entstehen kann, was die Annahme, daß einer der problematischen Fälle auftreten kann, zum Widerspruch fuhrt.

 $\Box$ 

Der Beweis der Korrektheit der Lösung ist nun relativ einfach:

Annahme: Es gibt ein Eingabewort u des abstrahierten Automaten, das nicht die rorm  $w{\tt x}w$  nat und akzeptiert wird.

- 1. u hat kein x in der Mitte Nach Lemma 11 kann dann an der Automatenspitze auch kein x stehen (Widerspruch).
- **2.** u nat die Form  $vyw x w^2 z v$  mit  $y \neq z$ ,  $|v| = |v|$  Nach Lemma 11 mub das Teilwort  $uvw^*z$  zu einem x reduziert werden — also ebenfalls akzeptiert werden. Induktion uber dies zum Widerspruch funktion und dies zum Widerspruch fuhrt: da dies zum Widerspruch fu
	- $|w| = 0$ : Da nach Lemma II x nur fur symmetrische Eingabetripel erhalten bleibt, ergibt sich ein Widerspruch.
	- $|w| = 1 \longrightarrow |w|$ : Nach Lemma 13 wird ywxw<sup>2</sup> zu einem Wort der Form y'w'xw'\*'z' mit yo  $\neq z$ ' abgeleitet und dieses dann akzeptiert, was im Widerspruch zur Induktionsvoraussetzung steht.

 $\Box$ 

<sup>2</sup> Streng genommen mute hier wohl ein Induktionsbeweis benutzt werden.

## Kapitel 6

# Einfuhrung in parallele Suchalgorithmen

#### 6.1 Eingrenzung der Fragestellung  $6.1$

Viele Probleme in der Informatik lassen sich als Traversierung eines Suchbaums formulieren. Da gerade diese Art von Algorithmen sehr zeitaufwendig sein kann, liegt es nahe, die Suche einem Parallelrechner zu ubertragen. Allerdings gibt es viele Varianten von Suchalgorithmen, und auch Parallelrechner können sich in vielen Aspekten unterscheiden. Deshalb soll zunachst eine Eingrenzung der Fragestellung stattfinden. In Kapitel 9 wird sich dann herausstellen, daß viele der Ergebnisse sich in viel allgemeinerer Weise anwenden lassen.

- Der Algorithmus soll fur wirklich massiv parallele Rechner mit vielen tausend Prozessoren geeignet sein. Damit in dieser Situation keine Flaschenhälse auftreten, muß der sequentielle Anteil des Algorithmus mit der Problemgröße gegen Null gehen.
- Ausgegangen wird von einem nachrichtengekoppelten SIMD-Rechner, dessen Prozessoren ihren Speicher individuell adressieren können. Diese Arbeit wird die fur die Rechner der Firma MasPar<sup>-</sup> ubliche Terminologie benutzen. Bis auf die oben gemachten Voraussetzungen sind die Ergebnisse aber weitgehend unabhangig von der spezischen Architektur.
- Alle Blatter des Suchbaums sind voneinander unabhangig. Es interessiert nur, ob ein gegebenes Blatt eine Lösung darstellt. Insbesondere werden  $\mathbf{d}$ ten aus den Werten seiner Nachfolgeknoten berechnet wird. (Zum Beispiel Suchen des maximalen Blattes oder Minimax-Suche.)
- Es wird davon ausgegangen, daß Tiefensuche eine adäquate Suchstrategie fur den seguentiellen Fall darauf darauf darauf darauf darauf darauf darauf darauf darauf darauf darauf darauf

Abbildung 6.1 stellt das Grundschema des Algorithmus dar, von dem im folgenden ausgegangen wird. Die Prozedur search gibt alle existierenden Lösungen aus, wenn ihr die Wurzel des Suchsbaums und die Wurzel des Suchsbaums und des Suchsbaums und des Suchsbaums u werden daraufhin uberpr uft, ob sie eine Losung darstellen. Handelt es sich um darstellen. Handelt es sich u

<sup>&</sup>lt;sup>1</sup>MasPar MP-1, MasPar MP-2, DEC MPP

```
PROCEDURE search(node)
IF terminalNode(node) THEN
   IF isSolution(node) THEN printSolution(node)
ELSE
    FOR each n \in successors(node) DO search(n)
```
Abbildung 6.1: Allgemeiner Suchalgorithmus.

einen inneren Knoten, so werden dessen Nachfolger berechnet, und fur jeden die ser Nachfolger wird rekursiv die Suchprozedur aufgerufen.

Aus der Programmierfolklore\ bekannte Beispiele fur diese einfache Art der Suche sind das *n*-Damenproblem oder eine einfache rekursive Labyrinthsuche. In [15] wird parallele Suche nach Losungen des 15-Puzzles fur verschiedene MIMD-Architekturen untersucht.

Die in dieser Arbeit betrachtete Suche nach Lösungen des FSSP enthält zusätzlich einige Heuristiken zum Abschneiden überflüssiger Suchbaumäste. Auerdem werden gewisse Informationen aus Ezienzgrunden nicht in node sondern in globalen Datenstrukturen gespeichert. Trotzdem ist das oben angegebene Schema ein hinreichend genaues Modell fur die im folgenden untersuchten Fragestellungen.

#### 6.2 6.2 Grundidee fur die Parallelisierung

Der hier gewählte Ansatz besteht darin, einen möglichst grobkörnigen Parallelismus zu implementieren. Deshalb wird jedem Einzelprozessor ein eigener Teilbaum des Suchraums zugeteilt, in dem er dann unabhangig von den anderen nach Lösungen sucht. Daraus ergeben sich drei Hauptaufgaben:

- 1. Es gilt die Suche so zu initialisieren, da Teilprobleme moglichst gleicher Größe auf die Prozessoren verteilt werden. Um die Arbeitsverteilung nicht zu einem Engpaß werden zu lassen, sollte sie möglichst ebenfalls parallel ablaufen. (Siehe Abschnitt 8.1).
- 2. Die Prozessoren sollen in die Lage versetzt werden, unabhangig voneinander den ihnen zugeordneten Teilbaum zu durchsuchen. Die Suche innerhalb des Teilbaums entspricht dabei weitgehend dem sequentiellen Algorithmus. Auf einem SIMD-Rechner ist dies ein keineswegs triviales Problem, da ein einziger Befehlsstrom all die asynchron ablaufenden Suchvorgange steuern muß (Kapitel 7). In [4] wird deshalb parallele Suche mit Hilfe eines sehr feinkörnigen Parallelismus vollständig synchron formuliert. Allerdings entsteht dadurch ein so großer Kommunikationsaufwand, daß der verfolgte Ansatz nicht sehr vielversprechend erscheint.
- 3. Im allgemeinen wird die in Punkt 1 beschriebene Arbeitsverteilung nicht perfekt sein und einige Prozessoren werden einen ungleich größeren Teil der Arbeit zugeteilt bekommen als andere. Um einen effizienten Algorithmus zu erhalten, muß deshalb gelegentlich die Arbeit umverteilt werden, indem

vielbeschaftigte Prozessoren einen Teil ihres Suchraums auf bereits fertige Prozessoren abwalzen\ (Abschnitt 8.2).

# Kapitel 7 SIMD-Realisierung des Kontrollflusses

Der in Abbildung 6.1 angegebene rekursive Algorithmus läßt sich (mit heutigen Programmiersprachen) nicht direkt auf SIMD-Rechnern einsetzen. Deshalb wird in Abschnitt 7.1 dargestellt, wie ein auf einem Keller agierender endlicher Automat konstruiert werden kann, der das Suchproblem löst und von einem SIMD-Rechner simuliert werden kann. Da diese Simulation einen erheblichen Overhead darstellt, werden in den Abschnitten 7.2 bis 7.4 verschiedene Ansatze diskutiert, den Overhead zu reduzieren.

#### $7.1$ Die Grundsätzliche Realisierung

## 7.1.1 Ein nichtrekursiver Suchalgorithmus

Da Algorithmus 6.1 rekursiv ist und außerdem die Funktion successors i.allg. auf verschiedenen Prozessoren unterschiedlich viele Nachfolgeknoten zuruckliefert, ist er nicht direkt fur einen SIMD-Rechner geeignet.

Diese Probleme sind in der nichtrekursiven Formulierung in Abbildung 7.1 ausgeräumt. An die Stelle der rekursiven Aufrufe tritt ein explizit verwalteter Keller, der hier mit Hilfe der Funktionen empty(), push(node), top() und pop() verwaltet wird. Oberstes Kellerelement ist immer der aktuelle Suchbaumknoten. Ist ein Blatt abgearbeitet, so werden zunachst Kellereintrage entfernt, die keine weiteren Geschwisterknoten haben. Dann wird das oberste Kellerelement durch den nachsten Geschwisterknoten ersetzt. Ein innerer Knoten wird bearbeitet, indem sein erster Nachfolger auf dem Keller abgelegt wird. Die weiteren Nachfolger werden dann — wie oben beschrieben — im weiteren Verlauf der Suche durch die Funktion nextSibling erzeugt.

Die WHILE-Schleifen in Algorithmus 7.1 stehen einer effizienten SIMD-Implementierung noch im Wege, da die Anzahl der Schleifendurchlaufe von Prozessor zu Prozessor variieren kann. Dieses Problem läßt sich vermeiden, indem die Kontrollstruktur durch den in Abbildung 7.2 angegebenen endlichen Automaten realisiert wird. Eingabe des Automaten ist  $top()$  — das oberste Kellerelement.

```
PROCEDURE search(node)
initStack(); push(node)
LOOP
    IF terminalNode(top()) THEN
        IF isSolution(top()) THEN printSolution(top())
        WHILE noMoreSiblings(top()) DO
            pop()
            IF empty() THEN RETURN
        top() := nextSibling(top()) push(firstSucessor(top()))
```
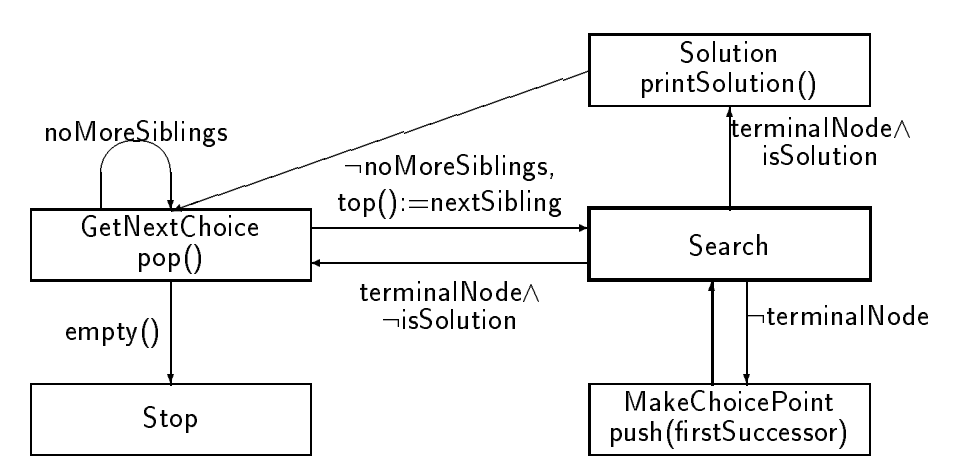

Abbildung 7.1: Nichtrekursiver Suchalgorithmus.

Abbildung 7.2: Suchalgorithmus als Pushdownautomat.

(Das Gesamtsystem könnte auch als Pushdownautomat aufgefaßt werden.) Sowohl mit Zustanden als auch mit Uberg angen konnen Kellermanipulationen assoziiert werden. Der Automat legt das gleiche Verhalten an den Tag wie Algorithmus 7.1. Dabei sind den einzelnen Zustanden die folgenden Rollen zugeordnet:

- Search Auf dem Keller liegt ein Suchbaumknoten obenauf, uber den <sup>a</sup> priori nichts bekannt ist. Der Knoten wird untersucht, und abhangig von dessen Eigenschaften wird zum passenden Nachfolgezustand verzweigt.<sup>1</sup>
- MakeChoicePoint Ein innerer Knoten liegt vor. Schiebe seinen ersten Nachfolger auf den Keller.
- GetNextChoice Entferne alle Knoten vom Keller, die letzter Nachfolger ihres Vorgangers sind. Wird der Keller dabei leer, so ist die Suche beendet. Ersetze schließlich den aktuellen Knoten durch seinen nächsten Geschwisterknoten.

 $1$ Dieser Zustand ließe sich im Prinzip wegrationalisieren. Das Verhalten der anderen Zustände würde dadurch aber komplizierter. Außerdem gibt es keinen anderen Zustand, der sonst ohne weiteres als Startzustand dienen könnte.

Solution Es wurde eine Lösung gefunden. Gib sie aus, und geh zum nächsten Zweig des Suchbaums.

Stop Die Suche ist beendet.

Der gerade beschriebene Automat kann durch das in Abbildung 7.3 beschriebene Programm simuliert werden.

```
PROCEDURE search(node)
initStack(); push(node)
state := SearchWHILE state \neq Stop DO
    IF state = Search THEN
        IF terminalNode(top()) THEN
             IF isSolution(top()) THEN state = Solution
             \mathbf{ELSE} state = GetNextChoice
        ELSE state := MakeChoicePoint
    IF state = MakeChoicePoint THENpush(firstSuccessor(top()); state := Search
    IF state = GetNextChoice THEN
        pop()
        IF empty() THEN state = Stop
        ELSIF noMoreSiblings(top()) THEN state = GetNextChoice
        ELSE top() := nextSibling(top()); state := Search
    IF state = Solution THEN printSolution(top()); state := GetNextChoice
```
Abbildung 7.3: Suchalgorithmus, der Automaten simuliert.

## 7.1.3 Die Rolle der problemabhangigen Funktionen

Das einzige, was einer SIMD-Realisierung jetzt noch im Wege stehen kann, sind die problemabhängigen Funktionen terminalNode, isSolution, firstSuccessor, next-Sibling und printSolution. Im einfachsten Fall enthalten sie keine von lokalen Daten abhängigen inneren Schleifen. Dann läßt sich Algorithmus 7.3 direkt in einer datenparallelen Sprache wie MPL formulieren. Andernfalls mussen die zus atzlichen Schleifen aufgelöst werden. Dabei werden i.allg. zusätzliche Zustände entstehen, aber am Grundprinzip der Implementierung wird sich nichts andern. Kapitel 10 fuhrt dies exemplarisch f ur das FSSP vor. Es zeigt sich, da die Idee eines endlichen Automaten als Kontrollstruktur fur komplexere Probleme nicht immer ideal ist. Es ist jedoch immer moglich, den Algorithmus auf eine Form zu bringen, die aus einer einzigen Schleife besteht, die eine Kette bedingter Anweisungen enthalt, innerhalb derer keine weiteren Schleifen enthalten sind.

Diese Aussage folgt unmittelbar aus dem Beweis fur folgenden Satz:

Satz 14 Ein SIMD-Rechner kann einen MIMD-Rechner mit konstantem Overhead emulieren.

Beweisskizze: Das gesamte Programm und der Zustand jedes zu emulierenden Prozessors werden im lokalen Speicher der PE-s abgelegt. Nun wird ein LOOP IF  $b_1$  THEN  $o_1$ IF  $b_2$  THEN  $o_2$ IF  $b_n$  THEN  $o_n$ 

Abbildung 7.4: Hauptschleife mit n Elementaroperationen.

Interpreter fur den Befehlssatz des MIMD-Rechners geschrieben, der die folgende grundsatzliche Form hat:

```
for(;;){\dotsif(OpCode(*PC) == JUMP){PC = Openand(*PC)};}...
   if(DpCode(*PC) == LOADIM){Accu = Deperand(*PC); PC++;}...
}
```
Da der Maschinenbefehlssatz nur endlich viele Opcodes enthalt, ergibt sich nur ein konstanter Overhead.

 $\Box$ 

Das Interessante an diesem Beweis ist, daß er nicht so praxisfern ist, wie es auf den ersten Blick erscheinen mag. Niemand verlangt nämlich, den Befehlssatz einer realen Maschine zu emulieren. Nichts spricht dagegen, spezisch fur den zu realisierenden Algorithmus einen Befehlssatz zu entwerfen, der moglichst wenige aber trotzdem machtige Befehle enthalt. Algorithmus 7.3 lat sich zum Beispiel als Interpreter fur einen Befehlssatz mit 4 sehr speziellen Befehlen auf fassen. Der Ansatz, die Kontrollstruktur als endlichen Automaten darzustellen, läßt sich also als Spezialfall des Interpreteransatzes auffassen.

#### $7.2$ 7.2 Ansatze zur SIMD-Optimierung

Der Rest dieses Kapitels ist nicht von den spezischen Eigenschaften von Suchalgorithmen abhangig. Vielmehr sind die hier beschriebenen Techniken fur alle  $\Delta$ lagorithmen anwendbar, die in Abschnitt 7.1 eingefuhrte Implementierungs-Implementierungs-Implementierungsstrategie verwenden. Genauer gesagt werden Programme untersucht, die die in Abbildung 7.4 dargestellte Form haben. Die  $o_i$  sollen im folgenden Elementaroperationen genannt werden. Das Programmstuck

$$
a_i = \textbf{IF} \ \ b_i \ \textbf{THEN} \ \ o_i
$$

wird Abfrage der Elementaroperation  $o_i$  genannt. Die Ausführungszeit für  $a_i$ werde mit  $c_i$  bezeichnet.

Es wird davon ausgegangen, daß  $c_i$  eine Konstante ist. Auf einem SIMD-Rechner ist diese Annahme im allgemeinen gerechtfertigt, wenn die  $o_i$  keine inneren Schleifen mehr enthalten. Allerdings gibt es Ausnahmen. Zum Beispiel wird  $o_i$  auf der MasPar überhaupt nicht ausgeführt, wenn  $b_i$  auf keinem Prozessor erfullt ist. Auerdem kann der Zeitaufwand fur Bibliotheksaufrufe (wie z.B. komplexe Kommunikationsbefehle) variieren.

Eine weitere wichtige Annahme ist die Unabhangigkeit der Abfragen. Es wird verlangt, daß die Semantik des Programms sich nicht ändert, wenn Abfragen mehrfach gemacht werden oder ihre Reihenfolge permutiert wird. Die Abfra $qefolqe [1, \ldots, n]$  kann also ohne Anderung der Semantik des Programms durch eine Abfragefolge  $[l_1, \ldots, l_m]$  ersetzt werden, wenn alle Indizes zwischen 1 und n mindestens einmal in  $[l_k]$  vorkommen. Da der im Beweis zu Satz 14 skizzierte Interpreteransatz diese Eigenschaft erfullt, tut diese Annahme der Allgemeinver wendbarkeit der hier entwickelten Verfahren keinen Abbruch.

Aus der Unabhängigkeit der Abfragen ergeben sich die Grundideen für eine Optimierung der Ausfuhrung:

- Häufig benötigte bzw. billige Elementaroperationen sollten häufiger abgefragt werden als seltene, teure Operationen. Zum Beispiel durfte es sinnvoll sein, die Operation Solution in Algorithmus 7.3 seltener abzufragen als die anderen Operationen, wenn zu erwarten ist, daß nur wenige Lösungen gefunden werden.
- Operationen, die meist direkt aufeinanderfolgen, sollten moglichst nah beieinander abgefragt werden. Falls der Suchbaum einen hohen Verzweigungsgrad hat, ware z.B. in Algorithmus 7.3 die Reihenfolge Search, Solution,  $\blacksquare$  and  $\blacksquare$

Sollen mit Hilfe der obigen Optimierungsideen gute Ergebnisse erzielt werden, ergeben sich schnell so viele abzuwägende Faktoren, daß eine sehr aufwendige Ausprobiererei droht. Deshalb sollen in den folgenden beiden Abschnitten mathematische Modelle entwickelt werden, mit deren Hilfe sich die Optimierungen zielgerichteter anwenden lassen.

## 7.3 Optimierung der Abfragehäufigkeit

In diesem Abschnitt sollen Fragen der Reihenfolge von Elementaroperationen zunächst außer Acht gelassen werden. Dadurch wird es möglich, ein analytisches Modell aufzustellen, mit dem sich optimale Abfragehäufigkeiten ausrechnen lassen.

#### $7.3.1$ Der Ansatz

Sei  $p_i$  die mittlere Wahrscheinlichkeit, daß ein Prozessor als nächste Elementaroperation  $o_i$  ausführen möchte. Ferner sei  $\sum_{i=1}^n p_i = 1$ . Es wird also angenommen, dab die Bedingungen  $\mathfrak{o}_i$  disjunkt sind. Dadurch vereinfachen sich die folgenden Berechnungen. Die  $p_i$  lassen sich mit Hilfe von Beispieldatensätzen messen oder auf Grund des Programmiererwissens uber das Problem abschatzen. Auerdem soll angenommen werden, dab die  $p_i$  nicht zeitabhangig $\overline{z}$  sind.

Von der konkreten Abfragereihenfolge wird nun abstrahiert, indem von einer Hauptschleife ausgegangen wird, die die nachste Abfrage auswurfelt (siehe Abbildung  $\alpha$  ,  $\beta$  , and the seign mithing indicated in the compact of  $\alpha$  mithing, seign is mithing, seign in

<sup>2</sup> Es ist ohnehin fraglich, ob es sinnvolle Gegenbeispiele gibt, bei denen die Abfragen die Forderung nach Unabhangigkeit trotzdem erfullen.

 $\lceil$  Soliten die  $p_i$  stark zeitabhangig sein, so ist es z.B. moglich, den Algorithmus (statisch oder dynamisch) in mehrere Phasen aufzuteilen, innerhalb derer die  $p_i$  hinreichend konstant sind.

LOOP

randomly determine  $i \in \{1..n\}$ IF  $b_i$  THEN  $o_i$ 

Abbildung 7.5: Probabilistische Abfragereihenfolge.

bezeichnet. Diese  $f_i$  gilt es nun in Abhängigkeit von den  $p_i$  und  $c_i$  so zu bestimmen, da die erwartete Ausfuhrungszeit minimal wird.

## 7.3.2 Berechnung der Abfragehäufigkeiten

Die Berechnung der optimalen  $f_i$  wird nun mit Hilfe der folgenden Schritte bewerkstelligt:

- 1. Aufstellung einer Kostenfunktion  $K(f_1, \ldots, f_n)$ .
- 2. Berechnung eines in der Kostenfunktion auftretenden unbekannten Parameters.
- 3. Lösen des Gleichungssystems  $\partial K/\partial f_i = 0$ .
- 4. Nachweis, daß genau eine der so bestimmten Lösungen die Randbedingung **Programs**  $f_{\ell}$  , is defined and die so berechnete Losung ein globales minimum der Kostenfunktion darstellt.

### Kostenfunktion

Als Kostenfunktion sollen die Kosten pro produktivem Schritt dienen. Probabilistisch ausgedruckt ist dies das Verhaltnis zwischen dem Erwartungswert der Kosten der nächsten Abfrage  $\sum f_i c_i$  und der Wahrscheinlichkeit  $a,$  daß die nächste Abfrage produktive Arbeit leistet (also im asynchronen Kontroll
u gerade benötigt wird).

$$
K(f_1, \dots, f_n) := \frac{\sum_{i=1}^n f_i c_i}{a(f_1, \dots, f_n)}
$$
\n(7.1)

### Die Aktivitätswahrscheinlichkeit a

Der Zustand des asynchronen Kontrollflusses läßt sich durch eine Markovkette mit den Zustanden A $\mu$  further von  $\alpha$ " " dellieren. Abbildung 7.6 zeigt die Markovkette mit ihren Ubergangswahrschein lichkeiten. Wird auf die Abfrage von oj gewartet, so wird mit Wahrscheinlichkeit  $f_i$  die passende Operation als nachstes abgefragt und die Markovkette geht in den aktiven Zustand uber. Sonst mu weiter gewartet werden. Der Automat bleibt genau dann im aktiven Zustand, wenn die als nachstes abgefragte Operation auch tatsachlich benotigt wird. Die Wahrscheinlichkeit, dafur ist <sup>P</sup> pifi. Wird die erwartete Operation dagegen nicht abgefragt, so wird in den entsprechenden Wartezustand ubergegangen.

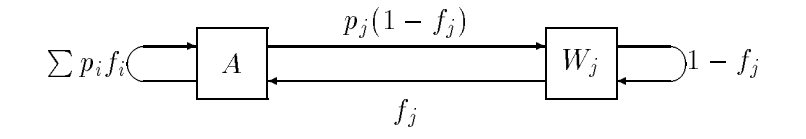

Abbildung 7.6: Markovmodell des asynchronen Kontroll
usses.

Die Wahrscheinlichkeit, daß die Markovkette im Zustand A ist, ist nun gerade der benötigte Parameter a. Zur Bestimmung dieses Wertes gilt es, die folgende Eigenwertgleichung zu lösen:

$$
\begin{pmatrix}\n\sum p_i f_i & f_1 & \cdots & f_n \\
p_1(1-f_1) & 1-f_1 & \mathbf{0} \\
\vdots & \ddots & \vdots \\
p_n(1-f_n) & \mathbf{0} & 1-f_n\n\end{pmatrix}\n\begin{pmatrix}\na \\
w_1 \\
\vdots \\
w_n\n\end{pmatrix} =\n\begin{pmatrix}\na \\
w_1 \\
\vdots \\
w_n\n\end{pmatrix}
$$

Dem entspricht das homogene LGS

$$
\begin{pmatrix}\n(\sum p_i f_i) - 1 & f_1 & \cdots & f_n \\
p_1(1 - f_1) & -f_1 & \mathbf{0} \\
\vdots & \ddots & \ddots & \vdots \\
p_n(1 - f_n) & \mathbf{0} & -f_n\n\end{pmatrix}\n\begin{pmatrix}\na \\
w_1 \\
\vdots \\
w_n\n\end{pmatrix} = 0
$$

Durch Addieren aller Zeilen kann die erste Zeile des LGS zu 0 gemacht werden. Nach Dividieren der verbleibenden Zeilen durch  $f_i$  ergeben sich die Gleichungen:

$$
a\frac{p_i(1-f_i)}{f_i}=w_i
$$

Addieren dieser Gleichungen und die Zusatzbedingung a + <sup>P</sup>  $\cdots$   $\cdots$  =  $\cdots$ 

$$
a\sum \frac{p_i(1-f_i)}{f_i} = 1 - a
$$

Das ist aquivalent zu

$$
a = \frac{1}{\sum_{i=1}^{n} \frac{p_i}{f_i}}\tag{7.2}
$$

### Lösen der Ableitung der Kostenfunktion

Durch Einsetzen von a in Gleichung 7.1 kann nun die vollständige Kostenfunktion hingeschrieben werden:

$$
K(f_1, \ldots, f_n) = \left(\sum_{i=1}^n \frac{p_i}{f_i}\right) \left(\sum_{i=1}^n f_i c_i\right) \tag{7.3}
$$

Partielles Ableiten nach  $f_k$  und Null setzen ergibt

$$
\frac{\partial K}{\partial f_k} = -\frac{p_k}{f_k^2} \sum_i c_i f_i + \left(\sum_i \frac{p_i}{f_i}\right) c_k \stackrel{!}{=} 0
$$

Nun werden die von k abhangigen Werte auf eine Seite gebracht:

$$
\frac{c_k f_k^2}{p_k} = \frac{\sum c_i f_i}{\sum \frac{p_i}{f_i}}
$$

Durch Gleichsetzen zweier Instanzen dieser Gleichung fallen die Summen weg

$$
\frac{c_k f_k^2}{p_k} = \frac{c_j f_j^2}{p_j} \Leftrightarrow \frac{f_k}{f_j} = \frac{\sqrt{\frac{p_k}{c_k}}}{\sqrt{\frac{p_j}{c_j}}}
$$

 $\sim$ 

Offenbar legen diese Gleichungen nur die gegenseitigen Proportionen der  $f_k$ fest | nicht aber deren Betrag. Dadurch ist es an dieser Stelle moglich, die Nebenbedingung  $\sum f_k = 1$  einzubringen.<sup>4</sup> Dadurch ergibt sich:

$$
f_j = \frac{\sqrt{\frac{p_j}{c_j}}}{\sum_{i=1}^n \sqrt{\frac{p_i}{c_i}}} \tag{7.4}
$$

 $\Box$  diese Belegung function function function  $d$  diese Kanadidat function  $d$  diese Kanadidat function function  $d$ ist, und die Kostenfunktion fur Randwerte gegen unendlich strebt (geht ein fj gegen  $0$ , so geht a gegen Null und  $K$  gegen unendlich), stellt die Lösung auch das globale Minimum der Kostenfunktion dar.

#### $7.3.3$ 7.3.3 Auswertung des Ergebnisses

Gleichung 7.4 wird dadurch interessant, daß sie eine gleichzeitig einfache und nichttriviale Beziehung ausdruckt. Intuitiv ist einsichtig, da eine Elementaroperation um so häufiger abgefragt werden sollte, je öfter sie benötigt wird, daß andererseits aber teure Elementaroperationen seltener abgefragt werden sollten. Gleichung 7.4 erlaubt nun, diesen qualitativen Tradeo quantitativ auszudrucken. Die Abfragehäufigkeit sollte nämlich proportional zur Wurzel des Verhältnisses von Auftretenswahrscheinlichkeit und Kosten sein. Diese Beziehung scheint auch dann noch zu gelten, wenn deterministische Abfragefolgen verwendet werden (siehe auch Abschnitt 10.2.3).

Durch Einsetzen von Gleichung 7.4 in Gleichung 7.2 ergibt sich ein Ma fur die zu erwartenden Kosten:

$$
K_{\rm opt} = \left(\sum_{i=1}^{n} \sqrt{p_i c_i}\right)^2 \tag{7.5}
$$

Den erreichbaren Speedup kann man durch Vergleich mit der Kostenfunktion fur die "naive" Losung  $f_i = \frac{1}{n}$  beurteilen.

$$
K_{\text{naiv}} = \sum_{i=1}^{n} c_i \tag{7.6}
$$

Das sind die Kosten fur einmalige Abfrage jeder Operation; also mehr, als die durchschnittlichen Kosten im Falle der einfachen deterministischen Abfragefolge

<sup>&</sup>lt;sup>4</sup>Der orthodoxere Lösungsweg hätte darin bestanden, die Nebenbedingung von Anfang an (mit Hilfe eines Lagrange-Multiplikators) einzubringen. Da die Lösung ohne Nebenbedingung sich aber mit der Nebenbedingung vertragt, wird dadurch der einfachere Ansatz nachtraglich gerechtfertigt.

 $[1, \ldots, n]$ , bei der im Mittel nur etwa die Hälfte aller Elementaroperationen abgefragt werden muß, um einen produktiven Schritt zu tun. Dadurch wird deutlich, da die nichtdeterministische Abfragestrategie nur ein mathematisches Hilfsmittel und nicht etwa eine sinnvolle Implementierungsstrategie ist.

### Ein einfaches Beispiel

Seit  $n = 2, c_1 = c_2 = 1, p_1 = 4/5, p_2 = 1/5$ . Dann ergibt Formel 7.4  $f_1 = 2/3$ ,  $f_2 = 1/3$ . Die häufigere Elementaroperation sollte also doppelt so oft abgefragt werden wie die seltenere.

## 7.4 Optimierung der Abfragereihenfolge

Nun soll wieder von deterministischen Abfragefolgen  $\lbrack l_k \rbrack$  ausgegangen werden. Diese sollen unter dem Gesichtspunkt betrachtet werden, wie sich Regelmaigkeiten im Kontroll
u auf die Wahl einer gunstigen Abfragefolge auswirken.

Diese Regelmäßigkeiten sollen dadurch quantitativ erfaßt werden, daß die Wahrscheinlichkeit  $p_{ij}$ , daß Elementaroperation  $o_i$  im asynchronen Kontrollfluß auf Operation  $o_j$  folgt, gemessen (oder geschätzt) wird. Das zu lösende Problem läßt sich dann so formulieren, daß aus der Matrix der Ubergangswahrscheinlichkeiten  $(p_{ij})$  und dem Kostenvektor  $(c_i)$  eine Abfragefolge  $[l_k]$  mit Länge  $\leq m$ zu bestimmen ist, die die erwarteten Ausfuhrungszeiten minimiert. Fur die Folge  $[l_k]$  gibt es allerdings exponentiell viele Möglichkeiten, und deshalb steht zu befurchten, da das gegebenen Optimierungsproblem <sup>N</sup> <sup>P</sup> -hart ist.

Um Abfragefolgen vergleichen zu können, soll nun — analog zu Absatz  $7.3$  eine Kostenfunktion entwickelt werden, die aus einer Abfragefolge ein Ma fur die aufzuwendenden Kosten berechnet. Wie vorher, soll das Verhaltnis der aufgewendeten Kosten zur Anzahl der durch der durchgefungen die der der der der der der der der den dienen.

Wieder ist es möglich, das Kostenmaß durch ein Markovkettenmodell zu ermitteln. Ein Zustand  $z_{ik}$  in diesem Modell repräsentiert den Zustand eines Prozessors, in dem  $o_i$  zur Ausführung ansteht und  $k$  die aktuelle Position in der Abfragefolge ist. Allerdings hat diese Markovkette  $nm\,\geq\,n^{\ast}$  Zustande und ist damit nur schwer handhabbar.

Stattdessen soll eine iteratives Verfahren benutzt werden, das schneller und einfacher ist. Es ist aquivalent zur Aufstellung und Auswertung der gerade beschriebenen Markovkette. Abbildung 7.7 zeigt den verwendeten Algorithmus. Parameter der Funktion iterCost sind der Kostenvektor, die Matrix der Ubergangs wahrscheinlichkeiten, die zu bewertende Abfragefolge und ein Anfangswertende Abfragefolge und ein Anfangswert fur den Vektor  $(q_i)$  der Wahrscheinlichkeiten, daß der Prozessor auf Abfrage von  $a_i$  wartet. Die Funktion simuliert das Verhalten des Systems, indem sie zyklisch durch die Abfragefolge hindurchläuft. Wird gerade Operation  $a_l$  abgefragt, so treten  $c_l$  Kosteneinheiten auf, und der Erwartungswert für die Zahl der ausgeführten produktiven Schritte steigt um  $q_l$ . Anschließend werden die  $q_i$  aktualisiert und dann die nächste Abfrage betrachtet. Dieser Simulationsprozeß wird solange iteriert, bis steps sich stabilisiert. cost/steps gibt dann die Kosten pro produktivem Schritt an.

```
FUNCTION iterCost((c_i), (p_{ij}), [l_1, \ldots, l_m], (q_i))REPEAT
    steps := cost := 0FOR each l in [l_k] DO
         cost += c_l (*account for cost of operation*)
         steps += q_l (*increased number of productive steps*)
         FOR i = 1 TO n DO (*Readjust probabilities*)
             IF i \neq l THEN q_i += q_l p_{il}q_l *= p_{ll}UNTIL steps has converged
RETURN (cost/steps)
```
Abbildung 7.7: Iterative Berechnung der Kostenfunktion.

Dieses Iterationsverfahren ist äquivalent zu einer iterativen Lösung der sich aus dem oben beschriebenen Markovkettenmodell ergebenden Eigenwertgleichung. Da die Struktur der Abfragefolge aber direkt interpretiert wird, anstatt in eine große Matrix zu codiert werden, ergibt sich eine erheblich größere Ausfuhrungsgeschwindigkeit. Die fur das FSSP durchgefuhrten Experimente ergaben eine ausreichende Konvergenz des Verfahrens nach 2{3 Iterationen.

#### $7.4.2$ 7.4.2 Ansatze zur Optimierung

Fur kleine <sup>n</sup> und <sup>m</sup> ist es nun moglich, die optimale Abfragefolge durch systematisches Ausprobieren zu bestimmen. Bei komplexeren Problemen (z.B. gibt es beim FSSP 8 Elementaroperationen) ergibt sich aber eine hoffnungslose kombinatorische Explosion.

Die Funktion iterCost ließe sich auch mit einer Anzahl von bekannten Verfahren zur kombinatorischen Optimierung (z.B. hill climbing\ , Monte Carlo, simulated annealing", genetische Algorithmen) koppeln, um zumindest eine gute Näherung zu bestimmen. Allerdings wird man es in vielen Fällen nicht als der Muhe wert betrachten, einen solchen Aufwand zu treiben und lieber eine L osung von Hand basteln. Dabei kann Formel 7.4 helfen, die optimalen Abfragehäufigkeiten zu bestimmen, und iterCost kann benutzt werden, um rasch verschiedene Abfragefolgen duchzuspielen, ohne jedesmal den Suchalgorithmus ablaufen zu lassen.

Es wäre denkbar, daß zukünftige parallele Programmiersprachen asynchrone Konstrukte in ansonsten datenparallelen Sprachen zulassen und diese in Abfragefolgen ubersetzen. Fur diesen Anwendungsfall ware eine vollautomatische Optimierung der Abfragefolgen notig, die aber nicht so zeitaufwendig sein darf wie die oben erwahnten Verfahren (u.U. mit Ausnahme von hill climbing). Angebracht ware vielmehr eine Heuristik, die einfach ist und deutlich bessere Ergebnisse liefert als eine naive Lösung.

Unter diesem Gesichtspunkt wurden einige Greedy-Algorithmen ausprobiert, die eine unendliche Folge von Abfragen generieren. Das grundsatzliche Vorgehen entspricht dabei demjenigen der inneren Schleife von iterCost. Nur wird die nachste Operation nicht aus einer vorgegebenen Folge entnommen, sondern auf Grund einer einfachen Heuristik bestimmt. Aus der so generierten Folge läßt sich dann ein passendes Teilstuck auswahlen und als Abfragefolge verwenden. Folgende Heuristiken wurden untersucht.

- $\bullet$  Wähle jeweils die Operation  $o_i$  mit momentan maximaler Wahrscheinlichkeit  $q_i$ . Dieser Ansatz war insofern nützlich, als daß er Abfragefolgen generiert, aus denen sich Versatzstucke f ur eine manuelle Konstruktion guter Abfragefolgen gewinnen lassen. Fur sich genommen waren die generierten Folgen aber kaum besser als beim naiven Ansatz. Das Hauptproblem besteht darin, daß seltene Operationen vernachlässigt werden.
- Wähle  $o_i$  so, daß  $c_i/q_i$  minimiert wird. Erstaunlicherweise waren die Ergebnisse noch schlechter als der erste Ansatz, da teure, seltene Operationen sträflich vernachlässigt werden.
- $\bullet$  Maximiere  $q_i$  multipliziert mit einem Gewichtungsfaktor, der Operationen bevorzugt, die bislang seltener abgefragt wurden als Formel 7.4 dies vorschlagt. Auch dieses Verfahren funktionierte nicht gut, da zeitweise vernachlässigte Operationen völlig erratisch irgendwo eingestreut werden, wo sie nicht hinpassen.

#### $7.5$ Auswahl von Elementaroperationen

In den letzten Abschnitten ist immer davon ausgegangen worden, daß ein Satz von Elementaroperationen fest vorgegeben ist. Hier sollen nun einige einfache Regeln beschrieben werden, die helfen können, einen Algorithmus durch Elementaroperationen zu beschreiben und vorhandene Satze von Elementaroperationen zu optimieren. Der Einfachheit halber soll davon ausgegangen werden, daß die Kontrollstruktur — wie in Algorithmus 7.3 — durch ein Automatenmodell mit Zustandsvariabler state realisiert wird.

## $7.5.1$

Ein Programm der Form

```
\alphaWHILE b DO \beta\gamma
```
wobei b eine lokale Bedingung ist, kann durch die drei Elementaroperationen

```
o_{\alpha} \alpha; state = o_{\beta}o_{\beta} IF b THEN \beta ELSE state = o_{\gamma}o_\gamma \gamma
```
ersetzt werden. Im Endeffekt läuft es darauf hinaus, Schleifen (oder allgemeiner Ruckw artssprunge im Kontroll
ugraphen) mit Hilfe eines verklausulierten GO-TO zu implementieren. Entsprechend groß ist die Gefährdung der Lesbarkeit der entstehenden Programme5 . Deshalb sollte man diese Regel nicht immer rein

 $5$ Deshalb könnte es sich als gute Idee herausstellen, die Transformation mit Hilfe eines Compilers durchzuführen.

mechanisch anwenden, sondern den Kontrollfluß so umgestalten, daß die entstehenden Elementaroperationen eine klare Semantik haben.

Sollen die fur Elementaroperationen gemachten Annahmen erf ullt werden, so mussen im Prinzip alle lokalen Schleifen auf die angegebene Weise aufgel ost werden. In einigen Fallen mag es jedoch moglich (und sinnvoll) sein, von dieser Regel abzuweichen; insbesondere dann, wenn sich eine obere Grenze fur die Anzahl der Schleifendurchläufe angeben läßt, die so klein ist, daß die Wartezeit von Prozessoren mit weniger Schleifendurchlaufen tolerierbar ist.

#### $7.5.2$ 7.5.2 Elementaroperationen aufspalten

Eine Elementaroperation der Form

```
\alphaIF b THEN \beta\gamma
```
wobei b eine lokale Bedingung ist, kann durch die Elementaroperationen

```
o_{\alpha}:\alpha; state := (IF b THEN o_{\beta} ELSE o_{\gamma})
o_{\beta} \beta; state = o_{\gamma}o_\gamma \gamma
```
ersetzt werden.

Diese Transformation ist insbesondere dann nutzlich, wenn das Codestuck  teuer ist, aber nur selten ausgefuhrt wird, weil die Bedingung <sup>b</sup> nur selten erfullt ist. Dan die Operationen om die Operationen Formel 7.4 ofter abgefragtend. werden können als die Ursprungsoperation, ergibt sich dadurch eine mögliche Einsparung. Ein typisches Beispiel fur diese Art Optimierung ist die Operation MakeChoicePoint in Algorithmus 7.3, die durch Abspaltung aus einem Vorlaufer der Operation Search entstanden sein könnte.

#### 7.5.3 7.5.3 Verschmelzen von Elementaroperationen

Fuhren zwei Elementaroperationen ahnliche Aktionen aus, so ist es u.U. moglich, sie zu einer einzigen Operation zu verschmelzen. Gelingt dies, so ist mit einer deutlichen Reduzierung des SIMD-Overheads zu rechnen, da die fur diese Operationen aufgewandte Ausfuhrungszeit halbiert wird.

Ein typisches Beispiel sind zwei Operationen der Form

 $\sigma_1$   $\alpha$ ; state  $\alpha_1 = \sigma_1$  $o_2$   $\alpha$ ; state  $= o_5$  $-$ 

Solch ein Operationenpaar entsteht z.B. wenn  $\alpha$  gemeinsamer Teilausdruck von zwei Operationen war und per Operationsaufspaltung (Abschnitt 7.5.2) aus diesen herausfaktorisiert wurde. Die beiden Operationen lassen sich zu folgender Operation verschmelzen:

 $o_{12}$ :  $\alpha$ ; state = follow

Zusätzlich muß in den Operationen, die zu  $o_1$  ( $o_2$ ) verzweigen, die Anweisung state :=  $o_1$  ( $o_2$ ) zu follow :=  $o_1(o_2)$ ; state :=  $o_{12}$  abgeandert werden.

Dieser Mechanismus läßt sich als asynchroner Unterprogrammaufruf deuten. Das Konzept der Kontrollstruktur als endlicher Automat wird an dieser Stelle schon sehr strapaziert. Treten solche und kompliziertere Falle von Operationsverschmelzung ofter auf, ware der Interpreteransatz aus Satz <sup>14</sup> wohl eleganter. Dort ließe sich  $\alpha$  als abstrakter Maschinenbefehl implementieren.

Der beschriebene Mechanismus erinnert an die aus dem Compilerbau bekannte Technik der global common subexpression elimination\ . Dies weist darauf hin, daß Techniken der Datenflußanalyse helfen können, die hier beschriebenen Optimierungstechniken zu automatisieren.

### 7.5.4 Vereinfachen von Elementaroperationen

In sequentiellen Algorithmen kann oft Zeit gespart werden, indem Sonderfalle einer speziellen Behandlung unterzogen werden. Fur SIMD-Algorithmen sind solche Optimierungen ein zweischneidiges Schwert, denn die Abfrage des Sonderfalles mu auch von denjenigen Prozessoren abgewartet werden, fur die der Sonderfall nicht eingetreten ist. Beim FSSP-Algorithmus brachte das Weglassen einer Heuristik, die im sequentiellen Fall Zeit einsparte, einen Speedup von 17 %. Auerdem kann das Entfernen von Spezialbehandlungen helfen, Kandidaten fur das Verschmelzen von Elementaroperationen zu finden.

Ein ähnlicher Effekt ergibt sich bei Operationen, die zwar noch optimiert werden können, die aber so selten ausgeführt werden, daß sich im sequentiellen Fall der Aufwand nicht lohnt. Selbst mit Optimierung der Abfragehäufigkeit nach Formel 7.4 werden diese Operationen aber erheblich ofter abgefragt, als sie ausgefuhrt werden. Deshalb kann sich im SIMD-Algorithmus eine Optimierung auch solcher Falle lohnen.

## Kapitel 8

## Arbeitsverteilung

#### Initiale Arbeitsverteilung 8.1

Zu Beginn der Suche ist nur der Wurzelknoten gegeben. Um die Parallelitat des Rechners auszunutzen, werden aber nproc Wurzeln disjunkter Teilbaume benotigt, die an die einzelnen Prozessoren zu verteilen sind. Eine Reihe verschiedener Ansätze zur Lösung des Problems bieten sich an:

- Sequentiell Ein sequentielles Programm kann die benotigten Wurzelknoten berechnen (z.B. durch Breitensuche) und nacheinander an die Prozessoren verteilen. Aus praktischen Erwägungen mag sich diese Lösung manchmal anbieten, aber fur groe Prozessorzahlen kann sie leicht zu einem Engpa
- Saatkorn-Methode Nur ein einziger Prozessor wird mit dem Wurzelknoten initialisiert. Der Rest wird der Arbeitsumverteilung uberlassen. Diese Methode bietet sich wegen ihrer Einfachheit dann an, wenn die Arbeitumverteilung gut funktioniert und die Teilaufgaben dabei gleichmaig verteilt teilung anwenden, wird das in Abschnitt 8.2.3 beschriebene Problem der Clusterbildung noch verstarkt.
- Baumförmige Verteilung Wie bei der Saatkorn-Methode wird ein Knoten mit der Baumwurzel initialisiert und beginnt eine Suche. Anstatt aber Baumverzweigungen auf den Keller zu legen, verteilt der Prozessor die Nachfolger an unbeschaftigte Prozessoren. Diese Methode durfte funktionieren, ist aber etwas umstandlich. Insbesondere ist es nicht trivial, unbeschaftigte Prozessoren aufzuspuren, wenn der Baumverzweigungsgrad nicht konstant ist.
- Verteilung ohne Kommunikation Alle bisher vorgestellten Verfahren haben gemeinsam, dans bleiprobleme ubertragen werden mussen. Diese ist aber nicht zwingend nötig, wenn vorausgesetzt werden kann, daß jeder Prozessor mit einer eindeutigen Nummer iproc versehen ist. Mit Hilfe dieser Nummer kann der Prozessor in verbluend einfacher Weise ein Teilproblem berechnen, derart, daß der gesamte Suchbaum erfaßt ist und jeder Prozessor ein anderes Teilproblem bearbeitet. Dieses Verfahren soll im folgenden naher beschrieben werden.

Das Verfahren funktioniert so, daß der Wurzelknoten zu Beginn an alle Prozessoren gesendet wird.1 Dann beginnen alle Prozessoren mit der Suche. Zu diesem Zeitpunkt herrscht vollige Symmetrie, da alle das gleiche tun. Geraten die Prozessoren nun an eine Suchbaumverzweigung, so wird diese Symmetrie gebrochen, indem die Menge der symmetrischen Prozessoren in gleich große Aquivalenzklas- $\mathcal S$ en geteilt wird  $\equiv$  eine Aquivalenzklasse fur jeden Nachfolger des betrachteten Knotens. Dieser Prozeß der Symmetriebrechung wird so lange wiederholt, bis nur noch ein Prozessor in jeder Aquivalenzklasse ist.

Der eigentliche Trick ist, das die Einteilung in Aquivalenzklassen vollig ohne Kommunikation — nur auf der Basis der Prozessornummer — funktioniert. Zu diesem Zweck speichert jeder Prozessor die Anzahl der Prozessoren in seiner Aquivalenzklasse und die eigene Nummer innerhalb der Aquivalenzklasse. Mit Hilfe dieser Information und der Anzahl der zu bildenden Tochteraquivalenzklassen kann jeder Prozessor ausrechnen, wo er in welcher Tochteraquivalenzklasse landet.

Abbildung 8.1 zeigt eine mogliche Realisierung dieser Idee. Der Algorithmus ist im Detail etwas kompliziert, da er den Fall, daß die Größe einer Aquivalenzklasse nicht durch die Anzahl der Nachfolgeknoten teilbar ist, korrekt behandeln mu. Fur den einfachen Fall, da nach Fall, da nach Fall, da nach Fall, da nach Zweierpotenz und der Suchbaum ein vollstandiger Binarbaum ist, reduziert der Algorithmus sich darauf, die Binärziffern der Prozessornummer heranzuziehen, um zu entscheiden, welcher Teilbaum welchem Prozessor zugeordnet wird. Abbildung 8.2 zeigt ein komplizierteres Beispiel, in dem ein unregelmaig aufgebauter Baum auf 8 Prozessoren verteilt wird. Die Knoten des Baums sind mit den fur den fur den fur den fur den fur den fur den jeweiligen Te zustandigen Aquivalenzklassen markiert. Der Einfachheit halber wurde angenommen, daß der Initialisierungsprozess auf keine Blätter des Suchbaums trifft. Eine entsprechende Erweiterung von searchInit ist recht einfach. Allerdings werden in diesem Fall nicht unbedingt alle Knoten mit Arbeit versorgt.

#### 8.2 Umverteilung

Im allgemeinen kann nicht davon ausgegangen werden, daß die anfängliche Arbeitsverteilung so gleichmäßig ist, daß eine dauerhaft gute Auslastung der Prozessoren erreicht wird. Deshalb mussen vielbesch aftigte Prozessoren von Zeit zu Zeit einen Teil ihres Suchraums an arbeitslos gewordene Prozessoren abgeben. Gleichzeitig muß der dazu benötigte Kommunikationsaufwand so klein gehalten werden, daß er nicht die eigentliche Arbeit dominiert.

In Abschnitt 8.2.1 wird eine einfache Moglichkeit vorgestellt, den Suchraum aufzuteilen. Abschnitt 8.2.2 geht dann darauf ein, wie das Wechselspiel zwischen eigentlicher Suche und Arbeitsumverteilung geregelt werden kann. Die Abschnit-Arbeitsumverteilung ein.

<sup>&</sup>lt;sup>1</sup>Auf SIMD-Rechnern (und einigen MIMD-Rechnern) dauert dies nicht länger, als die Übertragung zu einem einzelnen Prozessor.

```
PROCEDURE searchInit(node)
n := nproc; k := iproc
LOOP
     s := |\text{successors}(\text{node})| (*number of choices*)
     IF s > n THEN EXIT (*Less Processors than choices*)
     i = k \text{ MOD } s (*Which branch is taken?*)
     (*How many symmetric PE's remain?*)
     n := n DIV s + (IF \text{ } i < n \text{ } MOD \text{ } s \text{ } THEN \text{ } 1 \text{ } EUSE \text{ } 0)k = k DIV s (*New ordinal number in symmetry class*)
     node := successors(node)[i + 1] (*commit choice*)
(*Distribute successors to remaining equivalent nodes*)
(*Number of successors to be investigated:*)
s := s DIV n + (if \kappa < s NOD n inerviewed)
(*Index of first successor to be investigated*)
i := ((s \textbf{DIV } n) + 1) \cdot \min(k, s \textbf{MOD } n) +(s DIV n) \cdot max(0, k - (s \text{ MOD } n))search MultipleN odes( successors( node)[i i + 1 , i i + s [ ]
```
Abbildung 8.1: Arbeitsverteilung durch Symmetriebrechung.

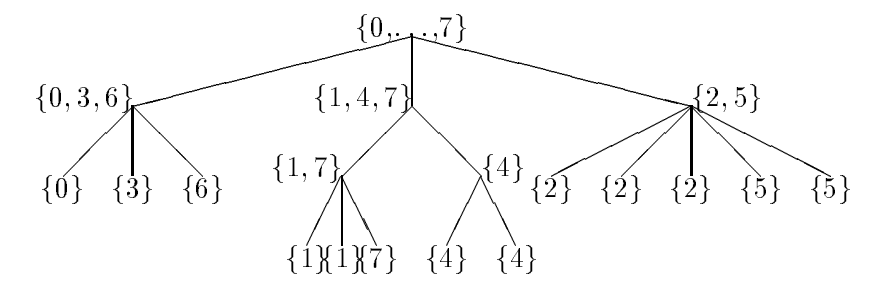

Abbildung 8.2: Beipiel fur initiale Arbeitsverteilung.

```
WHILE noMoreSiblings(bottom(oldStack)) DO
    removeBottom(oldStack)
newStack := Push(initStack(), nextSibling(bottom(oldStack)))
removeBottom(oldStack)
```
Abbildung 8.3: Aufteilung des Suchraums.

#### Teilen des Suchraums  $8.2.1$

In [15] werden eine Reihe von Strategien diskutiert, den Suchraum in Gegenwart von Tiefensuche aufzuteilen. All diese Verfahren haben gemeinsam, da der Keller manipuliert wird. Ein besonders einfacher Ansatz, der sich fur das FSSP sehr gut bewahrt hat, ist in Abbildung 8.3 dargestellt. Es benutzt ahnliche abstrakte Datenstrukturen wie Algorithmus 7.1.<sup>2</sup> Die erste noch nicht ausgeschöpfte Entscheidung des momentan laufenden Suchprozesses wird xiert, und alle dadurch " gebracht. Diese Strategie hat die folgenden positiven Eigenschaften: "abgeklemmten" Entscheidungen werden auf den Keller des neuen Suchprozesses<sup>3</sup>

- Tief unten im Keller finden sich die größten noch unberührten Teile des Suchraums, die am ehesten den Aufwand einer Ubertragung auf andere Prozessoren lohnen.
- Der Umfang der zu ubertragenden Daten ist geringer als bei anderen denk-
- Das Verfahren ist sehr einfach.
- Die Aufteilung des Suchraums erscheint zwar asymmetrisch, aber bei geringem Baumverzweigungsgrad und durch Iterieren des Aufteilungsprozesses (insbesondere in Verbindung mit der Arbeitsverteilungsroutine aus Abschnitt 8.2.5) ist das nicht unbedingt ein Problem.
- Der FSSP-Suchalgorithmus benutzt Suchraumbeschneidungsheuristiken, die die daarvan die die die die parallel gestarte Teilaufgaben sich sich spater als die die die die die benann uber daar dan die stelling was die sekstellen. Daar die sekstellen wirksam wirksam wirksam wirksam wirksam wer wird die Wahrscheinlichkeit, uber die Wahrscheinlichkeit, uber die gewonnten gewonnten gewonnten gewonnten gew Aufteilungsstrategie recht klein.

## 8.2.2 Adaptive Arbeitsverteilung

Ein SIMD-Rechner kann nicht gleichzeitig Arbeit umverteilen und die eigentliche Suche vorantreiben. Deshalb gilt es, zwischen Phasen der Suche und Phasen der Arbeitsverteilung Balance zu halten. Der hier gewahlte Ansatz besteht darin, die Suchprozesse solange unabhangig voneinander laufen zu lassen, bis der Anteil der

<sup>2</sup>Unterschiede: Der Keller, auf den eine Operation sich bezieht, wird explizit angegeben; das unterste Kellerelement kann entfernt und eine einmal gemachte Entscheidung damit festgeschrieben werden.

<sup>-</sup>Zu beachten ist noch, dab in praktischen Anwendungen neben dem Kellerinhalt noch zusatzliche Information zu ubertragen ist. Dies andert aber nichts an der grundlegenden Vorgehensweise.

```
initialize Search
LOOP
    WHILE reduceAdd(IF state = Stop THEN 1 ELSE 0)/nproc < \alpha DO
        FOR i=1 to k DO
             make transition of search automaton (*see algorithm 7.3^*)
    redistribute work
```
Abbildung 8.4: Adaptive Arbeitsverteilung.

arbeitslosen Prozessoren eine gewisse Schwelle uberschritten hat. Dann werden alle Prozesse angehalten und die Umverteilung findet durch Kooperation aller Prozessoren unter Vermeidung von Bottlenecks statt. In Abschnitt 8.2.5 wird sich heraustellen, da ein solches phasenweises Vorgehen auch fur MIMD-Rechner vorteilhaft sein kann.

Abbildung 8.4 zeigt das Schema dieser adaptiven Arbeitsverteilungsstrategie. Das aus Algorithmus 7.3 bekannte Automatenmodell des Suchalgorithmus fuhrt w Obergange aus, und dann wird uberpruit op die Anzahl der arbeitslosen Prozessoren einen Anteil uberschreitet. Ist dies der Fall, so wird der Arbeitumverteilungsalgorithmus aufgerufen, bevor wieder zur Suchphase ubergegangen wird. Der Parameter k mu so eingestellt werden, da der Aufwand fur die Reduktions operation nicht den Zeitaufwand fur die Suche dominiert. regelt den Tradeo zwischen Prozessorauslastung und Kommunikationsaufwand. Außerdem sollte  $k$  $\min$  so grop werden, dan ein Oberschreiten einer "Urbeitslosenduote $\,$  groper  $\alpha$ zu lange unbemerkt bleibt.

Da der Zeitaufwand fur die Reduktionsoperation mit der Prozessorzahl steigt, ist der vorgestellte Algorithmus streng genommen nur skalierbar, wenn die Problemgröße stärker vergrößert wird als die Prozessorzahl. In der Praxis dürfte sich daraus aber kaum ein Problem ergeben, da man ja gerade am Durchsuchen sehr großer Suchräume interessiert ist. Der FSSP-Algorithmus lastet z.B. 16384 Prozessoren zu ca. 90 % aus, und die Reduktionsoperation benötigt weniger als 1 % der Laufzeit von ca. 12s.

#### 8.2.3 8.2.3 Nachbarschaftskommunikation

Eine naheliegende Strategie fur Arbeitsumverteilung besteht darin, da arbeitslo se Prozessoren versuchen, Arbeit von den Prozessoren zu erhalten, mit denen sie unmittelbar verbunden sind. Diese Strategie ist einfach, und die Kommunikation selber geht sehr schnell. Allerdings ist bekannt (siehe z.B. [16], [18]), da $\beta$  z.B Ringnetzwerke mit mehr als ca. 16 Prozessoren in der Praxis nicht in der Lage sind, die Arbeit gleichmäßig zu verteilen.

In der vorliegenden Arbeit wurde versucht, das 2D-Gitter der MasPar zur Arbeitsverteilung einzusetzen. Da Nachbarschaftskommunikation auf der MasPar viel schneller ist als Routerkommunikation, weil eine recht gute initiale Arbeitsverteilung zur Verfugung stand (Abschnitt 8.1) und weil ein zweidimensionales Verbindungsnetzwerk viel mehr Wege fur den Informations
u bietet als ein Ring, wurde davon ausgegangen, daß dies ein sinnvoller Ansatz ist.

Es stellte sich aber heraus, daß es mit diesem Ansatz nicht möglich war, auch

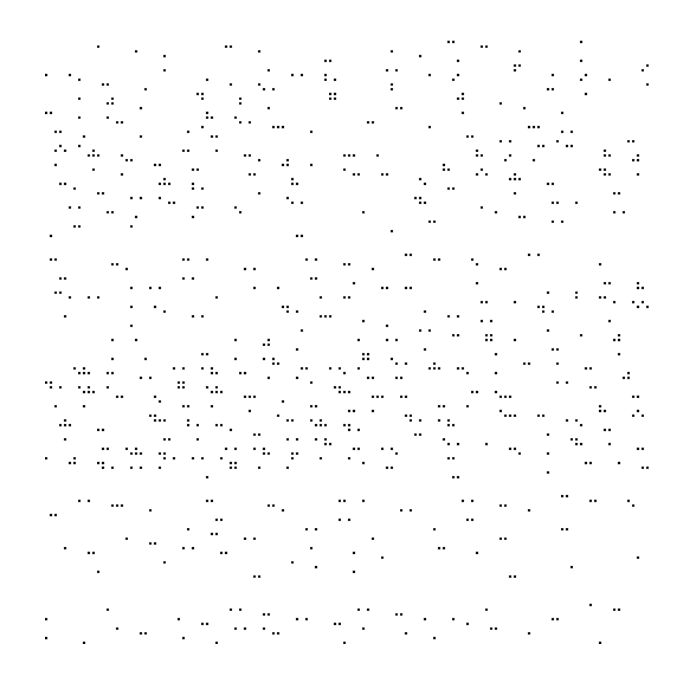

Abbildung 8.5: Aktive PEs nach initialer Arbeitsverteilung.

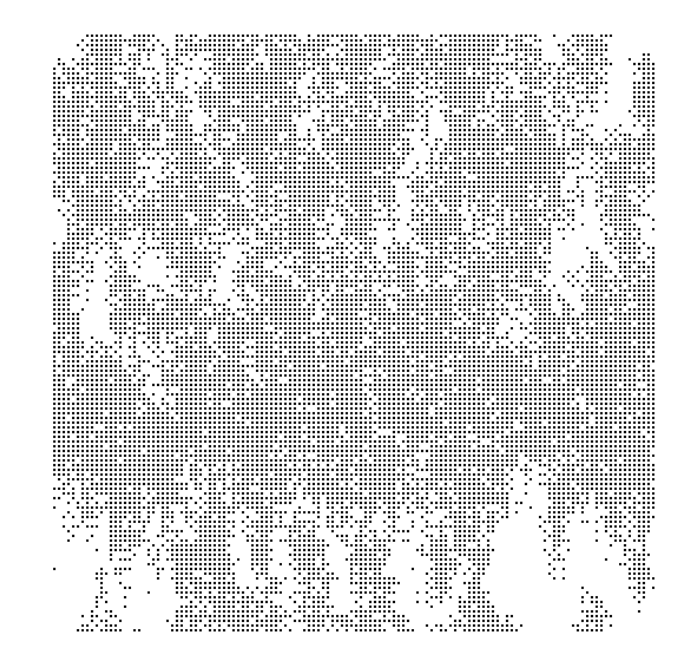

Abbildung 8.6: Gute PE-Auslastung zu Beginn der Suche.

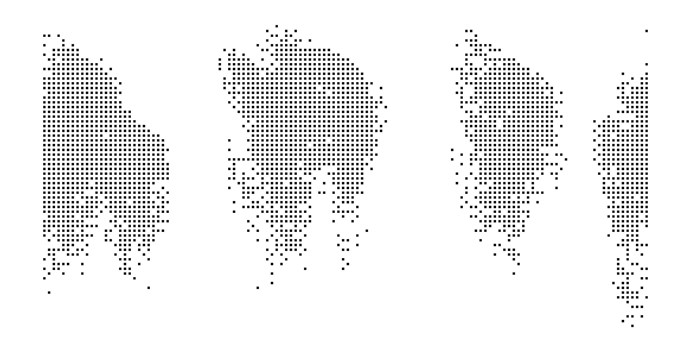

Abbildung 8.7: Clusterbildung.

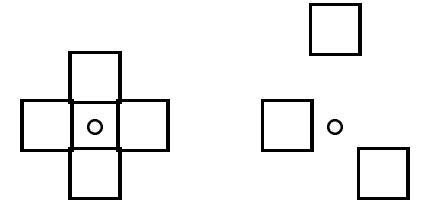

Abbildung 8.8: Raster fur Nachbarschaftskommunikation.

nur eine durchschnittliche Prozessorauslastung von 20 % aufrecht zu erhalten. Interessant ist vor allem, wie dieser Fehlschlag zustande kommt. Abbildung 8.5 zeigt die Ausgangssituation in der <sup>590</sup> aktive Prozessoren recht gleichmaig uber das Prozessorgitter verstreut sind. Nach einer Anzahl von Umverteilungsschritten ist die Prozessorauslastung gut (Abbildung 8.6). Es ist erkennbar, daß wegen kleiner Unregelmaigkeiten in der initialen Arbeitsverteilung kleinere Gebiete arbeitslos sind. Schon nach kurzer Zeit aber werden die inaktiven Gebiete immer größer, und es bilden sich kompakte Cluster von beschaftigten Prozessoren (Abbildung 8.7). Eine nähere Betrachtung zeigt, daß in der Mitte dieser Cluster Prozessoren sind, die viel Arbeit abzugeben hätten, dies aber nicht können, da alle Nachbarn beschaftigt sind. Die Prozessoren am Rand der Cluster haben dagegen nur sehr wenig Arbeit abzugeben. Deshalb werden unbeschaftigte Prozessoren, die von den Randprozessoren Arbeit erhalten, schneller wieder beschaftigungslos, als Arbeit aus der Mitte der Cluster herausdiffundieren kann.

Fur das FSSP-Problem hat es sich dann herausgestellt, da Routerkommunikation gute Ergebnisse liefert. Deshalb wurde der Ansatz der Nachbarschaftskommunikation nicht weiter verfolgt. Da viele aktuelle Architekturen aber eine langsamere Routerkommunikation (bzw. deren Emulation) haben als die Mas-Par, soll hier trotzdem diskutiert werden, wie sich Nachbarschaftskommunikation verbessern ließe:

- Wenn moglich, sollte eine Netzwerktopologie mit moglichst geringem Durchmesser und ohne Bottlenecks gewahlt werden. In [15] wurden z.B. gute Ergebnisse mit einem Hypercube erzielt.
- $\bullet$  Ein Raster mit größerem Durchmesser führt dazu, daß die Cluster sich weiter verteilen. Zum Beispiel bewirkte die Benutzung des Kommunikations-

rasters aus Abbildung 8.8 rechts eine um 50 % bessere Prozessorauslastung als die normale NEWS-Kommunikation aus Abbildung 8.8 links. Bei noch größeren Rasterdurchmessern wäre es wahrscheinlich günstiger, jeweils nur eine Kommunikationsriphtung zu wurf $\mathcal{N}$ onsverteilung zu erreichen.

- Eine verbesserte initiale Arbeitsverteilung könnte dafür sorgen, daß mehr und dafur kleinere Cluster entstehen. Zum indextehen. Zum indextehen. Zum indextehen. Zum indextehen. Zum in Phase guter Prozessorauslastung verlängert.
- Ein entscheidender Grund fur Entstehung und Stabilitat der Cluster besteht wohl darin, daß Arbeit nur an gänzlich unbeschäftigte Prozessoren weitergegeben wird. Eine Alternative bestande darin, Daten immer dann zu ubertragen, wenn ein Prozessor mehr Arbeit hat als der andere. (Prozessor A habe Arbeit fur <sup>a</sup> s, Prozessor <sup>B</sup> habe Arbeit fur <sup>b</sup> s, dann sollte idealerweise Arbeit fur <del>´ 。`</del> s ubertragen werden.) Setzt man voraus, dab ein tatsachlicher Ausgleich des Suchraumumfangs moglich ist, und die Zahl der Prozessoren hinreichend groß ist, so kann man dieses Arbeitsverteilungsschema annähernd durch die Diffusionsgleichung  $\dot{a} = D\Delta a$  beschreiben. Dabei bezeichnet  $a(\vec{x}, t)$  die Arbeitsdichte und die Konstante D ist ein Maß fur die Diusionsgeschwindigkeit. Unter diesen Bedingungen konnen Cluster nicht stabil sein; sie laufen auseinander. Es mute sich ausrechnen lassen, wie groß D werden muß, damit Cluster sich auflösen, bevor der Suchraum ohnehin ausgeschöpft ist. Für Rechner mit kleinem lokalen Speicher wie der MasPar gibt es allerdings ein Problem mit diesem Ansatz, da mehrere Teilprobleme gleichzeitig im Speicher gehalten werden mussen.
- $\bullet$  Nachbarschaftskommunikation könnte mit effektiveren aber teureren Umverteilungsstrategien kombiniert werden. Zum Beispiel konnte die im nachsten Abschnitt beschriebene Zufallspermutation immer dann angewandt werden, wenn die Auslastung der Prozessoren zu stark gesunken ist.

#### 8.2.4 8.2.4 Zufallspermutationen

Probleme mit der oben beschriebenen Clusterbildung lassen sich vermeiden, wenn beschaftigungslose Prozessoren einen potentiellen Arbeitgeber aus allen Prozessoren auswurfeln. Um dabei Probleme mit Zugriskon
ikten zu vermeiden, sollte es sich beim entstehenden Kommunikationsmuster um eine Permutation Mandeln.

Eine einfache und wirkungsvolle Methode zur Berechnung einer Zufallspermutation besteht darin, eine globale Zufallszahl  $r \in \{0, \ldots, \text{nproc}-1\}$  zu bestimmen, und Prozessor i mit Prozessor i  $XOR$  r kommunizieren zu lassen. Zwar lassen sich auf diese Weise nicht alle moglichen Permutationen erzeugen, aber fur die Zwecke der Arbeitsumverteilung erwies sich dieser Ansatz als sehr wirkungsvoll. Der Spezialfall, da nur Zweierpotenzen fur <sup>r</sup> gewahlt werden, entspricht ubri gens gerade der Nachbarschaftskommunikation im Hypercube, die ja auch schon recht gute Ergebnisse liefert.

<sup>4</sup>Genauer: Um eine Einschrankung einer Permutation auf die Menge der arbeitslosen Prozessoren und deren Kommunikationspartner.

Beim FSSP-Algorithmus ließ sich mit diesem Verfahren eine Prozessorauslastung von 75 % erreichen wobei ca. 1/10 der Rechenzeit fur Kommunikation aufgewendet wurden.

## 8.2.5

Der Algorithmus zur Arbeitsverteilung mit Hilfe von Zufallspermutationen hat noch zwei Schwachen:

- 1. Es läßt sich nicht ausschließen, daß ein arbeitsloser Prozessor einen ebenfalls arbeitslosen Kommunikationspartner erhält. Deshalb läßt sich nie eine Prozessorauslastung von 100 % erreichen.
- 2. Selbst wenn ein arbeitsloser Prozessor einen Arbeitgeber ndet, wird der abzugebende Suchraum des Arbeitgebers oft so klein sein, daß schon nach kurzer Zeit beide Kommunikationspartner arbeitslos sind. Deshalb muß die Arbeitsumverteilung recht oft laufen.

Diese beiden Probleme lassen sich beseitigen, indem die Prozessoren nach dem Umfang ihres verbleibenden Suchraums sortiert werden und arbeitlose Prozessoren sich ihre Arbeit von den meistbeschaftigten Prozessoren holen. Da Sortieren im allgemeinen eine recht teure Operation ist, bleibt nun noch zu klaren, wie sich diese Idee in eine effiziente Arbeitsumverteilungsprozedur umsetzen läßt.

Fur das FSSP-Problem wurde eine sehr einfache Absch atzung fur den Umfang des verbleibenden Suchraums gemacht. Je mehr Entscheidungen im unteren Ende  $\mathcal{U}$ uckg angig gema $\mathcal{U}$  angig gema $\mathcal{U}$ Alternativen bereits berucksichtigt sind oder von anderen Prozessoren verfolgt werden), desto kleiner ist der Suchraum. Die Anzahl dieser Entscheidungen läßt sich sehr leicht feststellen.

Außerdem kann diese Anzahl nur wenige verschiedene Werte annehmen. Dadurch kann die Sortierung durch einen ebenso einfachen wie schnellen verteilten " den die Adressen der arbeitslosen Prozessoren zusammengeschoben. Prozessoren, bucket-sort"-Algorithmus vorgenommen werden (Abbildung 8.9). Zunächst werin denen keine gultige Empfangeradresse steht, werden mit 1 markiert. Die Adressen der gestoppten Prozessoren werden dann in der FOR-Schleife von den aktiven Prozessoren mit der jeweils hochsten Arbeitslast abgeholt. Abbildung 8.10 illustriert den Umverteilungsprozeß.

Die router-Operationen lassen sich auf der MasPar noch etwas beschleunigen, indem statt router[adr] router[Map(adr)] geschrieben wird, wobei Map eine bijektive Funktion von Prozessornummern ist, die die Zieladressen gleichmäßiger verteilt. Da jeweils 16 Prozessoren (der MasPar MP-1) sich eine Routereinheit teilen mussen, kommt es sonst zu Stauungen an den f ur kleine Prozessornummern zuständigen Routereinheiten.

Es stellte sich heraus, da die Ausfuhrungszeit f ur den Sortierproze gegen uber der eigentliche Datenubertragung klein ist. Die erreichbare Prozessorauslastung wurde auf ca. 90 % erhöht

(\*Put adresses of jobless PEs into PE 0, PE  $1, \ldots$ \*) potentialReceiver := -1; (\*Not a potential Receiver of work\*) IF state = Stop THEN router[enumerate()] potentialReceiver := iproc receiversFound  $:= 0$ ; receiver  $:= -1$ IF state  $\neq$  Stop THEN FOR  $d :=$  reduceMin(fixedDecisions) TO reduceMax(fixedDecisions)DO IF fixedDecisions=d THEN receiver := router[enumerate() + receiversFound].potentialReceiver receiversFound  $+=$  reduceAdd(1) IF globalor(receiver = -1) THEN EXIT (\*no receivers left\*) IF receiver  $\neq$  -1 THEN shareWorkWith(receiver)

Abbildung 8.9: Arbeitsumverteilung durch bucket sort.

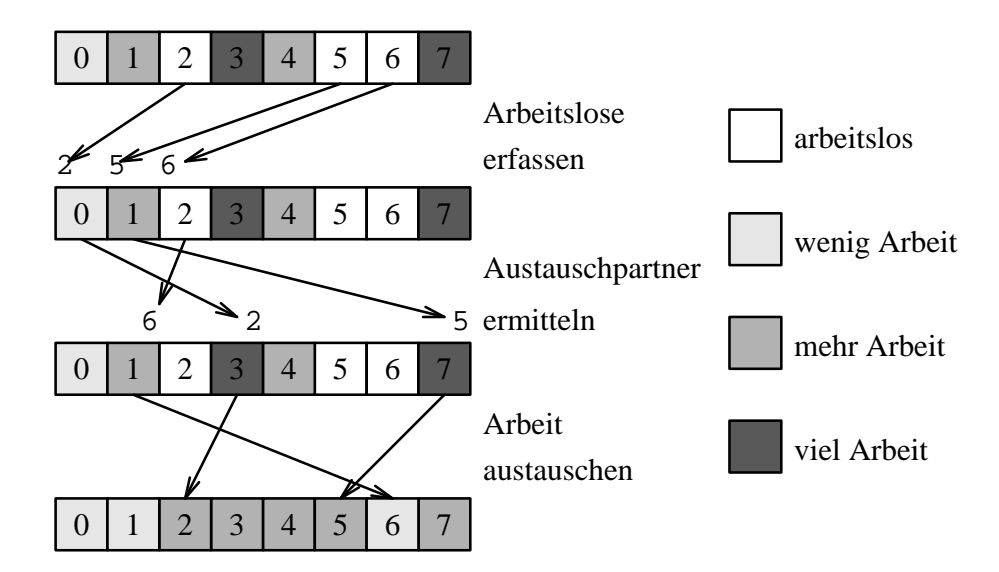

Abbildung 8.10: Arbeitsumverteilung durch Sortieren.

## Kapitel 9

# Verallgemeinerung der Fragestellung

Um die Darstellung klarer und kompakter zu machen, wurden viele der in den letzten Abschnitten diskutierten Aspekte unter spezielleren Voraussetzungen diskutiert als notig. Zum Beispiel stellte es sich heraus, daß die Methoden zur Ausfuhrung von asynchronem Code auf SIMD-Rechnern nicht von den speziellen Charakteristiken von Suchalgorithmen abhangen. Deshalb soll hier auf einige weitere, möglicherweise interessante Verallgemeinerungen der Ergebnisse eingegangen werden.

#### MIMD-Rechner  $9.1$

Alle in Kapitel 6 und 8 beschriebenen Ideen sind auch auf MIMD-Rechnern einsetzbar. Durch den meist größeren Speicher und den individuellen Kontrollfluß sind MIMD-Rechner eigentlich sogar besser fur den vorgestellten grobkornigen Ansatz zur Parallelisierung geeignet.

Die Umverteilungsstrategien Nachbarschaftskommunikation\ (Abschnitt 8.2.3) und "Zufallspermutation" (Abschnitt 8.2.4) lassen sich auch asynchron — d.h. ohne Einschalten von gemeinsamen Umverteilungsphasen — realisieren. Dadurch wird einerseits Synchronisations-Overhead eingespart, außerdem wird das Kommunikationsnetzwerk gleichmaiger belastet.

#### $9.2$ 9.2 Kompliziertere Suchalgorithmen

Der hier betrachtete Ansatz zur Parallelisierung von Suchalgorithmen durch Aufteilen des Suchbaums ist nicht auf den oben beschriebenen einfachen Fall beschrankt. Durch entsprechende Erweiterung lassen sich auch andere Baumsuchalgorithmen parallelisieren.

## 9.2.1 Branch and Bound

Viele wichtige Probleme lassen sich als die Suche eines Suchbaumblattes mit maximaler  $B$ ewertung beschreiben, wobei zusatzlich eine bounding $\bar{F}$ unding $\bar{F}$ Verfügung steht, die eine obere Schranke für die Bewertung der Nachfolger eines inneren Knotens berechnet. Wichtige sequentielle Algorithmen zur Suche nach dem Optimum sind eine Variante der Tiefensuche, die zuerst den vielversprechendsten Nachfolger betrachtet und best-rst\ , wo jeweils der global beste Knoten expandiert wird.

Eine Parallelisierung bietet sich an, bei der einzelne Prozessoren eine Tiefensuche durchfuhren und Arbeitsverteilung durch Sortieren eingesetzt wird, um nach dem best-dem best-dem besteht prozessoren mit moglichst erfolgen mit men mit mogli Arbeit zu versorgen. Zusätzlich kann durch "max"-Reduktion der von den Einzelprozessoren erreichten Ergebnisse entschieden werden, welche Prozessoren an uber is a such baumzweigen arbeiten. Die staat die staat die staat van die staat van die staat van die staat v

## 9.2.2 Abhangigkeiten zwischen Teilbaumen

Im bisher Gesagten war immer davon ausgegangen worden, daß das Suchergebnis nicht von der Struktur des Suchbaums abhangt. Zum Beispiel bei Und-Oder-Baumen bzw. Minimax-Baumen ist dies aber nicht mehr der Fall. Wird ein Suchbaum aufgespalten und auf mehrere Prozessoren verteilt, so mussen die Er-  $\mathcal{L}$ teilung zusatzliche Kommunikation notig. Ein prinzipielles Problem ergibt sich dadurch aber nicht.

Viel einschneidender ist, daß oft starke Heuristiken existieren (z.B. Alpha-Beta), die die Auswertung ganzer Teilbäume überflüssig machen. Welche Teilbaume dies sind, kann aber erst mit Sicherheit entschieden werden, wenn andere Teilbaume ausgewertet sind. Um trotzdem eine hinreichende Parallelisierung zu erreichen, mu das Risiko eingegangen werden, uber ussige Arbeit zu tun. Allerdings sollte es möglich sein, überflüssige Arbeit vorzeitig zu beenden, sobald die nötige Information eintrifft.

## Kapitel 10

## Parallele Suche am Beispiel des FSSP

In diesem Kapitel sollen die allgemeinen Ergebnisse zu parallelen Suchalgorithmen aus den letzten Kapiteln auf das FSSP angewandt werden. Insbesondere geht es darum, zu demonstrieren, wie die z.T. abstrakten Ergebnisse und Ideen sich in der Praxis auswirken. Ausserdem werden die Erfahrungen dargestellt, die wahrend der Implementierung mit paralleler Programmiermethodik im allgemeinen und der MasPar und MPL im besonderen gemacht wurden.

Zunächst beschreibt Abschnitt 10.1, wie aus dem anfangs vorliegenden sequentiellen Algorithmus ein paralleler Algorithmus entwickelt wurde. Das so entstandene Programm war dann noch so langsam, daß eine lange Reihe von Optimierungen nötig war, um es effizient zu machen (Abschnitt 10.2). Schließlich wird versucht, zu beurteilen, wie erfolgreich die Parallelisierung war (Abschnitt 10.3).

#### Parallelisierung 10.1

## 10.1.1 Der sequentielle Algorithmus

Zu Beginn der Arbeit lag ein rekursiver Suchalgorithmus vor, der im wesentlichen dem in Anhang B entsprach. Bevor zur parallelen Implementierung ubergegan gen wurde, sollten die in Abschnitt 3.5.3 beschriebenen Heuristiken zur Verkleinerung des Suchraums eingebaut werden. Dadurch wurde die Formulierung immer komplexer, weil Funktionen plotzlich komplizierte Ruckgabewerte erhielten und weil immer mehr Abfragen nötig wurden, warum eine Schleife verlassen wurde. Deshalb wurde bereits fur die sequentielle Implementierung eine nichtrekursive Formulierung und eine Realisierung des Kontrollflußes durch einen endlichen Automaten gewahlt. Der Code sah dadurch zwar etwas merkwurdig aus, erwies sich aber als leichter handhabbar als die vermeintlich strukturierte Version. Durch den Wegfall der mehrfachen Abfrage von Bedingungen wurde außerdem die Effizienz verbessert.

Es entstand der in Abbildung 10.1 dargestellte Automat, der eine Erweiterung des Automaten aus Abbildung 7.2 ist:

aus. Ist die Zeile beendet, gehe zu advanceTime. Liegt ein Auswahlpunkt

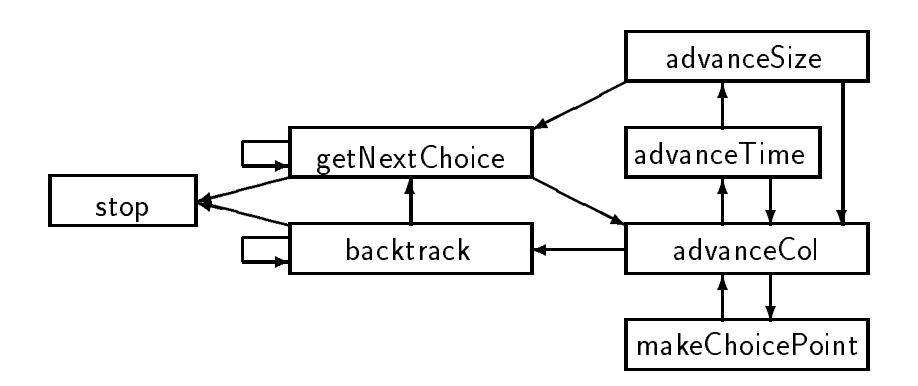

Abbildung 10.1: Automatendarstellung des sequentiellen FSSP-Algorithmus.

vor, verzweige zu makeChoicePoint und im Falle eines Fehler gehe zu backtrack.

- **advanceTime** Neue Position wird die erste Zelle der nächsten Zeile von  $C$ . Ist die letzte Zeile fertig (t + 2s = 2), gehe zu advancesize | sonst zuruch zurück advanceCol.
- advanceSize Ubergang zur nachsten Retinagroe. Ist die maximale Groe erreicht, gib die Lösung aus und verweige zu getNextChoice. Sonst zurück zu advanceCol.
- makeChoicePoint Bringe Auswahlpunkt auf den Keller und wende DEFINE'
- backtrack Entferne alle Auswahlpunkte vom Keller, die den aufgetretenen Fehler nicht beein
ussen, und mache die entsprechenden Anwendungen von DEFINE' rückgängig. Stop, wenn der Keller dabei leer wird. Sonst weiter mit getNextChoice.
- getNextChoice Entferne alle Auswahlpunkte vom Keller, die keine Alternativen mehr offen lassen, und mache die entsprechenden Anwendungen von DEFINE' rückgängig. Stop, wenn der Keller dabei leer wird. Sonst versuche nächste Alternative und weiter mit advanceCol.

## 10.1.2 Anderungen am sequentiellen Algorithmus

Der in Abschnitt 10.1.1 beschriebene Algorithmus mußte an zwei Stellen geändert werden, waard den sind-al siddele stellende geeignet den seine

 Der Code fur den Zustand backtrack stellte noch keine Elementaroperation dar, da er u.U. vom gerade betrachteten Auswahlpunkt bis zum Fehlerpunkt simulieren muß (Abschitt 3.5.3). Diese Schleife wurde aufgelöst, indem ein zusatzlicher Zustand simulateError eingefuhrt wurde, der solange einen Simulationsschritt durchfuhrt, bis der Fehlerpunkt erreicht ist und je nach Ergebnis zuruck zu backtrack oder direkt zu getNextChoice verzweigt. Dies ist ein Beispiel fur die in Abschnitt 7.5.1 beschriebene Technik des Auf l osens von Schleifen.

 Wahrend der sequentielle Algorithmus den Automaten mit Hilfe von GO-TO implementieren kann, muß der SIMD-Algorithmus auf die in Abbildung 7.3 eingefuhrte Implementierung durch eine Folge von IF-Abfragen zuruckgreifen. Die eine Staatsmann der Staatsmann der Staatsmann der Staatsmann der Staatsmann der Staatsmann der Staatsmann der Staatsmann der Staatsmann der Staatsmann der Staatsmann der Staatsmann der Staatsmann der Sta

### 10.1.3 Parallele Konstrukte

Wie im MPL-User-Guide [12] empfohlen, wurde die Parallelisierung des Codes in kleinen Schritten durchgefuhrt. Der im User-Guide ebenfalls zu ndende Rat,  $d\Lambda$  and  $d\Lambda$ verschoben wird, erscheint allerdings in diesem Fall als nicht sinnvoll, da dadurch zwischendurch ein groer Aufwand an DPU-Host Kommunikation entstunde.

Stattdessen wurde ausgenutzt, daß MPL ANSI-C kompatibel ist, um in einem Schritt komplett auf MPL umzustellen (allerdings noch ohne Parallelisierung). Tatsachlich reichte es aus, das sequentielle ANSI-C Programm von xxx.c in xxx.m  $\mathcal{U}^{\mathcal{N}}$ 

In einem nachsten, fast ebenso trivialen Schritt wurden alle Variablen mit dem Attribut plural versehen, womit ein Programm entstand, das auf allen PE's parallel ablauft. (Ein/Ausgabe-Befehle mussen gesondert behandelt werden, spielen hier aber keine große Rolle.)

Dann wurde zusatzlicher Code eingefuhrt, der mit Hilfe des Symmetriebrechungsverfahrens aus Abschnitt 8.1 dafur sorgt, da nicht alle PEs das gleiche tun. Dazu genugt es, den Zustand makeChoicePoint so zu modizieren, da er die in Algorithmus 8.1 beschriebenen Operationen an Stelle des Ablegens eines Auswahlpunktes auf dem Keller durchfuhrt. Ist der Initialisierungsproze abgeschlossen, wird wieder die normale Version von makeChoicePoint verwendet.

Nach Hinzufugen einer Komponente, die die Ergebnisse einsammelt (im einfachsten Fall, wenn nur die Existenz einer Lösung interessiert, genügt ein globalor), ist damit bereits eine minimale parallele Version des Programms vorhanden.

## 10.2 Optimierungen

Die in Abschnitt 10.1 hergeleitete Version des parallelen Algorithmus ist noch so langsam, daß jeder Homecomputer schneller wäre. Eine lange Reihe von Verbesserungen war nötig, um das zu ändern. In Angriff genommen wurde jeweils die Optimierung, die mit dem geringsten Aufwand die größte Verbesserung versprach. Alle vorgenommenen Optimierungen wurden f ur die sequentielle Version keine oder nur marginale Verbesserungen erbringen. Folglich bleibt der direkte Laufzeitvergleich zwischen sequentieller und paralleler Version sinnvoll.

Um die Darstellung konsistenter zu machen, sind die Optimierungen nach den Themen Arbeitsverteilung, Compileraspekte und SIMD-Optimierung geordnet. Einige Verbesserungen, die weniger interessant sind und sich keiner der anderen Optimierungen zuordnen lassen, werden nicht erwahnt. Die angegebenen Zahlen beziehen sich immer auf die Fragestellung, die Anzahl der Lösungen mit 4 Zuständen bis Größe 8 zu bestimmen.
#### 10.2.1 Arbeitsumverteilung

Die erste Version der Arbeitsumverteilung bestand darin, mit Hilfe der adaptiven Arbeitsverteilung aus Abschnitt 8.2.2 Austauschphasen einzuleiten, in denen arbeitslose Prozessoren versuchen, Arbeit von ihren unmittelbaren Nachbarn im Norden, Osten, Suden oder Westen zu erhalten. Die Ausfuhrungszeit betrug ca. 7 Minuten und war damit ungefahr mit der Zeit fur eine SPARC 2 zu vergleichen.

Durch Benutzung des dreieckigen Rasters aus Abbildung 8.8 konnte diese Zeit auf 4 $\frac{1}{2}$  Minuten gedruckt werden. Aber immer noch war es wegen des in Abschnitt 8.2.3 beschriebenen Problems der Clusterbildung nicht moglich, eine hinreichende Zahl von Prozessoren langfristig an der Arbeit zu halten. Außerdem wurde ein groer Teil der Zeit fur die Kommunikation selbst vertan.

Das wurde schlagartig anders, nachdem die Arbeitsverteilungsstrategie aus Abschnitt 8.2.4 eingesetzt wurde, die eine Routerverbindung auswurfelt. Nun war es möglich, etwa 3/4 der Przessoren gleichzeitig aktiv zu halten, ohne daß mehr als ca. 1/10 der Ausführungszeit f $\Lambda$ 

Durch Sortieren der Arbeitslast entsprechend Abschnitt 8.2.5 wurde eine weitere Beschleunigung um ca. 12 % erreicht. Ca. 1/3 dieser Beschleunigung stellt sich erst ein, wenn der Parameter fur die adaptive Arbeitsverteilung (Abbildung 8.4) angepat wird. Als Idealwert fur ergab sich ca. <sup>13</sup> %.

Da das Sortieren wider Erwarten weniger Zeit beanspruchte, als die Kommunikation selbst, wurde diese noch optimiert, indem die zu ubertragenden Daten in einem Paket zusammengefat werden, das dann in einem Rutsch ubertragen werden kann. Dadurch war eine Beschleunigung um 6,7 % möglich. Selbst nach dieser Optimierung benotigt die eigentliche Datenubertragung mit 10 % der Gesamtrechenzeit noch doppelt soviel Zeit wie der Sortierprozeß. Die Umverteilung ndet insgesamt 94 mal statt und dabei werden insgesamt 222510 Arbeitsuber tragungen durchgefuhrt. Jeder Prozessor erhalt also ca. 14 mal neue Arbeit. Das ist wenig genug, um die teure aber leistungsfahige Routerkommunikation tragbar zu machen, ware aber zuviel fur eine zentrale Arbeitsverteilungstechnik. Auf jede Umverteilungsphase kommen etwa 1500 Abfragen von Elementaroperationen.

#### 10.2.2 Compiler- und Maschinenaspekte

Die Messungen auf sequentiellen Maschinen wurden mit hochoptimierenden C-Compilern gemacht. Der MPL-Compiler hat dagegen eine Reihe von Schwachen, die das Ergebnis zuungunsten des parallelen Programms beein
ussen. Trotzdem ist ein direkter Laufzeitvergleich fair, da es typisch fur Nischenmarkte wie den Markt fur massiv parallele Rechner ist, da die zur Verf ugung stehende Software nicht dem vollen Stand der Technik entspricht.

An einigen Stellen war es allerdings moglich, durch Handoptimierung Versäumnisse des Compilers nachzuholen. So konnte — durch konsequente Deklarierung aller lokalen Variablen als register, sowie durch Ersetzung der logischen Operatoren && und || durch & bzw. | und duch Wahl von Datentypen moglichst geringer Länge — eine Beschleunigung von 91  $%$  erreicht werden!

Weitere 5,5 % Verbesserung waren möglich, indem die Speicherabbildungsfunktion fur das 3D-Array von Hand kodiert wurde. Der Compiler hatte wohl an Stelle einfacher Konstanten-Multiplikation mit 5, die sich ohne echte Multiplikation und komplett mit 8-bit Arithmetik durchfuhren l at, vollwertige 16- oder

32-bit Multiplikationen produziert, die auf der MasPar recht teuer sind.

### 10.2.3 SIMD-Optimierung

### Andern der Elementaroperationen

Jede der Elementaroperationen advanceCol, advanceTime, advanceSize und simulateError mussen die Umgebung (s; t; c) bestimmen und dann auf den entsprechenden Eintrag der Übergangsfunktion  $\sigma$  zugreifen. Dabei entstehen recht hohe Kosten, da jeder Prozessor uber vier individuell berechnete Adressen auf seinen lokalen Speicher zugreifen muß. Um das mehrfache Vorkommen dieser teuren Operation zu vermeiden, wurde deshalb eine neue Elementaroperation recomputeEntry geschaen, die allein fur diese Zugrisoperation zustandig ist. Dabei wurde die in Abschnitt 7.5.3 beschriebene Technik zu Verschmelzung von Elementaroperationen ausprobiert. Durch diese Maßnahme ergab sich eine 19%-ige Beschleunigung.

Eine weitere Ahnlichkeit bestand zwischen den beiden Operationen backtrack und getten die keine mussen die keine die keine wahren wahl wahl wahls wahl mussen wahl meer wahl model was di mehr offen lassen, vom Keller entfernen. Deshalb wurde eine neue Elementaroperation cleanStack eingefuhrt, die diese Aufgabe ubernimmt. In diesem Fall wurde der Geschwindigkeitsgewinn durch den zusatzlichen Kontrollaufwand beinahe aufgezehrt.

Eine deutliche Beschleunigung (17 %) ergab sich allerdings durch Weglassen einer Heuristik aus backTrack. Die in Abbildung 3.8 dargestellte Heuristik, die Simulationsschritte spart, wenn Auswahlpunkt und Fehlerpunkt nah beeinanderliegen, bringt im sequentiellen Fall eine deutliche Beschleunigung. Da die dazu notige Abfrage aber recht kompliziert ist und selten gebraucht wird, ist sie im

Um (auf der MasPar knappen) lokalen Speicher zu sparen, wird das Raumzeitdiagramm C in sehr kompakter Form abgespeichert. Die dadurch relativ komplizierte Speicherabbildungsfunktion wird im sequentiellen Algorithmus an einer Stelle innerhalb der Hauptschleife benutzt, dort aber so selten aufgerufen, da die entstehenden Kosten kaum ins Gewicht fallen. In der SIMD-Version wurde diese Operation aber doch so oft abgefragt, daß sich 6 % Beschleunigung erreichen ließen, indem der dort vorliegende Aufruf (der von recht spezieller Art ist) durch einen Tabellenzugriff ersetzt wurde.

Die Elementaroperation advanceTime wird zwar seltener gebraucht als advanceCol, ist dafur aber auch billiger. Formel 7.4 ergab nun, da beide Operationen ungefahr gleich oft abgefragt werden sollten. Daraufhin bot es sich an, advance-Time ganz wegzulassen und als zusatzliche Bedingung in advanceCol einzubauen. Das Wegfallen des Kontrollaufwandes und die einfachere Operationsanordnung ergaben insgesamt eine 27%-ige Verbesserung.

### Anordnung der Abfragen

Um die Anordnung der Abfragen zu optimieren, wurden die in Abschnitt 7.3 und 7.4 diskutierten Methoden eingesetzt. Die Kosten ci wurden mit Hilfe des MP-PE Profilers [11] und die Auftretenswahrscheinlichkeiten  $p_i$  durch entsprechende Zähler im Programm gemessen. Tabelle 10.2 zeigt die Messergebnisse, und die sich daraus ergebenden Abfragehäufigkeiten gemäß Formel 7.4.

| Operation       | $p_i$ [%] | $c_i$ [ticks] | $f_i$ [%] |
|-----------------|-----------|---------------|-----------|
| advanceCol      | 28.8      | 343           | 20.7      |
| recomputeEntry  | 37,4      | 215           | 29.7      |
| makeChoicePoint | 3,5       | 256           | 8.3       |
| backtrack       | 3.7       | 700           | 5.2       |
| getNextChoice   | 2.3       | 352           | 5.8       |
| cleanTos        | 8,0       | 399           | 10,1      |
| simulateError   | 16,1      | 241           | 18.5      |
| advanceSize     | 0.2       | 372           | 1,7       |

Abbildung 10.2: Abfragefäufigkeiten für FSSP-Operationen.

Mit Hilfe der Greedy-Algorithmen aus Abschnitt 7.4.2 wurden Versatzstucke fur mogliche Abfragefolgen generiert. Aus diesen wurde dann manuell eine Abfragefolge der Lange 18 konstruiert:

[advanceCol, makeChoicePoint, simulateError, recomputeEntry, advanceCol, simulateError, cleanTos, getNextChoice, recomputeEntry, advanceCol, simulateError, recomputeEntry, advanceCol, simulateError, advanceSize, cleanTos, backtrack, recomputeEntry]

Die Abfragefolge weicht nur an einer Stelle von den Häufigkeiten ab, die das analytische Modell vorschlagt. Da recomputEntry grundsatzlich Nachfolgezustand von getNextChoice und simulateError ist, ist es sinnvoll, diese drei Operationen gemeinsam abzufragen. Des halb wurde die fur simulate Simulate Abfracht errethnete Abfragehaungkeit von 5÷ zu 4 aufgerundet, und **recomputeEntry** wird nur viermal statt  $\overline{\phantom{a}}$ funfmal abgefragt. Alle anderen Versuche, durch Abweichen von der errechneten Häufigkeit Verbesserungen zu erzielen, führten zu nichts. Dies spricht dafür, da Formel 7.4 auch fur nichtprobabilistische Abfragefolgen sinnvoll ist, solange Reihenfolgeaspekte keine zu große Rolle spielen.

Gegenuber einer gebieten der fragefolge, bei der jede Operation nur einmal vorkommt, ergibt sich eine Beschleunigung von ca. 63 %. Gegenüber einer reihenfolgeoptimierten Abfragefolge minimaler Lange ist immerhin noch eine Beschleunigung von ca. 50 % zu verzeichnen. Einfache Optimierungsansatze, wie verdoppeln der wichtigsten Abfragen, bloße Benutzung von Formel 7.4 ohne Benutzung  $\overline{\mathcal{U}}$ Abschnitt 7.4.2, führten nur zu Beschleunigungen von 10–20 %.

Die durch die iterative Kostenabschatzung aus Abschnitt 7.4.1 vorausgesagte Beschleunigung lag jeweils um ca. zwei Prozentpunkte neben den Messungen. Die Modellierung des asynchronen Kontroll
usses durch Ubergangswahrscheinlichkei ten scheint also angemessen zu sein. Die Kostenfunktion fur die probabilistische Abfragestrategie hat eine Beschleunigung von ca. 59 % vorausgesagt, was recht nah am tatsachlich Erreichten liegt. Wie erwartet, waren die fur probabilistische Abfrage errechneten absoluten Kosten ungefahr doppelt so hoch wie die fur deterministische Abfrage beobachteten Werte.

Alle SIMD-bezogenene Optimierungen zusammen haben eine Beschleunigung um mehr als das 3 fache bewirkt.

#### 10.3 Beurteilung der Leistung 10.3

Alle Optimierungen zusammen haben eine Beschleunigung um das 38 fache der ursprunglichen Leistung erbracht. Interessant ist dabei, da nur eine der Einzeloptimierungen (der Umstieg auf Routerkommunikation) eine Beschleunigung von mehr als 100 % erbracht hat. Ansonsten waren es viele kleine Verbesserungen, die sich zu einer recht beachtlichen Zahl multiplizieren.

Die sich daraus ergebende Gesamtleistung ist wohl hoher als alles, was gegenwartig mit sequentiellen Rechnern erreichbar scheint.1 Damit ist zumindest ein Kriterium fur den Erfolg einer parallelen Implementierung erf ullt. Vergleicht man den Preis einer MasPar mit dem einer entsprechenden Zahl von Workstations (z.B. 38x SPARC 2) kommt man sogar zu einem akzeptablen Preis-Leistungsverhaltnis.

Speedupmessungen sind nicht ganz einfach, da Routerkommunikation und Reduktionsoperationen auf einer 16K-MasPar wahrscheinlich langsamer als auf kleineren Maschinen sind, selbst wenn nur eine geringe Prozessorzahl verwendet wird. Außerdem hat sich herausgestellt, daß der Parameter  $\alpha$  der adaptiven Arbeitsverteilung (Abschnitt 8.2.2) bei geringerer Prozessorzahl etwas größer gewählt werden sollte. Tabelle 10.3 zeigt die Laufzeiten für verschiedene Prozessorzahlen für verschiedene Prozessorza zusammen mit dem Wert fur mit dem die Messungen durchgefuhrt wurden. Trotz der erwähnten Ungenauigkeiten wird deutlich, daß es einen fast linearen Speedup gibt. Der Effizienzvorteil der kleineren Prozessorzahlen kann nämlich im wesentlichen nur von der weniger häufig nötigen Arbeitsverteilung zehren.

| nproc | T<br>${\cal S}$ | $\alpha$ |
|-------|-----------------|----------|
| 16384 | 12.7            | 87       |
| 8192  | 22.1            | 90       |
| 4096  | 40.7            | 93       |
| 2048  | 76.8            | 97       |
| 1024  | 148.4           | 97       |

Abbildung 10.3: Laufzeitmessungen fur verschiedene Prozessorzahlen.

<sup>1</sup> Zwei der schnellsten sequentiellen Rechner, die auf dem Campus ausndig gemacht werden konnten (DEC-Alpha und SGI Indigo R4000), haben beide fast 12x länger gebraucht als die MasPar (siehe auch Anhang C).

# Kapitel 11

## Zusammenfassung und Ausblick

In den letzten Kapiteln wurde eine große Zahl positiver wie negativer Ergebnisse beschrieben, von denen hier noch einmal die wichtigsten herausgehoben werden sollen. Außerdem wird versucht, auf einige offene Fragen hinzuweisen, die vielleicht eine nahere Untersuchung wert sind.

### 11.1 Polyautomaten

#### Das FSSP 11.1.1

Greifbares Ergebnis in Bezug auf das FSSP ist, daß keine Lösung mit 4 Zuständen existiert. Im gleichlautenden Ergebnis von Balzer wurde ein Fehler entdeckt und behoben.

Die Hoffnung, durch systematische Suche die Frage nach Existenz einer 5-Zustandslösung zu klären, ist eher in weitere Ferne gerückt als vorher, da der Fehler in Balzers Algorithmus die Leistungen des Suchalgorithmus besser aussehen läßt als sie sind. Außerdem ist ein weiterer Versuch gescheitert, bessere und intelligentere Suchalgorithmen zu bauen. Auch die durch Parallelisierung erreichbare Leistungssteigerung ist nur ein Tropfen auf den heißen Stein. Es gibt zwar einige plausible Annahmen daruber, wie eine mogliche Losung aussehen konnte, aber selbst die Hinzunahme weniger plausibler Annahmen reichte bei weitem nicht aus, den Suchraum hinreichend einzuschränken.

#### 11.1.2 Trellisautomaten

Mit Hilfe einer Variante des Suchalgorithmus fur das FSSP gelang es, die <sup>16</sup> einfachsten Ubergangstabellen fur homogene Trellisautomaten zu nden, die die Sprache  $\{ww^n|w \in \{a, b\}^+\}$  akzeptieren. Jede dieser Lösungen benutzt ein akzeptierendes und 4 ablehnende Symbole. Die Korrektheit einer dieser Lösungen wurde bewiesen die die der alle die die der anderen fung alle Eines mit Landen fur Landen in Landen die der an priift. pruft.

Die Akzeption von  $\{ww|w \in \{a, b\}^+\}$  ist zumindest insoweit schwieriger, als daß keine Lösung existiert, die weniger als 7 Symbole benutzt. Lösungen mit 7 Symbolen muten genau zwei ablehnende Symbole vorsehen.

Suche nach Losungen mit mehr als 7 Symbolen scheitert wieder an der schieren Größe des Suchraums. Trotzdem könnte ein Suchalgorithmus helfen, weitere Ergebnisse zu erzielen. So konnte man beobachten, welche Worter besonders

oft zum Scheitern von Teillosungen fuhren oder besonders tiefes Backtracking auslösen. Analyse dieser Wörter könnte helfen, Beweise ähnlich dem von Satz 3 zu fuhren, die z.B. zeigen k onnten, da keine Losung mit weniger als 3 akzeptierenden Symbolen existiert. Im gunstigsten Fall k onnte sich dieser Beweis fur eine beliebige feste Zahl von akzeptierenden Zustanden verallgemeinern lassen, womit bewiesen ware, daß  $\{ww|w \in \{a, b\}^+\}$  von keinem homogenen Trellisautomaten akzeptiert werden kann.

#### 11.1.3 **Verallgemeinerung**

Im Grunde genommen ist die Suche nach Ubergangstabellen fur Polyautomaten, die eine gegebene Problemspezikation erfullen, nur ein Spezialfall des alten Wunschtraums rein deklarativ programmieren zu können. Diese Idee hat in der KI und im Programmiersprachendesign immer mal wieder eine Rolle gespielt, ist aber auch immer wieder gescheitert, da der resultierende Suchraum fur nichttriviale Probleme viel zu groß ist. Außerdem ist das Problem, einen Lösungskandidaten zu uberpr ufen, i.allg. unentscheidbar. (So war es ja z.B. im Fall der gefundenen Trellisautomaten nötig, einen Beweis der Korrektheit der Lösungskandidaten nachzuschieben.)

Ein Beitrag, den die Erfahrungen mit dem FSSP zu dieser alten Diskussion leisten können, ist die Erfahrung, daß einfache, schnelle Algorithmen oft bessere Ergebnisse erzielen, als ausgefeilte Systeme mit KI-Einfarbung.

Dennoch kann Suche nach Programmen bei sorgfaltiger Auswahl der Problemstellung ein nutzlicher Ansatz sein. Eine bekannte Anwendung ist z.B. der GNU-Superoptimizer. Dabei handelt es sich um ein System, das Maschinenbefehlssequenzen sucht, die eine gegebene Operation moglichst schnell durchfuhren. Er kann eingesetzt werden, um die Versatzstucke zu optimieren, mit deren Hilfe der Codegenerator eines Compilers den Code zusammensetzt. Es ist nicht auszuschließen, daß die Ergebnisse dieser Arbeit (insbesondere die Erfahrungen mit der Parallelisierung) helfen können, solche Superoptimizer zu verbessern.

#### 11.2 Parallele Suche

Der Ansatz, Suchbäume in möglichst große Stücke zu unterteilen und diese parallel zu durchsuchen, hat sich | auch fur massiv parallele Rechner <sup>|</sup> bewährt. Falls die Äste des Suchbaums hinreichend unabhängig sind, läßt sich ein annahernd linearer Speedup erreichen. Eine Schlusselrolle spielt dabei die Arbeitsverteilung.

- Einfache Nachbarschaftskommunikation ist auf Verbindungsnetzen mit großem Durchmesser u.U. nicht ausreichend, um die Prozessoren auszulasten.
- Auswurfeln von Zufallsverbindungsmustern ist ein einfaches und robustes Verfahren.
- Je nach Problemstellung lassen sich gute Ergebnisse erzielen, indem Kandi- $\mathcal{U}$ werden. Wird diese Sortierung parallel — während einer für alle Prozessoren gemeinsamen Umverteilungsphase | durchgefuhrt, kann der durch

einen zentralen Arbeitsverteilprozessor drohende Flaschenhals vermieden werden.

- Indem die Arbeitsverteilung nur angeworfen wird, wenn hinreichend viele Prozessoren arbeitslos sind, kann die Balance zwischen Suche und Umverteilung eingehalten werden.
- Initiale Arbeitsverteilung kommt im Prinzip ohne Kommunikation aus.

Da der FSSP-Algorithmus von recht einfachem Typus ist, ware es interessant, kompliziertere Algorithmen wie branch and bound\ , alpha-beta\ ,: : : zu untersuchen. Insbesondere ist zu klären, wie stark der Suchraum gegenüber dem sequentiellen Algorithmus wachst und wieviel zusatzliche Kommunikation durch Abhängigkeiten zwischen Suchbaumästen nötig wird.

Der eigentliche Suchalgorithmus und die parallelen Komponenten lassen sich weitgehend trennen, deshalb bestande eine weitere interessante Fragestellung darin, ein Framework\ fur parallele Suchalgorithmen zu erstellen, dessen Benutzer nur noch die problemabhängigen Aspekte spezifizieren muß. Da die Erstellung effizienter paralleler Programme sich als recht aufwendig herausgestellt hat, könnte das Framework helfen, solche Anwendungen auch durch Personal mit weniger Spezialkenntnissen erstellen zu lassen.

Das Beispiel des FSSP zeigt aber auch, daß auch eine erfolgreiche Parallelisierung ein Grundproblem von Suchalgorithmen kaum mildert. Da die Algorithmen im allgemeinen exponentiell sind, wird selbst eine vieltausendfache Beschleunigung oft nur geringe Auswirkungen auf die erreichbare Suchtiefe haben. Parallelisierung wird sich deshalb vor allem in folgenden Fallen anbieten:

- Wenn auch kleine Verbesserungen den Aufwand wert erscheinen lassen. Beispiele waren Produktionsplanungssysteme, bei denen Maschinenstandzeiten u.U. erhebliche Kosten verursachen oder Schachprogramme, deren Leistung eine Art Prestigeob jekt sind.
- Wenn die Problemgröße festliegt, aber kürzere Antwortzeiten gewünscht werden, um z.B. Echtzeitanforderungen gerecht zu werden.
- Bei Problemen mit relativ geringer Zahl von Knoten aber hohen Kosten pro Knoten. In diesem Fall kann die Parallelisierung zu einer relativ deutlichen Vergrößerung der handhabbaren Problemgröße führen.

### 11.3 SIMD-Aspekte

Das Verhalten eines MIMD-Rechners läßt sich auf einem SIMD-Rechner mit Hilfe einer Folge von Abfragen von Elementaroperationen emulieren. Die Elementaroperationen lassen sich auf recht systematischem Wege nden. Die wichtigsten Maßnahmen sind die Elimination von Rekursion und das Auflösen von Schleifen. Dieser Prozeß läßt sich als Auswahl eines speziell auf das gegebene Problem zugeschnittenen abstrakten Maschinenbefehlsatzes deuten, der vom SIMD-Rechner interpretiert wird. Der durch die Emulation entstehende Overhead kann deutlich vermindert werden:

- Sind durchschnittliche Auftretenswahrscheinlichkeit und Kosten der Elementaroperationen bekannt, so läßt sich die optimale Abfragehäufigkeit analytisch ausrechnen. Sie ist proportional zur Wurzel des Verhaltnisses von Auftretenswahrscheinlichkeit zu Kosten
- Durch sorgfaltiges Anordnen der Abfragen kann der Durchsatz erhoht werden. Sind die Ubergangswahrscheinlichkeiten zwischen Elementaroperatio nen bekannt, so kann die Effektivität von Abfragefolgen mit Hilfe eines einfachen iterativen Verfahrens beurteilt werden.
- Durch Umformen des Satzes von Elementaroperationen kann die Effizienz gesteigert werden. Folgende Umformungen haben sich bewahrt:
	- { Zusammenfassung ahnlicher Operationen.
	- { Wegrationalisieren selten benotigter Spezialfalle.
	- Optimierung von Code, auch wenn er im asynchronen Kontrollfluß selten benotigt wird.
	- { Aufnehmen billiger Elementaroperationen in aufrufende Operationen.
	- { Abspalten und Zusammenfassen gemeinsamer Teilausdrucke von Elementaroperationen.
	- { Abspalten selten benotigter, teurer Zweige in IF-Konstrukten.

Obwohl es sich herausgestellt hat, daß die Darstellung eines Algorithmus mit Hilfe von Elementaroperationen auch zur Verständlichkeit beitragen kann, wäre es ein interessantes Thema, Compiler zu entwickeln, die asynchronen Code fur SIMD-Rechner ubersetzen, indem sie die Auswahl der Elementaroperationen au tomatisch durchführen.

Ein anderer Bereich, in dem Computerunterstutzung sinnvoll w are, ist die Bestimmung effizienter Abfragefolgen. Ideal wäre eine einfache Heuristik, die gute Abfragefolgen produziert (unter Zuhilfenahme von Proling Information). Fur sehr zeitkritische Anwendungen könnten sich auch Verfahren zur kombinatorischen Optimierung lohnen. Von (zumindest theoretischem) Interesse ware auch, ob die Optimierung von Abfragefolgen tatsächlich  $\mathcal NP$ -vollständig ist.

## Anhang A

# Trellisautomaten für  $\{ww^R|w \in \{a, b\}^+\}$

Einziger akzeptierender Zustand ist jeweils x. Fragezeichen weisen darauf hin, da eine Produktion nicht vorkommt. Die Lösungen wurden für alle Eingabeworte mit Länge bis 20 getestet. Die Korrektheit von Lösung 1 wurde bewiesen.

Solution: 1  $AA->x$   $AB->C$   $AC->C$   $AD->x$   $Ax->?$   $BA->C$   $BB->x$   $BC->x$   $BD->C$   $Bx->?$   $CA->D$  $CB->C$   $CC->C$   $CD->D$   $Cx->A$   $DA->C$   $DB->D$   $DC->D$   $DD->C$   $Dx->B$   $xA->?$   $xB->?$  $xC->D xD->C xx->B$ Solution: 2 AA->x AB->C AC->x AD->? Ax->? BA->C BB->x BC->C BD->D Bx->? CA->D CB->? CC->D CD->C Cx->A DA->C DB->x DC->C DD->D Dx->D xA->? xB->? xC->C xD->B xx->B Solution: 3 AA->x AB->C AC->x AD->C Ax->? BA->C BB->x BC->C BD->x Bx->? CA->D  $CB->C$   $CC->D$   $CD->C$   $Cx->A$   $DA->C$   $DB->D$   $DC->C$   $DD->D$   $Dx->B$   $xA->?$   $xB->?$  $xC->C xD->D xx->B$ Solution: 4 AA->x AB->C AC->x AD->C Ax->? BA->C BB->x BC->C BD->x Bx->B CA->B CB->C CC->D CD->C Cx->A DA->C DB->D DC->C DD->D Dx->B xA->? xB->D  $xC-2C$   $xD-2D$   $xx-2B$ Solution: 5 AA->x AB->C AC->D AD->C Ax->? BA->C BB->x BC->C BD->D Bx->? CA->x CB->C CC->D CD->C Cx->C DA->C DB->x DC->C DD->D Dx->D xA->? xB->? xC->A xD->B xx->B Solution: 6 AA->x AB->C AC->D AD->C Ax->? BA->C BB->x BC->? BD->x Bx->? CA->x CB->C CC->D CD->C Cx->C DA->? DB->D DC->C DD->D Dx->B xA->? xB->?

Solution: 7

 $xC->A$   $xD->D$   $xx->B$ 

AA->x AB->C AC->B AD->C Ax->? BA->C BB->x BC->C BD->D Bx->D CA->x  $CB->C$   $CC->D$   $CD->C$   $Cx->C$   $DA->C$   $DB->x$   $DC->C$   $DD->D$   $Dx->D$   $xA->?$   $xB->B$ xC->A xD->B xx->B Solution: 8 AA->x AB->C AC->D AD->C Ax->? BA->C BB->x BC->C BD->D Bx->? CA->C CB->x CC->C CD->D Cx->D DA->x DB->C DC->D DD->C Dx->C xA->? xB->?  $xC->A$   $xD->B$   $xx->B$ Solution: 9 AA->x AB->C AC->x AD->C Ax->? BA->C BB->x BC->C BD->x Bx->? CA->C CB->D CC->C CD->D Cx->B DA->D DB->C DC->D DD->C Dx->A xA->? xB->?  $xC->D$   $xD->C$   $xx->A$ Solution: 10  $AA->x$   $AB->C$   $AC->C$   $AD->D$   $Ax->?$   $BA->C$   $BB->x$   $BC->x$   $BD->?$   $Bx->?$   $CA->?$  $CB->D$   $CC->D$   $CD->C$   $Cx->B$   $DA->x$   $DB->C$   $DC->C$   $DD->D$   $Dx->D$   $xA->?$   $xB->?$ xC->C xD->A xx->A Solution: 11 AA->x AB->C AC->C AD->x Ax->? BA->C BB->x BC->x BD->C Bx->? CA->C  $CB->D$   $CD->D$   $CD->C$   $Cx->B$   $DA->D$   $DB->C$   $DC->C$   $DD->D$   $Dx->A$   $xA->?$   $xB->?$  $xC->C xD->D xx->A$ Solution: 12 AA->x AB->C AC->C AD->x Ax->A BA->C BB->x BC->x BD->C Bx->? CA->C CB->A CC->D CD->C Cx->B DA->D DB->C DC->C DD->D Dx->A xA->D xB->? xC->C xD->D xx->A Solution: 13 AA->x AB->C AC->C AD->D Ax->? BA->C BB->x BC->D BD->C Bx->? CA->C  $CB->x$   $CC->D$   $CD->C$   $Cx->C$   $DA->x$   $DB->C$   $DC->C$   $DD->D$   $Dx->D$   $xA->?$   $xB->?$ xC->B xD->A xx->A Solution: 14 AA->x AB->C AC->? AD->x Ax->? BA->C BB->x BC->D BD->C Bx->? CA->C  $CB->x$   $CC->D$   $CD->C$   $Cx->C$   $DA->D$   $DB->?$   $DC->C$   $DD->D$   $Dx->A$   $xA->?$   $xB->?$  $xC->B$   $xD->D$   $xx->A$ Solution: 15  $AA->x$   $AB->C$   $AC->C$   $AD->D$   $Ax->D$   $BA->C$   $BB->x$   $BC->A$   $BD->C$   $Bx->?$   $CA->C$ CB->x CC->D CD->C Cx->C DA->x DB->C DC->C DD->D Dx->D xA->A xB->?  $xC->B$   $xD->A$   $xx->A$ Solution: 16 AA->x AB->C AC->C AD->D Ax->? BA->C BB->x BC->D BD->C Bx->? CA->x  $CB->C$   $CD->C$   $CD->D$   $Cx->D$   $DA->C$   $DB->x$   $DC->D$   $DD->C$   $Dx->C$   $xA->?$   $xB->?$  $xC->B$   $xD->A$   $xx->A$ 

# Anhang B C-Implementation von Algorithmus 3.5

Das nachstehende Programm sucht die Anzahl der Lösungen zum FSSP mit  $N$ Zuständen bis Größe M. Es ist Grundlage des Beweises für den Fall  $N = 4$ . Das Programm lehnt sich eng an Algorithmus 3.5 an. C, pattern und  $\sigma$  werden mit Hilfe dreidimensionaler Felder implementiert. Die Regeln SIMULATE und DEFINE' tauchen nicht mehr direkt auf, sondern sind direkt als Datenstrukturmanipulationen implementiert. Eine zusatzliche Variable entry speichert einen Zeiger auf ((s; t; c)). Auerdem werden aus Ezienzgrunden keine rekursiven Aufrufe gemacht, solange nur simuliert wird. Statt die Existenz einer Losung zu uberpr ufen, wird die Anzahl der L osungen berechnet.

```
/************************************************************/
/* Search for a n-state Solution of the */
/* Firing Squad Synchronisation Problem */
/* minimal version */
/************************************************************/
/* Number of States */
#define N 4
/* Maximum size of retina to be considered */
#define M 9
/* States */
typedef char State;
#define ANY 0
               \Omega#define Z0 1
               \mathbf{1}#define GENERAL 2
#define BORDER
               N
#define FIRE (N+1)
/* pattern and C */
typedef struct {State pattern, history;} Trace;
Trace trace[M+1][2*M][M+2];
```

```
/* Transition function */
\mathbf{r} transition function function function function function function \mathbf{r}State next[N+1][N+1][N+1];
#define Next(i, j, k) (next[(int)(i)][(int)(j)][(int)(k)])
/* number of solutions */
long solutionCount;
/* Initialize C and Pattern */
void initTrace(void)
{ int s, t, c;
   for(s=2; s<=M; s++){
       /* initial condition */
       trace[s][0][1].history = GENERAL;
       for(c=2; c<=s; c++) trace[s][0][c].history=Z0;
       /* mark borders */\mathbf r matrix borders to borders the state of the state of the state of the state of the state of the state of the state of the state of the state of the state of the state of the state of the state of the state of the st
       for(t=0; t<=2*s-2; t++)trace[s][t][0].history = trace[s][t][s+1].history = BORDER;
       /* mark firing time */
       for(c=1; c<=s; c++) trace[s][2*s-2][c].pattern = FIRE;
   }
}
/* Find number of solutions given current position (s,t,c) and nu(s,t,c) */
void search(int s, int t, int c, State *entry)
{ while(*entry != ANY){ /* transition already known */
       trace[s][t][c].history = *entry; /* perform simulation */
       if((trace[s][t][c].pattern != ANY || *entry == FIRE) &&
            trace[s][t][c].pattern != *entry){return;} /* inconsistent */
       else{ f c++; \frac{1}{2} c++; \frac{1}{2} f \frac{1}{2} f \frac{1}{2} f \frac{1}{2} f \frac{1}{2} column \frac{1}{2} f \frac{1}{2} f \frac{1}{2} f \frac{1}{2} f \frac{1}{2} f \frac{1}{2} f \frac{1}{2} f \frac{1}{2} f \frac{1}{2} f \frac{1}{2} f \frac{1}{2}if(c > s){ c=1; t++; / /* next time step */
              if(t > 2*s-2){t=1; s++;} /* next size */
                  if(s > M){solutionCount++; return;}}}
                                                                              /* done */entry = \&Next(trace[s][t-1][c-1].history, /* next entry */trace[s][t-1][c ].history,
                           trace[s][t-1][c+1].history);
       }
   }
   if(trace[s][t][c].pattern != ANY){ /* forced new transition */
       *entry = trace[s][t][c].pattern;
       search(s, t, c, entry);
   }else{ /* free new transition */
       for(*entry = N-1; *entry != ANY; (*entry)--){
           search(s, t, c, entry);
       ι
       }
   γ
    }
   *entry = ANY; /* backtrack */
\mathcal{L}void main(void)
```

```
{ Next (Z0, Z0, Z0) = Next (Z0, Z0, BORDER) = Z0;initTrace();
  search(2, 1, 1, \&(Next(BORDER, GENERAL, ZO)));
  printf("%ld solutions found\n", solutionCount);
}
```
# Anhang C

# Laufzeiten auf sequentiellen Rechnern

Die folgenden Messungen wurden mit einer optimierten Version des FSSP-Suchalgorithmus durchgefuhrt. Gesucht wurde jeweils nach Losungen mit <sup>4</sup> Zustanden bis Groe 8. Gemessen wurde die verbrauchte user time\ . Fur die Durchführung der Messungen möchte ich Christian von Roques, Roger Buthenuth und Markus Mock danken.

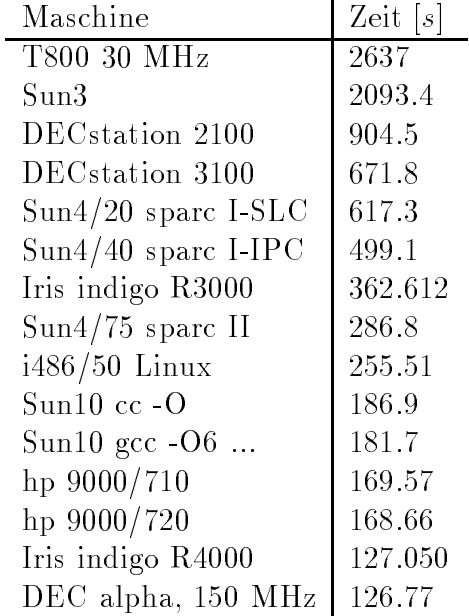

## Glossar

- $\perp$  Nichtdefinierter Funktionswert. Hier undefinierter Zustand
- # Randzustand
- $(\nu(s, \iota, c))$  Das Zustandstupel  $(a, o, c)$ , das den Wert der Zelle  $\cup_{\tilde{t}}(c)$  bestimmt

 $\sigma$  Lokale Übergangsfunktion eines zellularen Automaten

 $abc \rightarrow d$  Eintrag in  $\sigma$   $(\sigma(a, b, c) = d)$ 

- l =) r <sup>j</sup> b Regel, die l in r transformieren kann, wenn Bedingung b erfullt ist
- A Menge der Zustande eines zellularen Automaten
- $a_i$  Abfrage der Elementaroperation  $o_i$

#### Abfrage Codestuck der Form IF <sup>b</sup> THEN Elementaroperation

- $\mathbf{C}$  ,  $\mathbf{C}$  , and  $\mathbf{C}$  is a set of the das Codestus indicates in the das Codestus all data is  $i$  and  $i$  and  $i$  and  $i$  and  $i$  and  $i$  and  $i$  and  $i$  and  $i$  and  $i$  and  $i$  and  $i$  and  $i$  and  $i$  and  $i$ charakterisiert
- ACU Array Control Unit Steuereinheit der MasPar
- Anfangskonfiguration Von außen vorgegebene Konfiguration eines zellularen Automaten zum Zeitpunkt 0
- **Auswahlpunkt** Position  $(s, t, c)$  in C an der mehrere Instanzen von DEFINE'
- c Nummer einer Zelle eines zellularen Automaten
- $c_i$  Kosten pro Ausführung von Elementaroperation i
- 
- $\epsilon$  Raumzeitdiagramm fur eine Retina der Grobe  $s$
- $\mathbf{C}_t$  -Konfiguration eines zellularen Automaten mit "Retinagrobe s zum Zeitpunkt  $\overline{t}$
- $\mathbf{C}_t^{\top}(c)$  Zustand der  $c$ -ten Zelle in Retina der Grobe  $\|s\|$ zum Zeitpunkt  $t$

Contour Menge aller aktuellen Auswahlpunkte

**DEFINE** Regel, die definiert, wann ein Eintrag in  $\sigma$  möglich ist

DEFINE' Verscharfte Version von DEFINE

- Elementaroperation Codestuck, das keine von pluralen Bedingungen abhangigen Schleifen enthalt
- enumerate MPL Bibliotheksfunktion, die aktive PE's abzahlt
- $f_i$  Häufigkeit der Abfrage von Elementaroperation  $i$
- **Fehlerpunkt** Position  $(s, t, c)$  in C auf die keine Regel anwendbar ist, obwohl  $\nu(s, t, c)$  bekannt ist
- F Feuerzustand
- FSSP Firing Squad Synchronisation Problem
- G Generalszustand
- $\sigma$ -konstruktion melang-verknung durchf und der Verknung durchf und durchf u
- iproc Prozessornummer  $(0 \dots$ nproc  $-1)$  in MPL
- Konfiguration Zustandsvektor der Zellen einer Retina
- $M$  Maximale betrachtete Retinagröße
- MasPar Hersteller der MasPar MP-1, MP-2 Rechner
- MPL MasPar Programming Language, ANSI-C mit datenparallelen Erweiterungen
- N Zahl der Zustände eines zellularen Automaten ohne Randzustand  $(M = |A| -$ 1)
- nprocesses and Gesamtzahl verfugbarer PES and Gesamtzahl verfugbarer PES and Gesamtzahl verfugbarer PES and Ge
- $o_i$  Elementaroperation  $i$
- $p_i$  Wahrscheinlichkeit des Auftretens von Elementaroperation  $i$
- $p_{ij}$  Wahrscheinlichkeit, daß Elementaroperation  $o_i$  auf  $o_j$  folgt
- $pattern A priori vorgegebene Einträge in C$
- PE Processing Element
- plural Attribut eines MPL-Ob jekts, das auf jeder PE angelegt wird
- POS Menge aller fur <sup>C</sup> und pattern sinnvollen Positionen (s; t; c)
- Raumzeitdiagramm Darstellung eines Simulationsablaufs durch Auftragen der Kongurationen eines zellularen Automaten uber die Zeit
- reduceAdd/Max/Min MPL Bibliotheksfunktion, die Summe, Maximum bzw. Minimum eines plural-Ob jekts bestimmt
- **Regelanwendung** Regel  $l \implies r \mid b$  kann auf Position  $(s, t, c)$  angewandt werden, wenn (s; t; c) in b vorkommen und b erfullt ist
- Retina Menge der Zellen eines zellularen Automaten
- $\boldsymbol{s}$ Retinagröße
- Router Komponente eines Parallelrechners, die Kommunikation zwischen beliebigen Partnern ermoglicht
- router[a].x MPL Konstrukt, das Zugriff auf Datenelement x von Prozessor a ermoglicht

SIMULATE Regel, die definiert, wann ein Simulationsschritt möglich ist

- singular Attribut eines MPL-Objekts, das nur auf der ACU angelegt wird
- t Zeitpunkt
- Z0 Ruhezustand eines zellularen Automaten

## Literaturverzeichnis

- [1] R. Balzer. Studies Concerning Minimal Time Solutions to the Firing Squad Synchronisation Problem. Doctoral Thesis, Carnegie Institute of Technology, 1966.
- [2] R. Balzer. An 8-state minimal time solution to the firing squad synchronisa*tion problem.* Information and Control 10, 22-42, 1967.
- [3] K. Culik II, J. Gruska, A. Salomaa. Systolic trellis automata II. International Journal of Computer Mathematics 16, 3-22, 1984.
- $[4]$  F. Dehne, A. Rau-Chaplin. *Parallel branch and bound on finequained hyper* $cube$  multiprocessors. Parallel Computing 15, 201-209, 1990.
- [5] H. Eldermann. Betrachtungen zu Erkennbarkeit der Sprache  $L = \{ww|w \in$  $\{0,1\}^+$  mittels eines speziellen Zellularautomaten in Realzeit. Studienarbeit, TU Braunschweig, November 1989.
- [6] H.D. Gerken. Uber Synchronisationsprobleme bei Zellularautomaten . Diplomarbeit, TU Braunschweig, April 1987.
- [7] C. Gerthsen, Kneser, Vogel. Physik. 15. Au
age, Springer Verlag, 1986.
- [8] B.W. Kernighan, D.M. Ritchie. Programmieren in C, 2. Ausgabe. Hanser Verlag, 1990.
- [9] M. S. Littmann, C.D. Metcalf. An Exploration of Asynchronous Data-Paral lelism. Technical report, /pub/milan.tex.Z uber ftp-site cag.lcs.mit.edu, 1990
- $[10]$  J. Mazoyer. A six-state minimal time solution to the firing squad synchronisation problem. Theoretical Computer Science 50, 183-238, 1987.
- [11] MPPE User Guide. Maspar Corporation, 1992.
- [12] MPL User Guide. Maspar Corporation, 1992.
- [13] *MPL Reference Manual.* Maspar Corporation, 1992.
- $[14]$  H.J. Raasch, M. Kutrib. Betrachtungen zu Erkennbarkeit der Sprache L =  $\{ww|w \in \{0,1\}^*\}$  mittels eines speziellen Zellularautomaten in Realzeit. Studienarbeit, TU Braunschweig, November 1989.
- [15] V.N. Rao, V. Kumar. *Parallel depth first search. Part I. Implementation*. International Journal of Parallel Programming,  $16(6)$ ,  $501-519$ , 1987.
- [16] V.N. Rao, V. Kumar. Parallel depth first search. Part II. Analysis. International Journal of Parallel Programming,  $16(6)$ ,  $501-519$ , 1987.
- [17] D. M. Sharnoff. Catalog of Compilers, Interpreters, and other Language Tools. News group comp.compilers, Mai 1993.
- [18] T. Umland. Persönliche Mitteilung, Karlsruhe 1993.
- [19] R. Vollmar. Algorithmen in Zellularautomaten. Teubner, 1979.
- [20] R. Vollmar, Th. Worsch. Einführung in die Parallelverarbeitung Modelle und Maschinen - Vorlesungsskriptum, Universität Karlsruhe, WS 1992/93.
- [21] A. Waksman. An optimum solution to the firing squad synchronisation pro $blem.$  Information and Control 9, 66-78, 1966.